Министерство науки и высшего образования Российской Федерации ФГАОУВО «Казанский (Приволжский) федеральный университет» Институт геологии и нефтегазовых технологий Кафедра геофизики и геоинформационных технологий

\_\_\_\_\_\_\_\_\_\_\_\_\_\_\_\_\_\_\_\_\_\_\_\_\_\_\_\_\_\_\_\_\_\_\_\_\_\_\_\_\_\_\_\_\_\_\_\_\_\_\_\_\_

Хасанов Д.И., Ибрагимов Ш.З., Фаттахов А.В., Кузина Д.М., Косарева Л.Р., Фаттахова Л.А.

# **ГЕОФИЗИКА**

*Учебно-методическое пособие*

**Казань – 2021**

## **УДК 550.3 ББК 26.2**

## Печатается по решению учебно-методической комиссии ФГАОУ ВПО «Казанский (Приволжский) федеральный университет» Учебно-методической комиссии Института геологии и нефтегазовых технологий Протокол № 1 от 23 сентября 2021 г.

### **Хасанов Д.И.**

Геофизика: Учебно-методическое пособие / Хасанов Д.И., Ибрагимов Ш.З., Фаттахов А.В., Кузина Д.М., Косарева Л.Р., Фаттахова Л.А. – Казань: Казан. фед. ун-т, 2021 г. – 61с.

В данном учебно-методическом пособии представлены краткие теоретические основы и практические задачи по курсу «Геофизика», принципы основных методов геофизических исследований. Настоящее пособие предназначено для студентов геологических специальностей высших учебных заведений при изучении дисциплины «Геофизика», а также для научных работников, аспирантов и магистров, специализирующихся в области геологии.

# Содержание

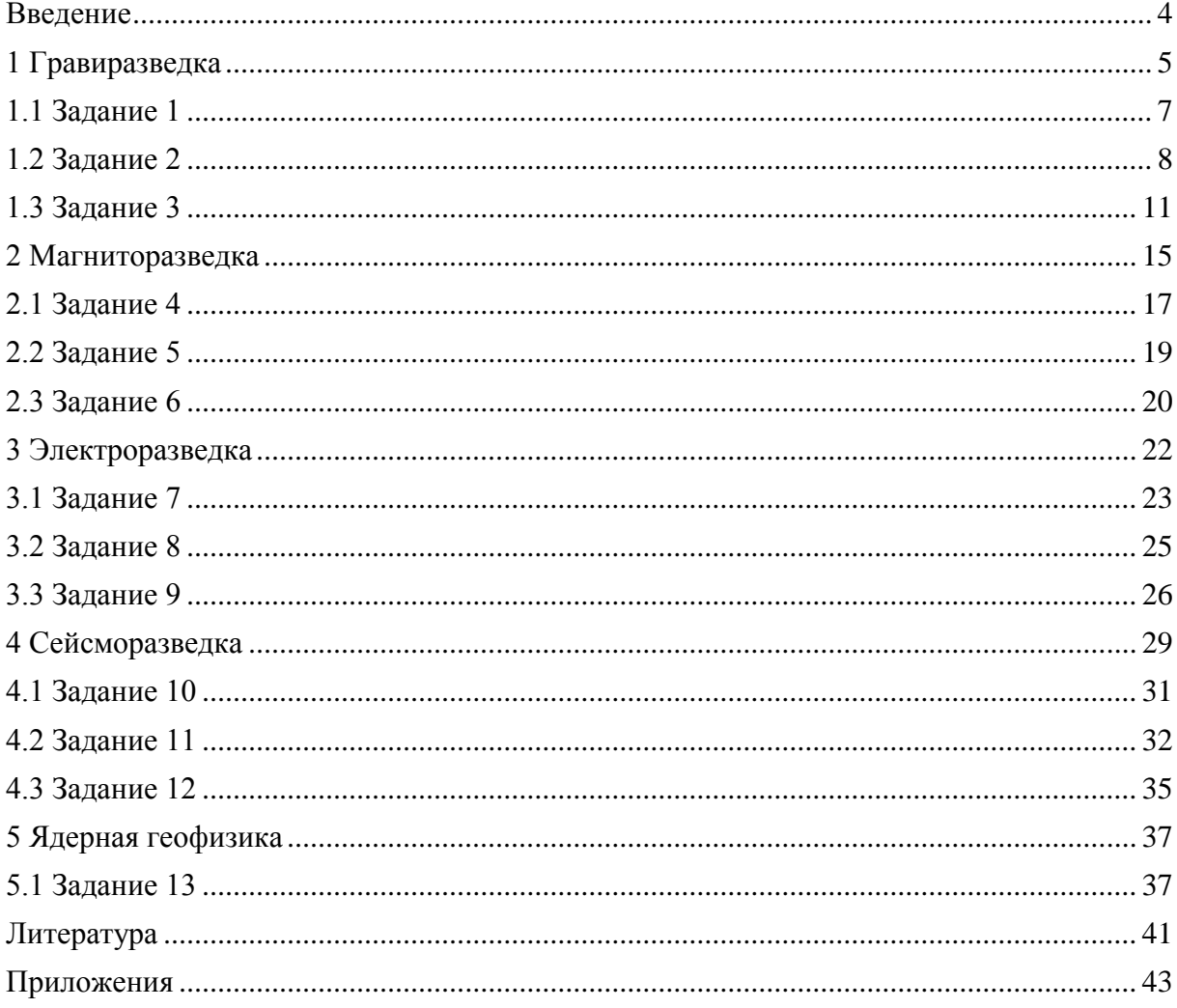

<span id="page-3-0"></span>В настоящее время геофизика является одной из важнейших составляющих любого нефтяного производства. Чтобы пробурить скважину в нужном месте, определить на какой глубине расположены нефтеносные и водоносные пласты, увеличить продуктивность пласта нужна точная и достоверная информация. Сбором и обработкой такой информации по исследованию недр и занимаются геофизики.

Геофизика — комплекс наук, изучающих как физические свойства Земли в целом, так и физические процессы, происходящие в её твёрдых сферах, а также в жидкой (гидросфера) и газовой (атмосфера) оболочках (Трухин, 2005).

Геофизика тесно связана с такими науками как: тектоника, петрофизика, геохимия, физика, математика, астрономия, геодезия, физическая география и др.

По исследуемым физическим полям геофизика подразделяется на следующие разделы: гравиразведка, магниторазведка, электроразведка, сейсморазведка, ядерно-геофизические методы разведки, терморазведка и др. (Хмелевской, 2010).

Гравиразведка является методом разведочной геофизики, который применяется для изучения глубинного строения земной коры. Данный метод изучает поле силы тяжести и плотность горных пород. Магниторазведка применяется для изучения магнитного поля Земли при решении геологических задач, основанных на различии магнитных свойств горных пород, руд и других полезных ископаемых (Заборовский, 1969). Электроразведка от других геофизических методов отличается многообразием приемов и способов разведки. Она основана на анализе естественных или искусственно созданных электрических или электромагнитных полей Земли (Хмелевской, 2018). Сейсморазведка основана на возбуждении и регистрации сейсмических волн разных типов с целью изучения строения, вещественного состава и напряженного состояния земных недр (Магницкий, 1995). Ядерная геофизика изучает горные породы и руды по их естественной радиоактивности (радиометрические методы), и вызванную радиоактивность (ядернофизические методы) для определения состава или различных физических свойств горных пород и руд. Если по всем предыдущим методам можно узнать условия залегания аномальных объектов, оценить их геологические структуры, в случае ядерной геофизики можно выявить закономерности распределения в геологических образованиях петро- и рудогенных элементов (Ларионов, 1988).

4

## **1 Гравиразведка**

#### Сила тяжести

<span id="page-4-0"></span>Значение силы тяжести, вычисленное на поверхности однородного земного сфероида, называется нормальным значением силы тяжести *γ0*. Составлены специальные таблицы, по которым легко определить величину *γ<sup>0</sup>* для любой точки земной поверхности. Измерив *g<sup>н</sup>* в какой либо точке и вычтя *γ0*, получим аномалию силы тяжести. Поле силы тяжести – естественное физическое поле, действие которого проявляется в том, что тело любой массы *m* притягивается Землей с силой  $P = mg$ , где  $g$  - вектор ускорения силы тяжести.

Ускорение силы тяжести является основной измеряемой величиной, и сокращенно называют: сила тяжести. Сила, действующая на единичную массу, называется напряженностью поля. Из сказанного следует, что ускорение силы тяжести и напряженность гравитационного поля есть одна и та же физическая величина.

Единицей измерения ускорения силы тяжести является см/с<sup>2</sup>. Величина  $1 \text{cm}/c^2$  называется Галом – в честь Галилея, измерившего впервые ускорение силы тяжести.

#### Редукции и аномалии силы тяжести

Чтобы сравнить аномалию силы тяжести, нужно сравнить наблюдаемое поле с нормальным полем. Однако силу тяжести обычно наблюдают на физической поверхности Земли, а нормальное поле определено для поверхности сфероида, которая близка к уровню моря. Поэтому для решения этой проблемы прибегают к процедуре, которая называется редуцированием силы тяжести. Эта процедура включает в себя введение поправок за высоту, за притяжение промежуточным слоем и некоторых других поправок, в случае, если необходимо получить высокую точность измерений (поправки за рельеф, за лунные и солнечные приливы). Поправки за высоту *δg<sup>h</sup>* вводят для того, чтобы учесть разницу высот между точкой наблюдений и уровнем моря. Обычно говорят, что нужно привести значения силы тяжести к их значениям на уровне моря, то есть нужно получить такие значения поля, которые бы мы имели на уровне моря (рис. 1). При этом, конечно, точки наблюдений никуда не перемещаются – эта процедура лишь воображаемая.

Данную поправку еще называют поправкой за свободный воздух, или поправкой Фая. Название «за свободный воздух» поправка получила за то, что в ней не учитывается влияние масс, расположенных между точкой наблюдений и уровнем моря, то есть точки наблюдений как бы «висят в воздухе».

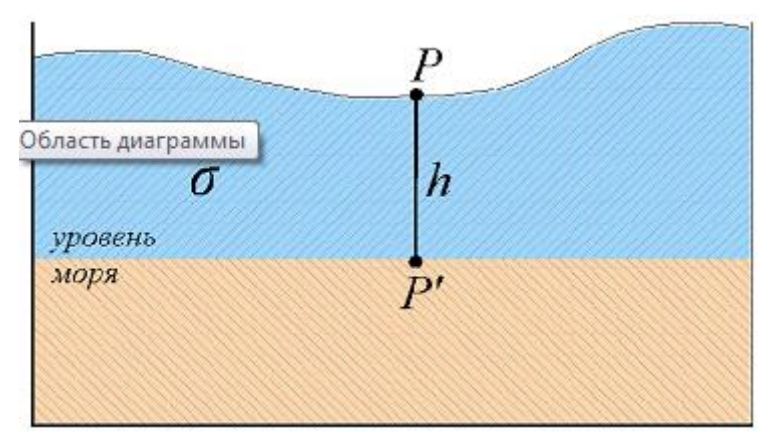

Рис. 1. Ввод поправки за высоту

Чтобы получить поправку Фая (рис. 2), необходимо проделать следующие расчеты. В грубом приближении (сферичность Земли) нормальное значение силы тяжести равно*:*

$$
\gamma = G \frac{M}{R^2},\tag{1}
$$

где *M* – масса Земли, *R* – средний радиус Земли, *G* – константа, которая называется гравитационной постоянной.

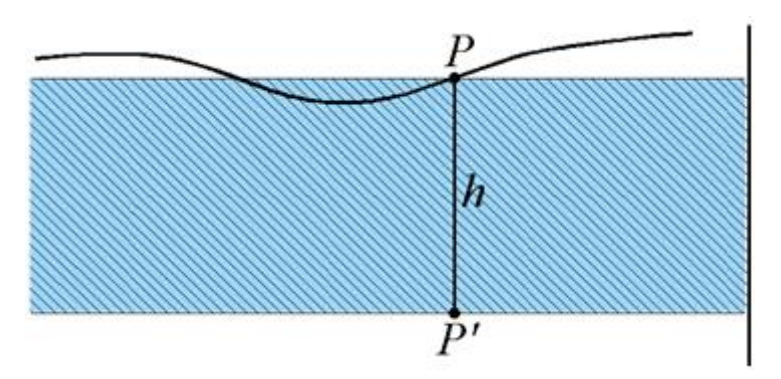

Рис. 2. Поправка Фая

Пусть наша точка наблюдений *P* имеет превышение над уровнем моря в точке *P'* равное *h.* Тогда значение поля силы тяжести в точке *P* будет равным

$$
\gamma = G \frac{M}{(R+h)^2} \tag{2}
$$

Тогда поправка за высоту будет равна разности значений силы тяжести между точками *P* и *P'*. Подставив все известные значения, мы получим *gh=0.3086h*, где *h* измеряется в метрах, а *g* – в миллигалах. Из формулы следует, что сила тяжести уменьшается примерно на 0.3 мГал на каждый метр высоты.

Для учета масс, расположенных в слое между физической поверхностью и уровнем моря, используют специальную поправку, которая называется поправкой за промежуточный слой *δg0.*

Суммарная поправка за высоту и промежуточный слой называется поправкой Буге:

$$
\delta g_{\text{Byre}} = \delta g_h + \delta g_0 = (0,3086 - 0,0419\sigma)h,\tag{3}
$$

где *σ* – плотность пород промежуточного слоя.

Аномалией силы тяжести называется разность между наблюденным (измеренным) *g<sup>H</sup>* и нормальным *γ<sup>0</sup>* значениями силы тяжести:

$$
\Delta g_a = g_H - \gamma_0. \tag{4}
$$

Аномалия силы тяжести, при вычислении которой использовалась поправка Буге, называется аномалией в редукции Буге. Значения аномалий Буге вычисляют по формуле

$$
\delta g_{a\text{Byre}} = g_H - \gamma_0 + (0.3086 - 0.0419\sigma)h \tag{5}.
$$

#### Плотность горных пород

Гравитационные аномалии возникают только в том случае, если горные породы, слагающие земную кору, имеют неоднородности. В гравиметрических задачах часто используется понятие избыточной плотности - это разность между плотностью вмещающих пород и плотностью структур, создающих аномалию. Избыточная плотность может быть как положительной, так и отрицательной.

Средняя плотность земной коры составляет 2.67 г/см<sup>3</sup>. В целом Земли  $-$  5.52 г/см<sup>3</sup>. Как правило, плотность одних и тех же осадочных пород возрастает с увеличением глубины их залегания.

Достоверные значения плотности можно получить только при ее измерении в условиях естественного залегания пород. Чаще всего плотность пород определяют по извлеченным на поверхность образцам. При этом нужно вводить поправки, приводящие значения плотности к тем физическим условиям, в которых залегают горные породы (Миронов, 1980, Утемов, 2020).

#### **1.1 Задание 1**

<span id="page-6-0"></span>В приложении 1 приведены данные гравиразведочных работ по одному из профилей. В первом столбце показаны номера пунктов наблюдения. Во втором столбце представлены результаты топогеодезических работ. В третьем столбце приведены значения локального гравитационного поля, представляющие собой разность между наблюденными значениями *g<sup>н</sup>* и значениями нормального гравитационного поля *γ0*.

Необходимо рассчитать аномалию гравитационного поля в редукции Буге по формуле (5), где *h* – абсолютная высота точки наблюдения, *σ* – плотность промежуточного слоя. Расстояние между точками наблюдений Δх и плотность промежуточного слоя преподаватель задает каждому студенту индивидуально (таблица 1).

Ваша задача:

1. Построить графики изменений h,  $(g_n-y_0)$ ,  $Ag_{aByee}$  по профилю (масштаб произвольный, желательно чтобы график занимал примерно половину тетрадного листа). Учтите заданное вам расстояние между точками наблюдений.

2. Проведите сравнительный анализ между графиками  $f(x) = (g_u - y_0)$  и  $f(x) = \Delta g_{\alpha E}$ <sub>22</sub>,  $x$  – координата точки наблюдения на профиле (результат представить в виде выводов).

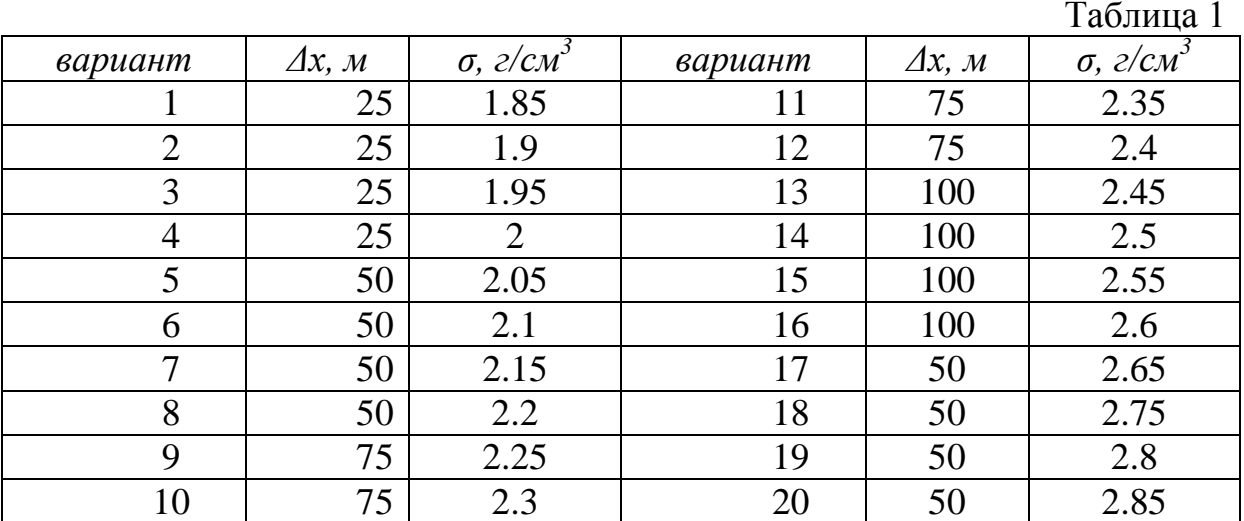

#### 1.2 Залание 2

<span id="page-7-0"></span>залегания Определить глубину объекта аномального  $(B)$ предположении, что объект по форме близок к сфере) по кривой  $Ag_{abve}$ , полученной в результате выполнения первой практической работы (задание 1).

Для выполнения задания необходимо:

І. Снять региональный фон, предполагая его линейный характер.

Под региональным фоном, в данном случае мы подразумеваем ту часть поля, которая обусловлена большими (значительно больше длины профиля) и глубоко залегающими объектами, не имеющими в нашем случае информативной ценности (рис. 3).

Решить поставленную задачу можно двумя способами графическим и аналитическим.

Графический способ заключается в последовательном вычитании регионального фона из наблюденного поля, путем измерения этой разницы измерительным инструментом на графике в каждой точке измерения и построении нового графика, свободного от регионального поля.

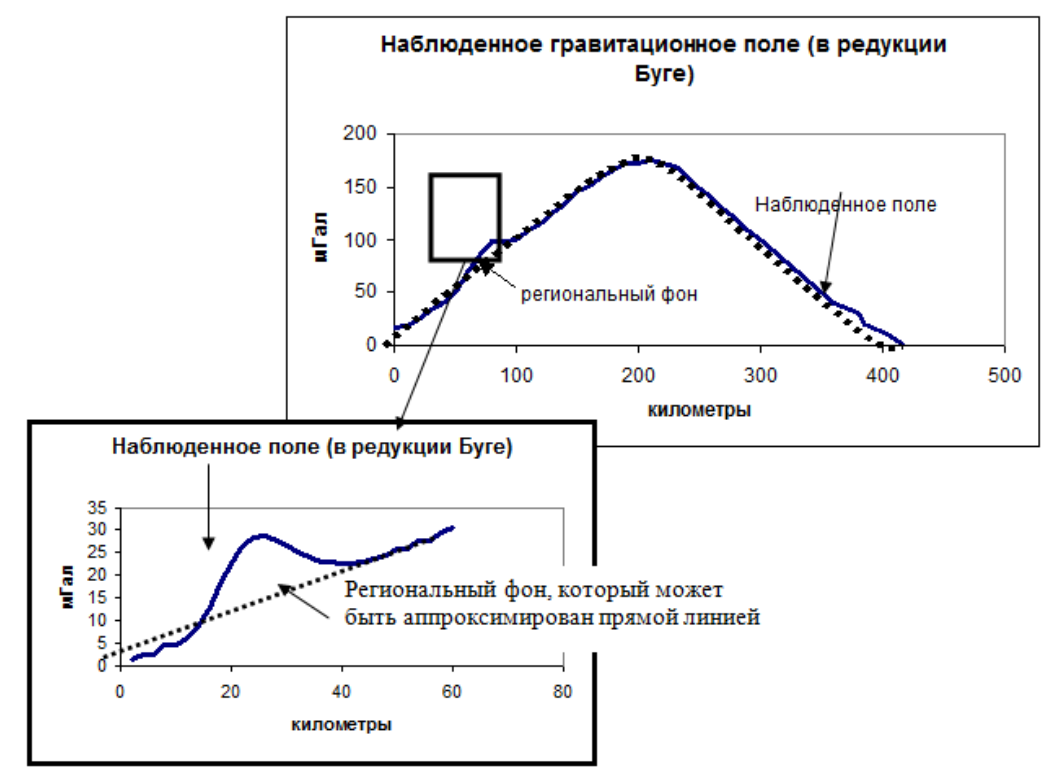

Рис. 3. Выделение регионального фона

В начале определяем положение регионального фона (в предположении о его линейной форме). С помощью линейки проводим линию, которая является касательной к левой и правой ветвям графика (рис. 4 – черная пунктирная линия).

Затем из каждой точки наблюдения проводится, перпендикулярная оси *Х*, линия, которая должна пересекать график наблюденного поля и линию регионального фона. Расстояние, измеренное вдоль проведенных линий от регионального фона до наблюденного поля и есть значение гравитационного поля, свободного от региональной составляющей (на рис. 4 толстые черные линии). По полученным значениям строится график локальной аномалии (на рис. 4 – белая пунктирная линия, значения поля выделены толстыми белыми линиями).

Аналитический способ заключается в расчете значений регионального фона для каждой точки наблюдения и вычитании его из наблюденного поля. Для этого необходимо знать уравнение прямой: *Y=aX+с* , описывающей региональный фон. В нашем случае *Y* – значение наблюденного поля, *Х* – координата точки наблюдения по оси *Х*, *а* и *с* неизвестные коэффициенты прямой. Поскольку в уравнении прямой две неизвестные величины *а* и *с*, для их нахождения нужно составить систему двух линейных уравнений, для чего выбираем две точки, лежащие на линии регионального фона (на рисунке 4 – точка 1 и точка 2). Координаты точки 1 (X=10, Y=5), координаты точки 2 (X=50, Y=25), следовательно, мы можем составить и решить следующие уравнения:

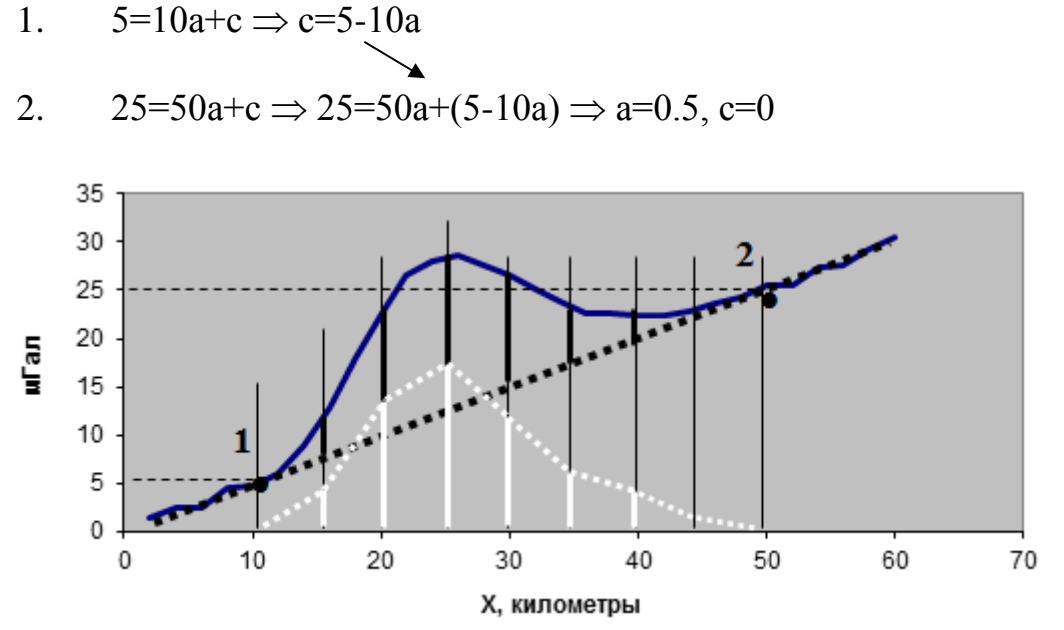

Рис. 4. Снятие регионального фона графическим способом

Соответственно окончательное уравнение регионального фона будет  $Y=0.5X$ . Таким образом, зная координаты по оси X, мы можем рассчитать значение регионального фона для каждой точки наблюдения, вычесть их из наблюденного поля и построить локальную аномалию ускорения силы тяжести в редукции Буге.

II. Для определения глубины залегания аномалиеобразущих объектов по отдельным локальным аномалиям, часто в качестве экспресс-Метод характерных точек. метода используют  $\mathbf{B}$ этом методе используются специальные точки на графике, которые аналитически связаны с глубиной залегания аномального объекта h. В данном задании мы используем точку  $x_{1/2}$ . Для определения ее положения используется график локальной аномалии в редукции Буге, при этом мы задаем несколько априорных положений:

 $1)$ Аномальный объект имеет правильную геометрическую форму;

 $(2)$ Проекция центра аномального объекта на поверхность располагается под максимумом аномалии:

Максимум аномалии имеет координаты по оси  $X-0$  метров.  $3)$ 

Принимая во внимание выше сказанное, процедура определения  $x_{12}$ выглядит следующим образом:

проводим линию перпендикулярную оси  $X$  через максимум a) аномалии (толстая пунктирная линия на рис. 5);

на этом отрезке находим точку с кординатами  $X=0$ ,  $Y=\Delta g_{max}/2$  $\sigma$ ) (большая черная точка А):

Через найденную точку проводим линию паралельную оси  $X$ , пересекающую правую и левую ветвь аномалии. При этом на графике мы получаем две дополнительные точки Б и В. Длина отрезков АБ и АВ (в метрах) является значением  $x_{1/2}$ . Если аномалия не симметрична используется среднее значение  $x_{1/2} = (\mathbf{I} x_{1/2} + \mathbf{II} x_{1/2})/2$ .

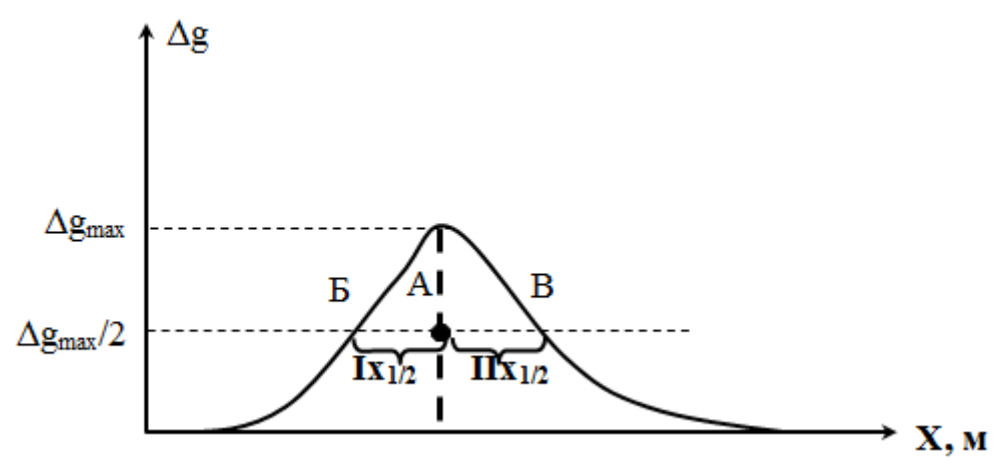

Рис. 5. Определение глубины залегания аномального объекта

Так как мы заранее, определили форму аномального тела как сферическую, для определения глубины залегания аномального объекта используем формулу  $h=1.305x_{1/2}$ . В случае сферического тела мы определяем положение центра сферы по глубине. В отсутствие дополнительной, заранее известной (априорной) информации радиус сферы и ее плотность однозначно определить невозможно. Данный факт носит название принципа эквивалентности.

Ваша задача:

1. Построить график гравитационной локальной аномалии (свободной от влияния региональной компоненты поля) в редукции Буге;

Определить значение  $x_{1/2}$  (если аномалия не симметрична, 2. определить среднее значение  $x_{12}$ );

Определить глубину залегания центра аномальной сферы. 3.

#### 1.3 Залание 3

## Решение прямой задачи гравиразведки.

<span id="page-10-0"></span>В результате выполнения задания 2 был получен график локальной гравитационной аномалии (рис. 4), по которому, методом характерных точек, была определена глубина залегания центра аномального объекта h, аппроксимированного сферой.

Следующий этап интерпретации полевых данных заключается в проверке полученных значений. Для этого необходимо решить прямую задачу гравиразведки, которая заключается в восстановлении гравитационного поля над объектом с известными характеристиками.

Для первой производной потенциала по вертикали *U<sup>Z</sup>* от сферического тела, принимая во внимание формулы для гравитационного потенциала, получено аналитическое выражение:

$$
U_z = \frac{\kappa M h}{(x^2 + h^2)^{3/2}},\tag{6}
$$

где *M* - аномальная масса  $M = \frac{4}{3}$  $\frac{4}{3}\pi R^3 \sigma_e$  (кг); *R*-радиус сферы (м);  $\sigma_e$  избыточная плотность сферы (плотность сферы минус плотность окружающих пород) (кг/м<sup>3</sup>); *K* - гравитационная постоянная

 $K = 66.7 * 10^{-12}$  (м<sup>3</sup>/(кг с<sup>2</sup>)); *h* - глубина залегания центра сферы (м); *х* расстояние от центра профиля ( $x_0 = 0$  - над центром сферы), (м).

Избыточную плотность сферы  $\sigma_e$  преподаватель задает каждому студенту индивидуально (таблица 2).

В этом выражении нам неизвестно значение аномальной массы. Его можно найти из выражения для *UZмах.* Действительно, поскольку *UZмах* по определению имеет координаты *x*=0, тогда  $U_{Zmax} = \frac{KM}{h^2}$  $\frac{\Delta M}{h^2}$ , из этого следует, что

$$
M = \frac{U_{Zmax}h^2}{K}.
$$
\n(7)

Таблица 2

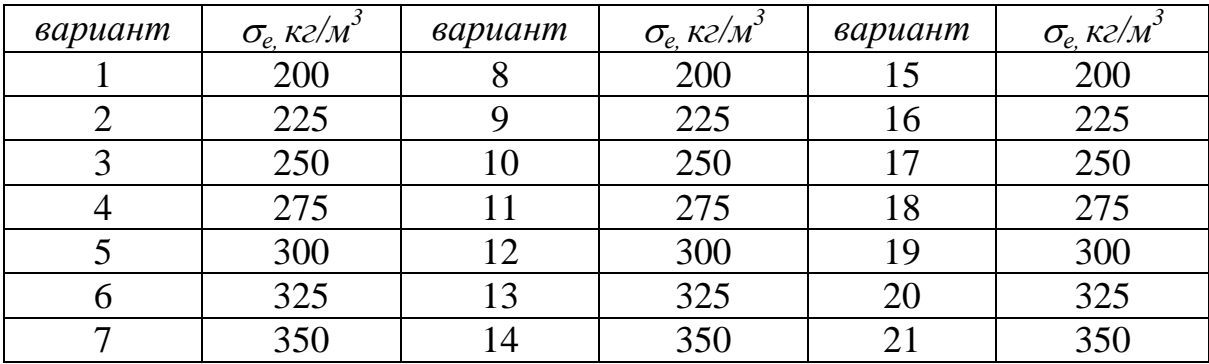

Теперь, зная значение аномальной массы, можно рассчитать значения  $U_7$  для всех точек профиля  $(-x, 0, +x)$  (рис. 6).

Внимание! При расчетах использовать метрическую систему единиц (система СИ), т.е. масса – кг, расстояние – метры, время – секунды,  $\Delta g$  и  $U_z$  $-$  м/с<sup>2</sup> (1 Гал = 1\*10<sup>-2</sup> м/с<sup>2</sup>).

Оформление результатов:

1. Представить значения *М* и *R*.

2. На одном графике отобразить наблюденную локальную аномалию и теоретическую локальную аномалию (рис. 7), при этом значения  $U_Z$  должны быть выражены в мГал (1 Гал  $10^{-2}$  м/ $c^2$ ).

3. Объяснить несовпадение теоретической и наблюденной аномалий.

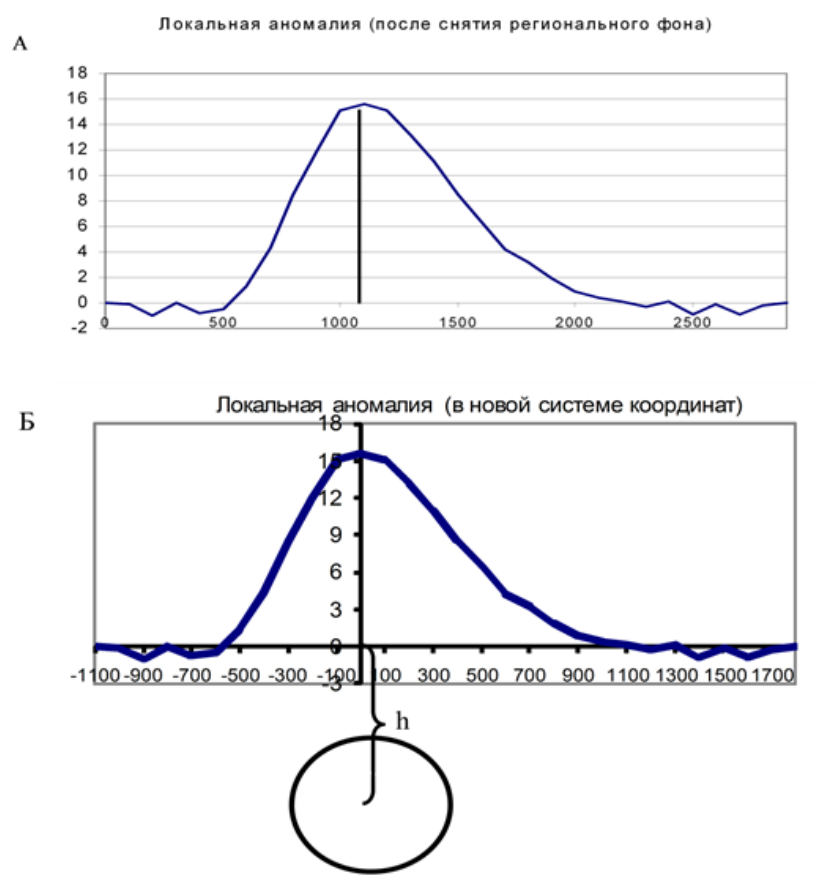

Рис. 6. Локальная гравитационная аномалия

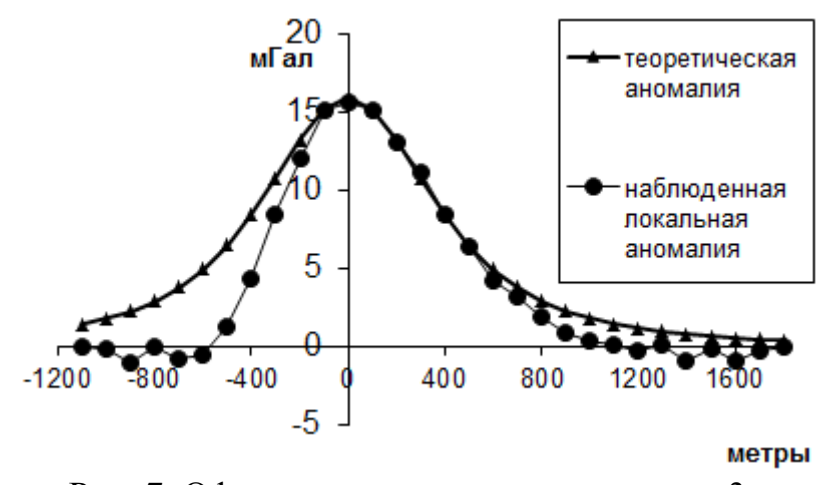

Рис. 7. Оформление результатов задания 3

## **Вопросы для самоконтроля**

- > Что изучает гравиразведка?<br>> Охарактеризуйте применяем
- Охарактеризуйте применяемые в гравиразведке поправки.
- Назовите единицу измерения силы тяжести в гравиразведке

Что такое «геоид»?

 Охарактеризуйте понятия «прямая и обратная задачи» гравиразведки.

Охарактеризуйте понятие «редукция Буге».

#### 2 Магниторазведка

<span id="page-14-0"></span>Магниторазведка основана на изучении особенностей магнитного поля Земли, вызванных магнетизмом горных пород земной коры.

При намагничивании вещество приобретает магнитный момент dM. Магнитный момент, отнесенный к единице объема  $dV$ , называют намагниченностью *J*.

$$
J = \frac{dM}{dV}.\tag{8}
$$

Если намагниченность сохраняет свою величину и направление во всех точках тела, намагниченность считают однородной.

Количественной характеристикой поля служит напряженность, которая в каждой точке пространства может быть изображена в виде вектора, характеризующего численное значение напряженности и ее направление. Исторически сложилось так, что истинная напряженность магнитного поля получила название магнитной ИНДУКЦИИ  $B_{\cdot}$ a. наименование напряженности магнитного поля Н закрепилось за другой, производной от индукции величиной.

Магнитное поле Земли характеризуется магнитной индукцией Т. Единицей магнитной индукции в системе Си является тесла (Тл). В магниторазведке используется более мелкая единица нанотесла (нТл), равная  $10^{-9}$  Тл и измеряют приращение численного значения вектора  $T$ , т.е.  $\Delta T$ , а так же приращение численного значения вертикальной составляющей геомагнитного поля ДZ.

Наблюдения магнитного поля Земли в течение длительного времени  $\mathbf{V}$ палеомагнитные исследования показывают. что напряженность магнитного поля и его элементы меняются во времени. Эти изменения получили название вариаций. Принято различать четыре вида магнитных вариаций: вековые, годовые, суточные и магнитные возмущения (бури).

На постоянное магнитное поле Земли накладывается переменное магнитное поле или вариации, вызванные внешними процессами, происходящими в ионосфере. Вековые вариации магнитного поля происходят в течение длительных периодов времени в десятки и сотни лет и приводят к значительным изменениям среднегодовых элементов земного магнетизма. Возникновения вековых вариаций, объясняются процессами, протекающими внутри Земли (в ядре и на границе ядра с мантией). Головые вариации изменения среднемесячных  $\mathbb{Z}^2$ ЭТО значений напряженности магнитного поля. Они характеризуются небольшой амплитулой (десятки  $H(T)$ . Суточные вариации  $\mathbf{c}$ связаны солнечносуточными и лунносуточными изменениями напряженности геомагнитного поля из-за изменения солнечной активности. Максимума вариации достигают днем и при противостоянии Луны. Годовые и суточные вариации являются плавными, периодическими,

невозмущенными вариациями. Их интенсивность возрастает от экватора к полюсам, достигая 200 нТл.

Кроме невозмущенных вариаций, существуют возмущенные вариации, к которым относятся непериодические импульсные вариации и магнитные бури. Магнитные бури бывают разной интенсивности - до 1000 нТл и более. Магнитные бури зависят от возмущений в ионосфере, которые, в свою очередь, связаны со вспышками на Солнце и приходом на Землю корпускулярных потоков. Существует четкая связь между интенсивностью магнитных бурь и солнечной активностью. При магниторазведке необходимо учитывать и исключать вариации магнитного поля.

Земной магнетизм. Земля - есть громадный магнит; в северном полушарии преобладает южный магнетизм (конец магнитной стрелки, которым она поворачивается к северу, называется северным). Тем же концом стрелка поворачивается к южному концу всякого магнита, поэтому северному полушарию Земли приписывается южный магнетизм, а в южном - северный; около экватора магнетизм слабее, чем на север и юг от него. Магнитная стрелка, подвешенная в центре тяжести и могущая свободно вращаться вокруг него, получает под влиянием земного магнетизма определенное направление, изменяющееся на поверхности земли. Магнитная сила земли сравнительно мала; она приблизительно только 1/2000 силы притяжения Земли (тяготения). Направление и сила земного магнетизма определяется с помощью трех элементов: склонения, наклонения и напряжения. Склонение *D* (declination) есть угол между северною половиною стрелки компаса и астрономическим меридианом (его считают от 0° до 180° от севера к востоку отрицательным и от севера к западу - положительным), а наклонение *I* (inclination) - угол между горизонтом и направлением магнитной силы (напряжения) Земли; склонение и наклонение определяют направление всего напряжения *J*, а одно склонение - направление горизонтальной части (горизонтальной слагающей) *τ* всего напряжения. Склонение измеряется с помощью компаса или теодолита, стрелка которых вращается свободно в горизонте, а наклонение - посредством инклинатора, стрелка которого вращается в вертикальной плоскости, и, наконец, горизонтальная сила *τ*, из которой можно вычислить полную силу *J*, - посредством прибора отклонения и колебания. Гаусс получил математические выражения, с помощью которых можно было вычислить на основании наблюдений, сделанных на известном числе мест земной поверхности, все элементы земного магнетизма для всего земного шара.

Формула Гаусса дает возможность при известных значениях коэффициентов *g* и *h* определять величины элементов земного магнетизма в любой точке пространства (Логачев, 1979, Хасанов, 2009).

## **2.1 Задание 4**

*Магнитный момент петли с током.*

*Магнитный момент постоянного магнита (магнетит).*

<span id="page-16-0"></span>Магнитный момент — [величина,](http://ru.wikipedia.org/wiki/%D0%92%D0%B5%D0%BB%D0%B8%D1%87%D0%B8%D0%BD%D0%B0_(%D1%84%D0%B8%D0%B7%D0%B8%D0%BA%D0%B0)) характеризующая [магнитные](http://ru.wikipedia.org/wiki/%D0%9C%D0%B0%D0%B3%D0%BD%D0%B8%D1%82) свойства [вещества.](http://ru.wikipedia.org/wiki/%D0%92%D0%B5%D1%89%D0%B5%D1%81%D1%82%D0%B2%D0%BE) Источником магнетизма, согласно классической теории электромагнитных явлений, являются электрические макро- и микротоки. Элементарным источником магнетизма считают замкнутый [ток.](http://ru.wikipedia.org/wiki/%D0%AD%D0%BB%D0%B5%D0%BA%D1%82%D1%80%D0%B8%D1%87%D0%B5%D1%81%D0%BA%D0%B8%D0%B9_%D1%82%D0%BE%D0%BA) Магнитным моментом обладают [элементарные частицы,](http://ru.wikipedia.org/wiki/%D0%AD%D0%BB%D0%B5%D0%BC%D0%B5%D0%BD%D1%82%D0%B0%D1%80%D0%BD%D1%8B%D0%B5_%D1%87%D0%B0%D1%81%D1%82%D0%B8%D1%86%D1%8B) [атомные ядра,](http://ru.wikipedia.org/wiki/%D0%90%D1%82%D0%BE%D0%BC%D0%BD%D0%BE%D0%B5_%D1%8F%D0%B4%D1%80%D0%BE) [электронные оболочки](http://ru.wikipedia.org/wiki/%D0%AD%D0%BB%D0%B5%D0%BA%D1%82%D1%80%D0%BE%D0%BD%D0%BD%D0%B0%D1%8F_%D0%BE%D0%B1%D0%BE%D0%BB%D0%BE%D1%87%D0%BA%D0%B0) [атомов](http://ru.wikipedia.org/wiki/%D0%90%D1%82%D0%BE%D0%BC) и [молекул.](http://ru.wikipedia.org/wiki/%D0%9C%D0%BE%D0%BB%D0%B5%D0%BA%D1%83%D0%BB%D0%B0) Магнитный момент элементарных частиц [\(электронов,](http://ru.wikipedia.org/wiki/%D0%AD%D0%BB%D0%B5%D0%BA%D1%82%D1%80%D0%BE%D0%BD) [протонов,](http://ru.wikipedia.org/wiki/%D0%9F%D1%80%D0%BE%D1%82%D0%BE%D0%BD) [нейтронов](http://ru.wikipedia.org/wiki/%D0%9D%D0%B5%D0%B9%D1%82%D1%80%D0%BE%D0%BD) и других), как показала [квантовая механика,](http://ru.wikipedia.org/wiki/%D0%9A%D0%B2%D0%B0%D0%BD%D1%82%D0%BE%D0%B2%D0%B0%D1%8F_%D0%BC%D0%B5%D1%85%D0%B0%D0%BD%D0%B8%D0%BA%D0%B0) обусловлен существованием у них собственного механического момента — [спина.](http://ru.wikipedia.org/wiki/%D0%A1%D0%BF%D0%B8%D0%BD)

Магнитный момент измеряется в [А](http://ru.wikipedia.org/wiki/%D0%90%D0%BC%D0%BF%D0%B5%D1%80) $\cdot$ м $^2$  или [Дж](http://ru.wikipedia.org/wiki/%D0%94%D0%B6%D0%BE%D1%83%D0%BB%D1%8C)[/Тл](http://ru.wikipedia.org/wiki/%D0%A2%D0%B5%D1%81%D0%BB%D0%B0_(%D0%B5%D0%B4%D0%B8%D0%BD%D0%B8%D1%86%D0%B0_%D0%B8%D0%B7%D0%BC%D0%B5%D1%80%D0%B5%D0%BD%D0%B8%D1%8F)) [\(СИ\)](http://ru.wikipedia.org/wiki/%D0%A1%D0%98).

Электрон, движущийся вокруг ядра, представляет собой элементарный круговой электрический ток. Такому току соответствует [магнитный момент](javascript:neww()

 $M = IS$ . (9) где I - сила тока в контуре (A), S - площадь контура ( $\pi$ R<sup>2</sup>), (м<sup>2</sup>).

Магнетон Бора *(μв)* — единица элементарного [магнитного момента.](http://ru.wikipedia.org/wiki/%D0%9C%D0%B0%D0%B3%D0%BD%D0%B8%D1%82%D0%BD%D1%8B%D0%B9_%D0%BC%D0%BE%D0%BC%D0%B5%D0%BD%D1%82) Данная величина названа в честь [Нильса Бора.](http://ru.wikipedia.org/wiki/%D0%91%D0%BE%D1%80,_%D0%9D%D0%B8%D0%BB%D1%8C%D1%81) Величина магнетона Бора составляет, в зависимости от выбранной системы единиц:

 $\mu_B = 927,400915(26)\cdot 10^{-26}$  [Дж](http://ru.wikipedia.org/wiki/%D0%94%D0%B6%D0%BE%D1%83%D0%BB%D1%8C_(%D0%B5%D0%B4%D0%B8%D0%BD%D0%B8%D1%86%D0%B0))[/Тл](http://ru.wikipedia.org/wiki/%D0%A2%D0%B5%D1%81%D0%BB%D0%B0_(%D0%B5%D0%B4%D0%B8%D0%BD%D0%B8%D1%86%D0%B0)) (СИ);

 $\mu_{\rm B} = 927,400915(26) \cdot 10^{-23}$  [эрг](http://ru.wikipedia.org/wiki/%D0%AD%D1%80%D0%B3)[/Гс;](http://ru.wikipedia.org/wiki/%D0%93%D0%B0%D1%83%D1%81%D1%81_(%D0%B5%D0%B4%D0%B8%D0%BD%D0%B8%D1%86%D0%B0_%D0%B8%D0%B7%D0%BC%D0%B5%D1%80%D0%B5%D0%BD%D0%B8%D1%8F))

 $\mu_B = 5{,}7883817555(79) \cdot 10^{-5}$  эВ/Тл;

 $\mu_B = 5,7883817555(79) \cdot 10^{-9}$  [эВ/](http://ru.wikipedia.org/wiki/%D0%AD%D0%92)Гс.

Физический смысл величины µв легко понять из полуклассического рассмотрения движения электрона по круговой орбите радиуса *r* со скоростью *v*. Такая система аналогична витку с током, сила *I* которого равна заряду, делённому на период вращения:

 $I = ev/2\pi r.$  (10)

Согласно классической электродинамике, магнитный момент витка с током, охватывающего площадь *S*, равен в [СГС](http://ru.wikipedia.org/wiki/%D0%A1%D0%93%D0%A1)

$$
\mu = \frac{IS}{c} = \frac{evr}{2c} = \frac{eM_l}{2mc'},\tag{11}
$$

где *Ml=mvr*— орбитальный момент количества движения электрона. Если учесть, что по квантовым законам орбитальный момент *M<sup>l</sup>* электрона может принимать лишь дискретные значения, кратные [постоянной Планка,](http://ru.wikipedia.org/wiki/%D0%9F%D0%BE%D1%81%D1%82%D0%BE%D1%8F%D0%BD%D0%BD%D0%B0%D1%8F_%D0%9F%D0%BB%D0%B0%D0%BD%D0%BA%D0%B0)

 $M_l = \hbar l$ , (12)

где *l* — [орбитальное квантовое число,](http://ru.wikipedia.org/wiki/%D0%9E%D1%80%D0%B1%D0%B8%D1%82%D0%B0%D0%BB%D1%8C%D0%BD%D0%BE%D0%B5_%D0%BA%D0%B2%D0%B0%D0%BD%D1%82%D0%BE%D0%B2%D0%BE%D0%B5_%D1%87%D0%B8%D1%81%D0%BB%D0%BE) принимающее значения 0, 1, 2, …, n−1, то получится следующее выражение:

$$
\mu_l = \frac{e^{\hbar l}}{2mc} = \mu_B * l \tag{13}
$$

Таким образом, магнитный момент электрона кратен магнетону Бора. Следовательно, в данном случае  $\mu_B$  играет роль элементарного магнитного момента — «кванта» магнитного момента электрона.

Магнетит (устаревший [синоним](http://ru.wikipedia.org/wiki/%D0%A1%D0%B8%D0%BD%D0%BE%D0%BD%D0%B8%D0%BC) — магнитный железняк)  $FeO·Fe<sub>2</sub>O<sub>3</sub>$  — [минерал](http://ru.wikipedia.org/wiki/%D0%9C%D0%B8%D0%BD%D0%B5%D1%80%D0%B0%D0%BB) чёрного цвета, обладает сильными магнитными свойствами. Название — от античного города [Магнесия](http://ru.wikipedia.org/wiki/%D0%9C%D0%B0%D0%B3%D0%BD%D0%B5%D1%81%D0%B8%D1%8F_%D0%BD%D0%B0_%D0%9C%D0%B5%D0%B0%D0%BD%D0%B4%D1%80%D0%B5) в [Малой Азии.](http://ru.wikipedia.org/wiki/%D0%9C%D0%B0%D0%BB%D0%B0%D1%8F_%D0%90%D0%B7%D0%B8%D1%8F)

[Кристаллы](http://ru.wikipedia.org/wiki/%D0%9A%D1%80%D0%B8%D1%81%D1%82%D0%B0%D0%BB%D0%BB) [кубической сингонии](http://ru.wikipedia.org/wiki/%D0%9A%D1%83%D0%B1%D0%B8%D1%87%D0%B5%D1%81%D0%BA%D0%B0%D1%8F_%D1%81%D0%B8%D0%BD%D0%B3%D0%BE%D0%BD%D0%B8%D1%8F) (структура [шпинели\)](http://ru.wikipedia.org/wiki/%D0%A8%D0%BF%D0%B8%D0%BD%D0%B5%D0%BB%D1%8C).

Магнитный момент на молекулу -  $4\mu_{\rm B}$ .

Элементарная ячейка кристаллической решетки феррошпинелей представляет собой куб. Ребро куба ≈ 8 ангстрем

*Ангстрем* [\(Å\)](http://ru.wikipedia.org/wiki/%C3%85_(%D0%BB%D0%B0%D1%82%D0%B8%D0%BD%D0%B8%D1%86%D0%B0)) — [единица измерения](http://ru.wikipedia.org/wiki/%D0%95%D0%B4%D0%B8%D0%BD%D0%B8%D1%86%D0%B0_%D0%B8%D0%B7%D0%BC%D0%B5%D1%80%D0%B5%D0%BD%D0%B8%D1%8F) расстояний, равная 10−10 [м](http://ru.wikipedia.org/wiki/%D0%9C%D0%B5%D1%82%D1%80) (1  $Å=0,1$  [нм=](http://ru.wikipedia.org/wiki/%D0%9D%D0%B0%D0%BD%D0%BE%D0%BC%D0%B5%D1%82%D1%80)100 [пм;](http://ru.wikipedia.org/wiki/%D0%9F%D0%B8%D0%BA%D0%BE%D0%BC%D0%B5%D1%82%D1%80) 10000 Å=1 [мкм\)](http://ru.wikipedia.org/wiki/%D0%9C%D0%BA%D0%BC). Названа в честь шведского физика и астронома [Андреса Ангстрема.](http://ru.wikipedia.org/wiki/%D0%90%D0%BD%D0%B3%D1%81%D1%82%D1%80%D0%B5%D0%BC,_%D0%90%D0%BD%D0%B4%D1%80%D0%B5%D1%81_%D0%99%D0%BE%D0%BD%D0%B0%D1%81) Данная единица измерения часто используется в физике, поскольку  $10^{-10}$  [м](http://ru.wikipedia.org/wiki/%D0%9C%D0%B5%D1%82%D1%80) — это приблизительный радиус [орбиты](http://ru.wikipedia.org/wiki/%D0%9E%D1%80%D0%B1%D0%B8%D1%82%D0%B0%D0%BB%D1%8C) [электрона](http://ru.wikipedia.org/wiki/%D0%AD%D0%BB%D0%B5%D0%BA%D1%82%D1%80%D0%BE%D0%BD) в невозбуждённом [атоме](http://ru.wikipedia.org/wiki/%D0%90%D1%82%D0%BE%D0%BC) [водорода.](http://ru.wikipedia.org/wiki/%D0%92%D0%BE%D0%B4%D0%BE%D1%80%D0%BE%D0%B4) Тот же порядок имеет шаг атомной решётки в большинстве кристаллов.

Ваша задача:

1. Рассчитайте магнитной момент круговой петли с током (параметры задает преподаватель, см. таблица 3);

2. Рассчитайте объем магнетита обладающего таким же магнитным моментом, как и петля с током (укажите его возможные характерные размеры).

3. Нарисуйте в масштабе круговую петлю с током и постоянным магнитом в центре петли (рис. 8).

4. Сделайте выводы.

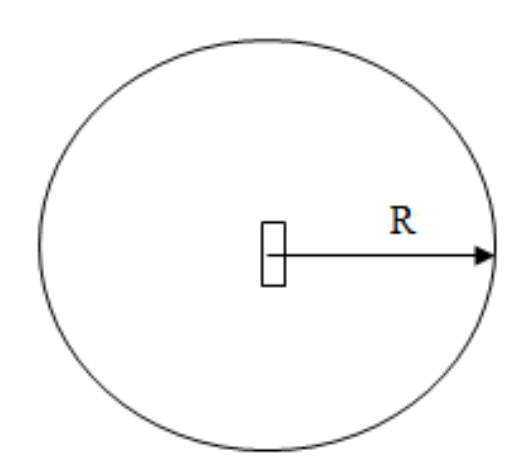

Рис. 8. Сопоставление размеров круговой петли с током и пластинки магнетита

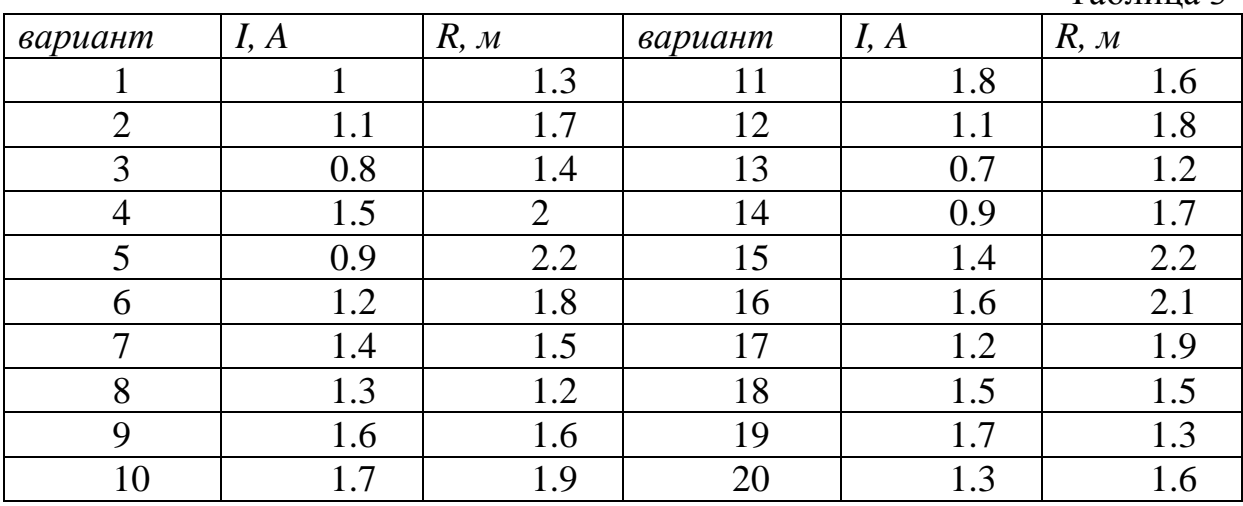

Таблина 3

#### **2.2 Задание 5**

<span id="page-18-0"></span>Во время полевых магниторазведочных работ, в обязательном порядке, производится регистрация магнитных вариаций, обусловленных ионосферными токами. Происхождение их связано с влиянием корпускулярного потока со стороны солнца (поток заряженных частиц). Попадая в сферу деятельности магнитного поля Земли, эти частицы формируют сложное быстро изменяющееся электромагнитное поле. Поскольку вновь образованное поле не несет никакой информации о магнитных объектах земной коры, то в магниторазведке оно является полем помех.

Амплитуда и период «быстрых» вариаций изменяется в широких пределах – от долей секунд до нескольких суток и более (по периодам), от первых единиц нТл (нанотесла) до сотен нТл (по амплитудам). Принимая во внимание, тот факт, что локальные аномалии, связанные с изменением намагниченности осадочного чехла имеют характерные амплитуды порядка 50-80 нТл и менее, необходимость введения поправок за вариации не вызывает сомнений. Для этого в период магнитной съемки на специальном контрольном пункте с помощью специального оборудования или отдельного магнитометра непрерывно (шаг дискретизации отсчета 15 с или более) фиксируются изменения магнитного поля во времени, при этом на каждом рядовом пункте наблюдения записывается время снятия отсчета. По окончании полевых работ, полученные вариограммы обрабатываются, сбиваются по времени со временем взятия отсчета на рядовых пунктах наблюдения.

В приложении 2 содержатся следующие данные: «ПК» – номер пикета наблюдения на рядовом профиле, «Время, часы» - время замера на рядовом пункте наблюдения (в долях часа), «вариации *Т*» - значение вариации магнитного поля в соответствующее время (нТл), «*Таном*» -

значение магнитного поля измеренного на профиле (нТл). Буквой Т в магниторазведке обозначается модуль магнитной индукции.

Расстояние между точками наблюдений задается преподавателем каждому студенту индивидуально (таблица 4).

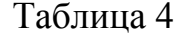

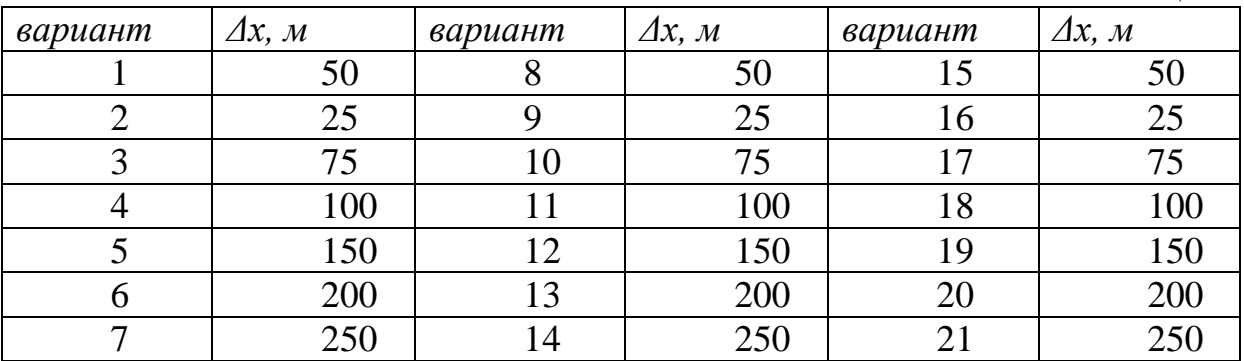

Ваша залача:

1. Построить график вариаций T от времени, график изменения  $T_{\text{anow}}$ по профилю.

2. Ввести поправку за вариации, т.е. рассчитать ( $T_{\text{anow}}$  - вариации T) и построить соответствующий график ( $T_{\text{anow}}$  - вариации T) по профилю в метрах.

3. Провести сравнительный анализ между графиками  $T_{\text{anom}}$  и ( $T_{\text{anom}}$  $-$  вариашии  $T$ )

4. Исключить влияние региональной составляющей поля.

5. Определить глубины залегания аномальных тел по формуле:  $h=1.206*X_{1/2}$ 

#### 2.3 Залание 6

<span id="page-19-0"></span>По результатам выполнения первого задания вами построен график  $T_{\textit{nokanbmo}} = f(x)$ . На этом графике выделяется ряд аномалий по которым методом характерных точек  $(X_{1/2})$  определялась глубина залегания аномальных объектов. Следующий этап интерпретации полевых данных заключается в проверке полученных значений. Для этого необходимо решить прямую задачу магниторазведки, которая заключается в восстановлении магнитного поля нал объектом **ИЗВЕСТНЫМИ**  $\mathbf{c}$ характеристиками.

Для модуля индукции магнитного поля от вертикально намагниченного сферического тела, получено аналитическое выражение:

$$
T = \frac{M(4h^2 + h^2)^{1/2}}{(x^2 + h^2)^2},\tag{14}
$$

 $M=IV$ , где  $M$  – магнитный момент  $(A^*M^2)$ , I – намагниченность  $(A/M)$ ,  $V - 0$ бъем (м<sup>3</sup>), h - глубина залегания центра сферы (м), x - расстояние от центра профиля  $(x_0=0)$  - над центром сферы), (м).

В этом выражении нам неизвестно значение магнитного момента. Его можно найти из выражения для  $T_{max}$ . Действительно, поскольку  $T_{max}$  по определению имеет координаты  $X=0$ , выражение приобретает вид  $T_{max}$  =  $\frac{2M}{h^3}$ , из этого следует, что

$$
M = \frac{T_{max}h^3}{2}.\tag{15}
$$

Теперь, зная значение магнитного момента, можно рассчитать значения  $\overline{T}$  для всех точек профиля  $(-X, 0, +X)$ .

Ваша залача:

 $1<sub>1</sub>$ Представить значения М.

На одном графике отобразить наблюденные локальные  $2<sub>1</sub>$ аномалии и теоретические локальные аномалии (рис. 9).

Объяснить несовпадение теоретических и наблюденных 3. аномалий.

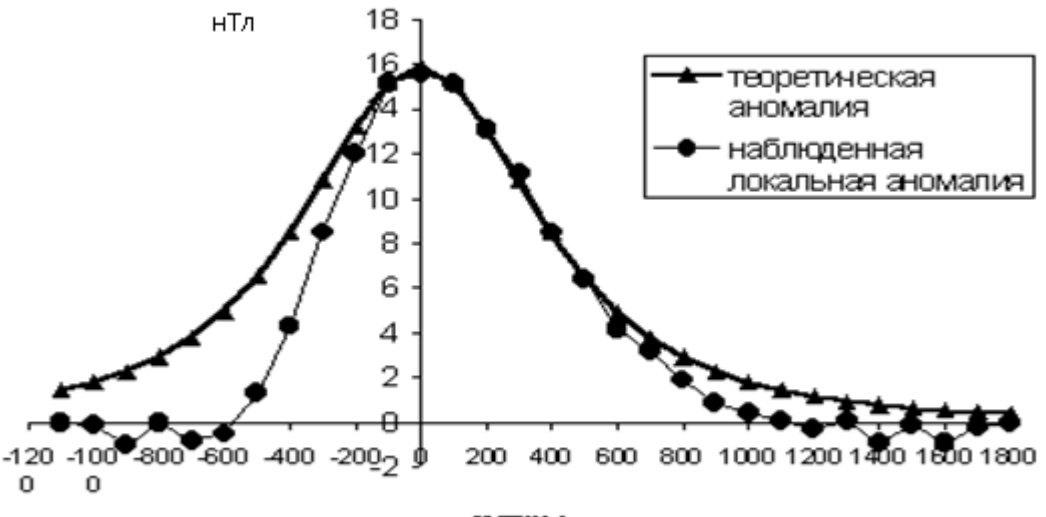

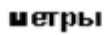

Рис. 9. Оформление результатов задания 6.

#### Вопросы для самоконтроля

Что изучает магниторазведка?  $\blacktriangleright$ 

 $\blacktriangle$   $\blacktriangle$ Охарактеризуйте понятие «вариации магнитного поля Земли».

- Дайте определение понятию «однородная намагниченность».
- $\blacktriangleright$ Дайте определение понятию «магнетон Бора».

Охарактеризуйте ПОНЯТИЯ «склонение, наклонение  $\overline{M}$ напряжение».

Дайте определение понятию «ангстрем». ➤

#### **3 Электроразведка**

<span id="page-21-0"></span>Электроразведка основана на изучении естественных и искусственных электромагнитных полей, возникающих в земной коре под воздействием источников постоянного и переменного тока. Из всех методов геофизических исследований электрические методы имеют наибольшее число модификаций. Это обусловлено большим диапазоном электрических свойств горных пород и многообразием электромагнитных полей, которые могут быть использованы для геологических исследований.

Характер постоянного электрического поля зависит от электрической проводимости *γ* пород или обратной ей величине электрического сопротивления

$$
\rho = 1/\gamma. \tag{16}
$$

Характер переменных электромагнитных полей определяется не только удельным сопротивлением среды, но и диэлектрической проницаемостью **ε** и магнитной проницаемостью *μ.*

Кажущаяся электропроводность γ зависит от следующих факторов: минералогического состава, текстурно-структурных особенностей строения породы и условий залегания, состава флюидов. Большинство породообразующих минералов характеризуются высоким кажущимся электрическим сопротивлением. Поэтому электропроводность горных пород определяется количеством, характером распределения и степенью минерализации содержащейся в них воды. В случае неоднородной среды вместо удельного сопротивления *ρ* используют кажущееся сопротивление *ρк.*

Возникновение аномалий естественного электрического поля может быть обусловлено двумя причинами – фильтрационными и электрохимическими процессами (в отсутствие вечной мерзлоты).

Величина разности потенциалов фильтрации зависит от скорости движения жидкости, ее вязкости и сопротивления, дзета-потенциала и проницаемости породы. Таким образом, вопрос о формировании интенсивного локального электрического поля за счет процессов фильтрации сводится к вопросу о возможности и характере крупномасштабных перемещений жидкости в горизонтальном и вертикальном направлениях на разных глубинах.

Возникающая на контактах горных пород и электролитов Э.Д.С. связана с минералогическими и электрохимическими свойствами среды. Значительные скачки потенциалов наблюдаются на границах горных пород, содержащих электронопроводящие минералы (магнетит, гематит, пирротин, халькопирит, графит и т.д.). Отдельные вкрапления электронных проводников окруженные диэлектриком, даже если их

процентное содержание в породе значительно, не могут формировать большие поля. Если же подобные компоненты образуют открытые, значительные по размерам системы, возникающее электрическое поле может фиксироваться на поверхности (Хмелевской, 1989, Хасанов, 2009).

## **3.1 Задание 7**

<span id="page-22-0"></span>Расчет потенциала на поверхности земли от равномерно поляризованной сферы.

Рассмотрим электрическое поле равномерно поляризованной рудной залежи на рис. 10. В данном случае наблюдается протекание окислительно-восстановительных реакций на поверхности сульфидного тела. При этом, образуется система токов, обуславливающая возникновение аномалии потенциала на поверхности земли. Данное явление может наблюдаться не только в районах промышленных месторождений, но и вблизи нефтяных (газовых, битумных) залежей, когда под действием углеводородов формируются скопления сульфидов.

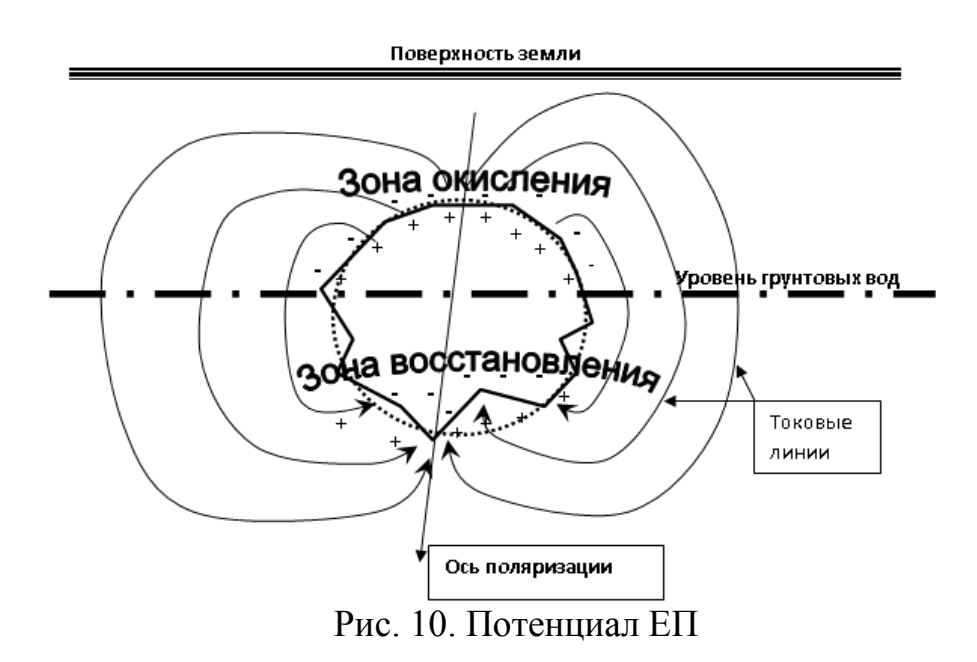

Возникновение таких систем, может быть связано с деятельностью глубинных флюидов, которые являются ионопроводящим раствором, с изменяющимся в пространстве Ph. Они же, на определенном этапе могут

быть потенциальными источниками электронопроводящих минералов.

Представленная на рис. 10 залежь может быть аппроксимирована правильной сферой (на рисунке обозначена пунктирной линией). Действие такой сферы эквивалентно действию электрического диполя помещенного в центр сферы. При этом, если профиль по которому изучается естественное электрическое поле проходит через центр аномалии,

выражение для потенциала на поверхности земли примет следующий вид  $(pnc. 11)$ :

$$
\Delta U = \frac{2M_e(x\sin\alpha + h\cos\alpha)}{(h^2 + X^2)^{3/2}},\tag{17}
$$

где M<sub>e</sub> - момент электрического диполя.

$$
M_e = \frac{\varepsilon_0 a^2 \gamma_a}{2\gamma_0 + \gamma_a},\tag{18}
$$

где  $\varepsilon_0$  – контактное напряжение, а – радиус сферы,  $\gamma_a$  – электрическая проводимость сферы,  $\gamma_0$  - электрическая проводимость вмещающих горных (электрическая проводимость ЭТО величина обратная пород сопротивлению), α - угол между осью поляризации и линией проведенной из центра сферы к поверхности земли по кратчайшему расстоянию, h глубина залегания центра сферы.  $X$  – координата точки наблюдения на профиле (над центром сферы  $X = 0$ ).

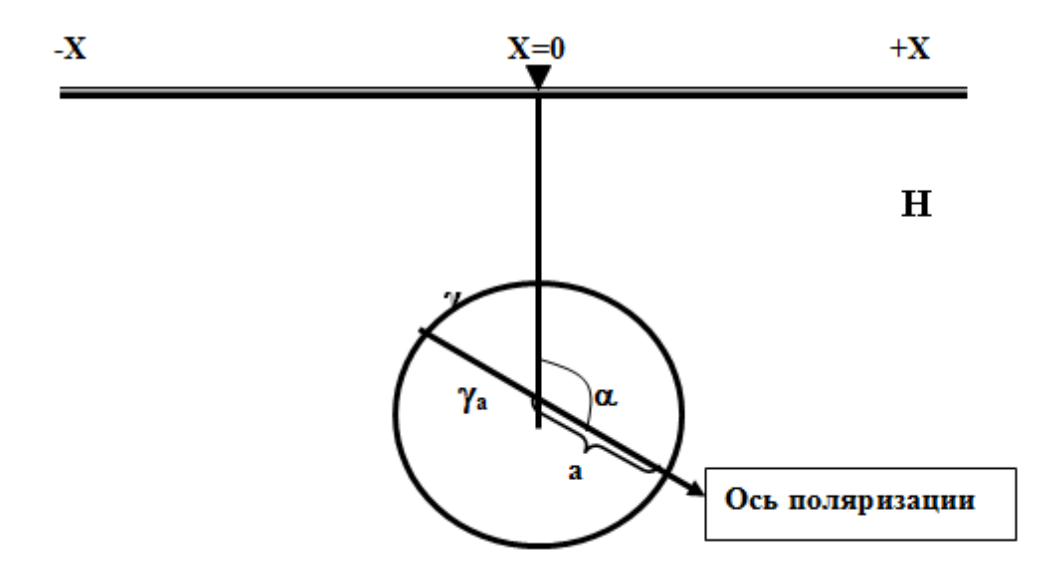

Рис. 11. Залежь, аппроксимированная правильной сферой

Ваша задача:

1. Рассчитать потенциал на поверхности земли от равномерно поляризованной сферы при следующих заданных параметрах:

 $\varepsilon_0$  = 900 мВ,  $\rho_a$  – сопротивление сферы = 20 ом\*м,

 $\rho_0$  – сопротивление вмещающих горных пород = 80 ом\*м,

 $\Delta X$  – расстояние между точками наблюдения = 10м (длина профиля  $400<sub>M</sub>$ ),

 $a = 50$  м, h и  $\alpha$  - каждому студенту задает преподаватель (таблица 5).

2. По рассчитанным значениям потенциала построить график AU=f(X). Представить таблицу исходных данных.

Таблица 5

| вариант | h, M | $\circ$<br>$\alpha$ , | вариант | h, M | $\circ$<br>$\alpha$ , | вариант | h, M | $\alpha$ , $^{\circ}$ |
|---------|------|-----------------------|---------|------|-----------------------|---------|------|-----------------------|
|         | 200  | 5                     | Õ       | 270  | 4                     | 15      | 320  | 10                    |
| 2       | 250  | 6                     | 9       | 150  | 7                     | 16      | 175  | 14                    |
| 3       | 300  | 8                     | 10      | 100  | 9                     | 17      | 260  | 15                    |
| 4       | 170  | $\overline{2}$        | 11      | 85   | 12                    | 18      | 190  | 4                     |
|         | 220  | 3                     | 12      | 110  | 5                     | 19      | 290  | 6                     |
| 6       | 340  | 10                    | 13      | 280  | 13                    | 20      | 310  | 9                     |
|         | 160  | l 1                   | 14      | 275  | 8                     | 21      | 285  | 11                    |

#### **3.2 Задание 8**

<span id="page-24-0"></span>*Расчет потенциала точечного источника расположенного на поверхности однородного полупространства.*

На поверхности земли расположен точечный источник постоянного тока - «А». Сопротивление изотропной среды  $\rho = 50$  ом $\cdot$ м, сила тока I = 1А, тогда потенциал источника будет зависеть от геометрического коэффициента электроразведочной установки и расстояния до источника тока (рис. 12):

$$
\Delta U = \rho I \frac{MN}{2\pi A M^* A N}
$$
 (19)

Ваша задача:

1. Рассчитайте  $\Delta U$  для различных значений MN, при неподвижном электроде А (расстояния МN задает преподаватель, таблица 6).

2. Шаг измерений – 10 м.

3. Первый замер производится при АМ=20 м.

4. Постройте графики  $\Delta U = f(X)$  для 20 точек, при разных MN, принимая во внимание, что полученные значения  $\Delta U$  относятся к середине приемного (измерительного) диполя MN.

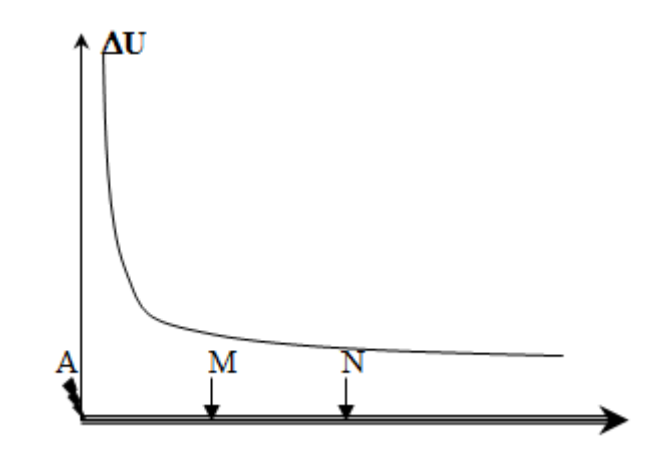

Рис. 12. Точечный источник над однородной, изотропной средой

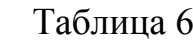

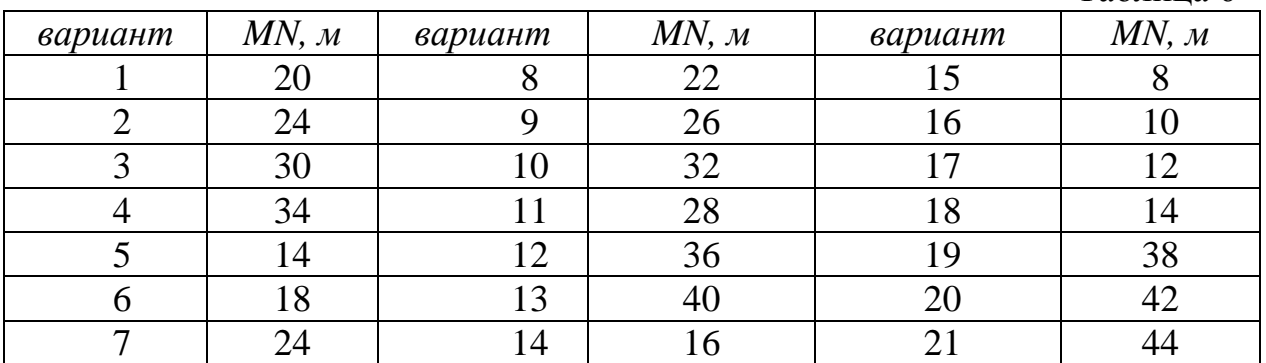

#### **3.3 Задание 9**

Расчет  $\rho_{\kappa}$  над вертикальным контактом двух сред.

<span id="page-25-0"></span>В данном задании моделируется электрическое профилирование трехэлектродной установкой. В процессе производства полевых работ размер установки не меняется. В связи с наличием вертикального контакта двух сред отличающихся друг от друга по удельному электрическому сопротивлению, реализуется три возможных варианта расположения установки по отношению к контакту (рис. 13):

1 – вся установка находится над средой с сопротивлением  $\rho_1$ (таблица 7);

2 – токовый электрод А находится над средой с сопротивлением  $\rho_1$ , а приемный диполь MN над средой с сопротивлением  $\rho_2$ ;

 $3$  – вся установка находится над средой с сопротивлением  $\rho_2$ 

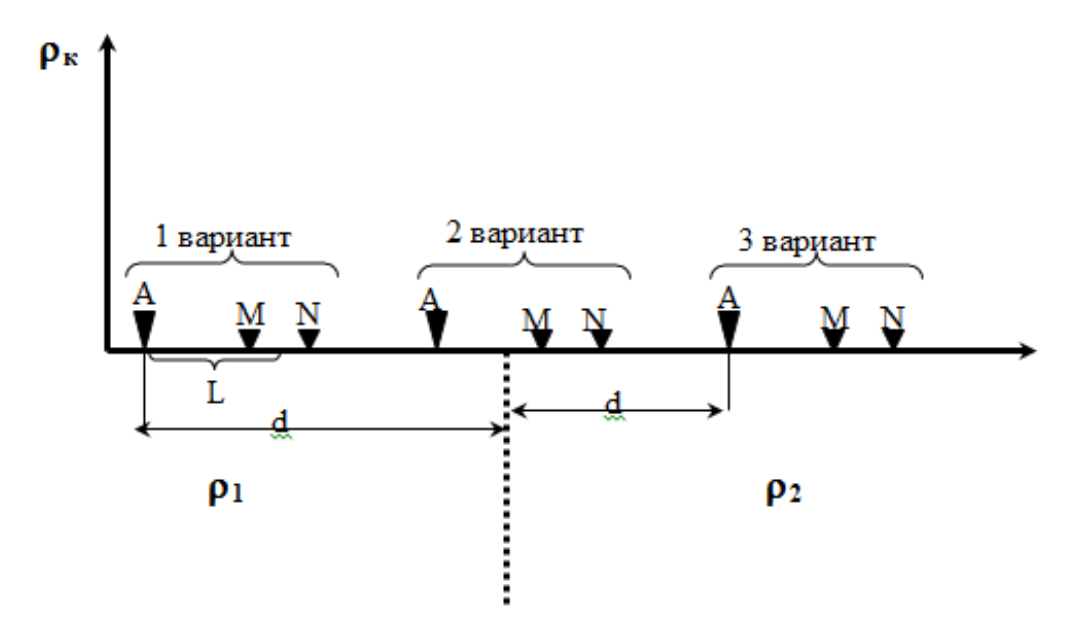

Рис. 13. Вертикальный контакт двух сред

Для каждого варианта необходимо использовать свою формулу:

1 вариант 2 вариант 3 вариант  $\rho_k = \rho_1$  $1-(K_{12}^2 * L^2)$  $(2d - L)^2$  $\rho_k = \rho_1 * (1 + K_{12})$  $\rho_k = \rho_2 *$  $1-(K_{12}^2 * L^2)$  $(2d+L)^2$ 

Ваша задача:

1. Рассчитать значения ок по приведенным формулам, принимая во внимание, что рассчитанные значения относятся к середине MN;

2. Построить график  $\rho_k = f(x)$  (рис. 14).

Х (координата центра MN) изменяется от –40 до 40 м,

 $\Delta X = 2$  м, MN=1 м,

L – (расстояние от электрода А до центра МN) =10 м,

$$
K_{12} = \frac{\rho_2 - \rho_1}{\rho_2 + \rho_1},\tag{20}
$$

 $\rho_2$  и  $\rho_1$  даны индивидуально для каждого варианта (таблица 7).

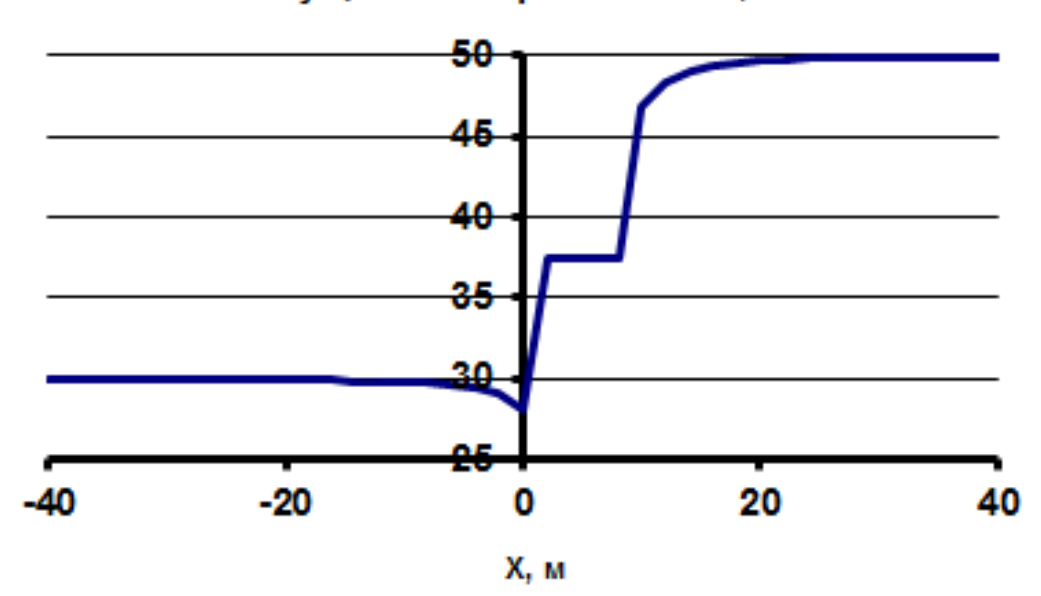

Кажущееся сопротивление, омм

Рис. 14. График  $\rho_{\kappa}$  над вертикальным контактом двух сред

|  | Таблица 7 |  |
|--|-----------|--|
|--|-----------|--|

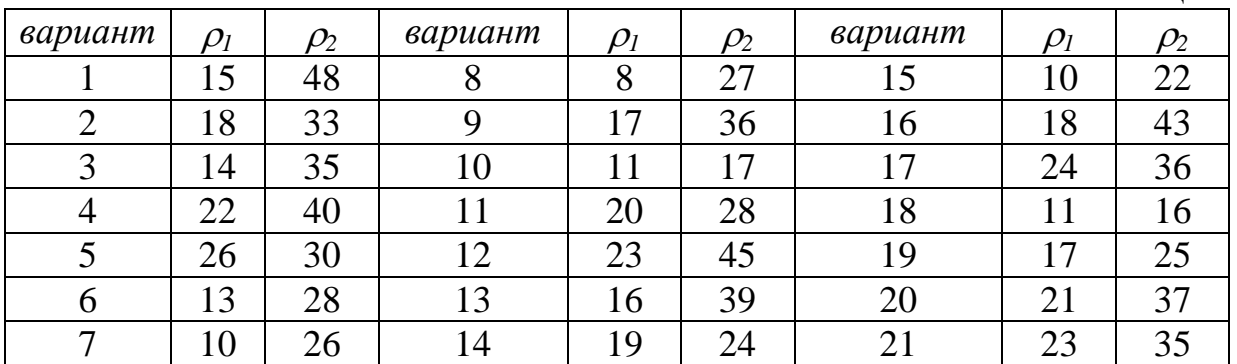

## **Вопросы для самоконтроля**

Что изучает электроразведка?

 Почему в геофизике вместо удельного сопротивления используют кажущееся?

 Какими процессами может быть обусловлена естественная поляризация?

 Каковы причины большого разнообразия модификаций методов электроразведки?

От чего зависит характер постоянного электрического поля?

Как создаются искусственные постоянные электрические поля?

#### 4 Сейсморазведка

<span id="page-28-0"></span>Теория распространения упругих (сейсмических) волн базируется на теории упругости, так как геологические среды в первом приближении можно считать упругими. Поэтому напомним основные определения и законы теории упругости применительно к однородным изотропным средам. Абсолютно упругим телом называется такое, которое после прекращения действия приложенных к нему сил восстанавливает свою первоначальную форму и объем. Тела и среды, в которых развиваются деформации, необратимые называются пластичными, неупругими. Изменение формы, объема и размеров под действием напряжения называется деформацией. Напряжения (силы, действующие на единицу площади), как и деформации, могут быть растягивающими или всесторонне стягивающими. СЛВИГОВЫМИ ипи сжимающими. Коэффициенты связи между напряжениями и деформациями среды называются модулями упругости.

По закону Гука деформация растяжения (сжатия) ( $\Delta$ l) в идеально упругих средах прямо пропорциональна напряжению:

$$
\frac{\Delta l}{l} = \frac{F}{S} * \frac{1}{E}
$$

$$
\frac{\Delta l}{l} / \frac{\Delta d}{d} = \sigma
$$

где Е - модуль Юнга (модуль продольного растяжения); 1, d, S длина, диаметр и поперечное сечение цилиндрического тела.  $F$  - приложенная сила, о - коэффициент Пуассона (модуль поперечного сжатия). Третьим упругим модулем является модуль слвига ц. связанный с модулем Юнга и коэффициентом Пуассона соотношением:

$$
u=\frac{E}{2(\sigma+1)}.
$$

Наконец, четвертым является модуль всестороннего сжатия:

$$
K=\frac{E}{3(1-2\sigma)}.
$$

После возбуждения упругой волны в среде возникает смещение, возмущение упругих частиц, создается волновой процесс. Возникая вблизи источника, он постепенно переходит в другие части среды путем передачи деформаций и напряжений за счет упругих связей между частицами. Традиционно в сейсморазведке наибольшее применение нашли объемные волны: продольные (Р-волны) и поперечные (S-волны). Скорости Vp всегда больше, чем Vs. В продольных волнах частицы среды колеблются вдоль направления распространения волны и происходят деформации объема. В поперечных волнах частицы колеблются в плоскости, перпендикулярной распространению, что вызывает деформации формы. Скорости продольных  $\overline{M}$ поперечных выражаются волн через коэффициенты упругости следующими формулами:

$$
V_p = \sqrt{\frac{E(1-\delta)}{\rho(1+\delta)(1-2\delta)}},\tag{21}
$$

$$
V_s = \sqrt{\frac{E}{2\rho(1+\delta)}},\tag{22}
$$

где ρ - плотность пород.

Скорости распространения волн определяются составом, строением и состоянием горных пород, которые, в свою очередь, зависят от гранулометрического и минерального состава твердых частиц, глубины залегания, возраста пород, степени метаморфизма, плотности, пористости, трещиноватости, разрушенности, выветренности, водонасыщенности, нефтегазонасыщенности и других факторов.

Если порода состоит из твердого скелета и порового пространства, заполненного жидким флюидом, то скорость продольных волн можно, определить по формуле:  $\frac{1}{11}$  $\frac{1}{V_p} = \frac{K_\text{II}}{V_\text{\,}$  $\frac{K_{\text{II}}}{V_{\phi}} + \frac{1 - K_{\text{II}}}{V_M}$  $\frac{-\kappa_{\scriptscriptstyle{\text{H}}}}{V_M}$ , где  $\text{K}_{\scriptscriptstyle{\text{H}}}$  – коэффициент пористости, *V<sup>ф</sup>* – скорость продольных волн во флюиде, *V<sup>м</sup>* – скорость продольных волн в минеральном скелете.

Эта формула верна только для продольных волн. При этом необходимо учитывать, что жидкость практически несжимаемый объект и коэффициент Пуассона, при большом водонасыщении стремится к нулю.

В таблице 8 приведены примеры величин скоростей продольных волн в некоторых породах и средах, которые свидетельствуют о большом интервале их изменения для каждой породы и возможности одинаковой скорости у разных пород (Боганик, 2006, Степанов, 2016).

Таблица 8

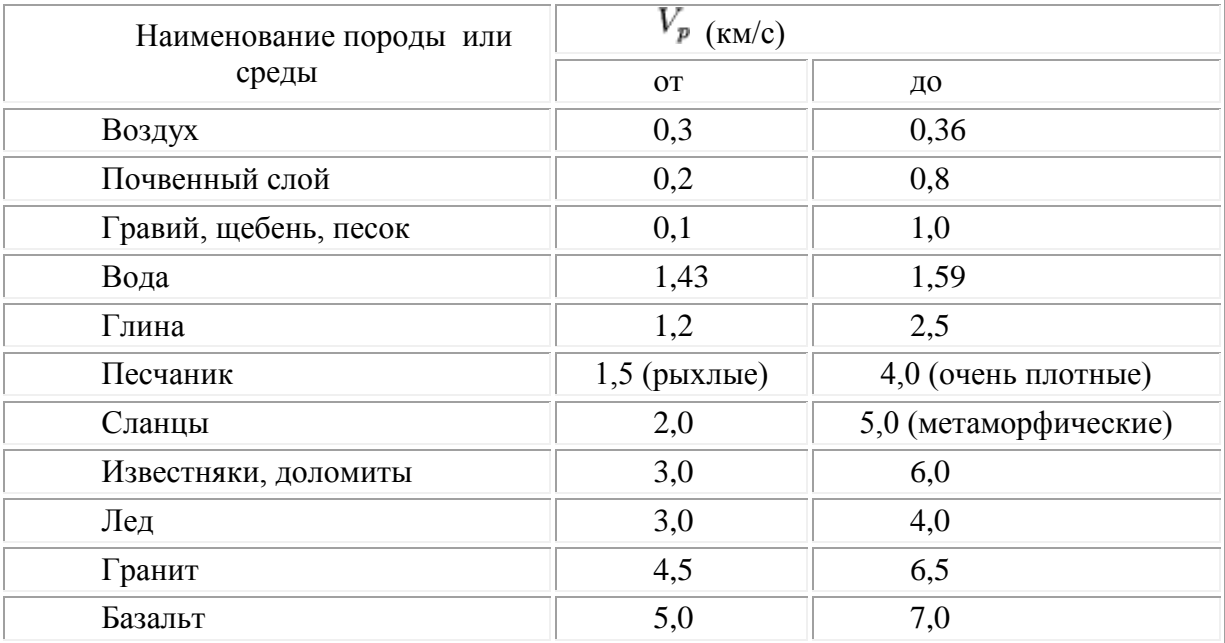

### **4.1 Задание 10**

<span id="page-30-0"></span>Ваша задача: по формуле

$$
\frac{1}{V_p} = \frac{K_{\rm n}}{V_{\phi}} + \frac{1 - K_{\rm n}}{V_M} \tag{23}
$$

рассчитать  $V_p$  для различных значений  $K_n$  (от 0 до 1, с шагом 0.05), для следующих случаев (рис. 15):

1. Порода насыщена водой -  $V_{\phi} = 1500$  м/с;

2. Порода насыщена нефтью -  $V_{\phi} = 1300$  м/с;

 $V_{M}$  – скорость продольных волн в минеральном скелете задается преподавателем каждому студенту индивидуально (Таблица 9).

После определения  $V_p$  рассчитайте значение  $E$  по формулам (21), при средней плотности породы 2.0 г/см<sup>3</sup> и  $\delta$ =0. Затем определите значение скорости поперечных волн  $V_s$  по формуле (22).

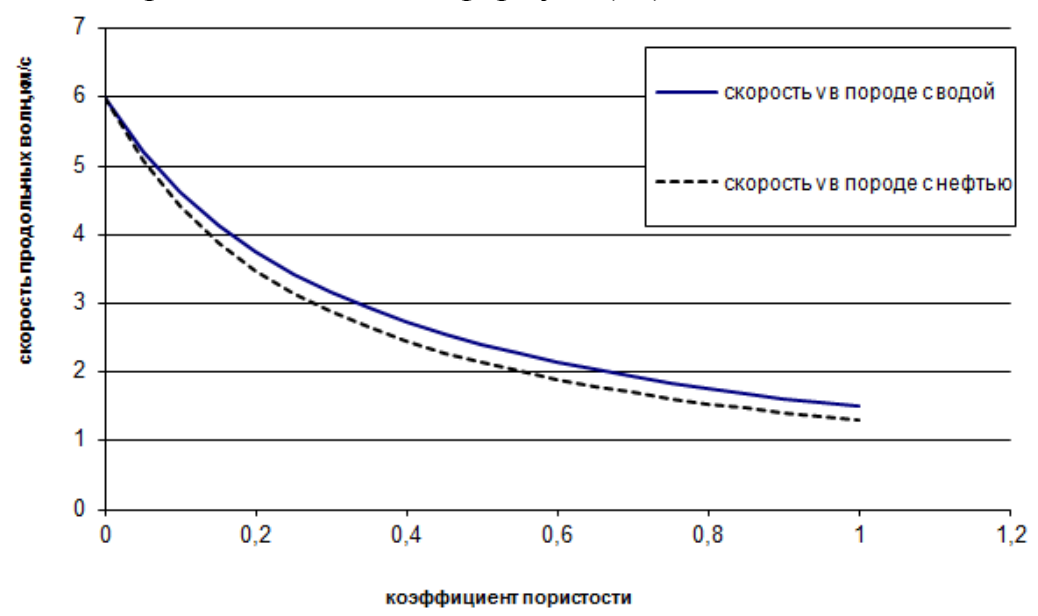

Рис. 15. Теоретическая зависимость скорости продольных волн от коэффициента пористости в породе насыщенной водой и нефтью

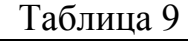

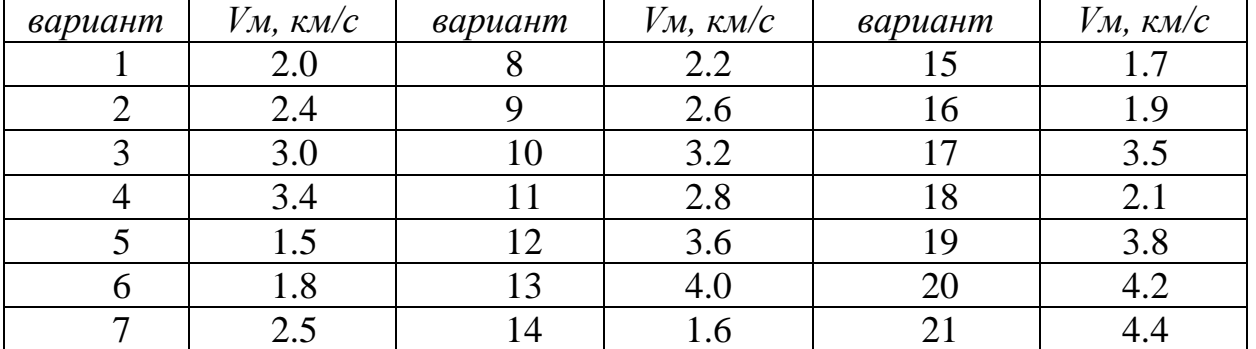

### **4.2 Задание 11**

### <span id="page-31-0"></span>*Прямая и обратная задача головной преломленной волны для двухслойной среды с плоской наклонной границей раздела*

1. Образование головной преломленной волны. При критическом угле падения α=i, когда угол преломления равен 90°, вдоль границы начнет скользить преломленная волна, которая возникает при *V2>V1*, так как

$$
\sin i = \frac{V_1}{V_2} < 1. \tag{24}
$$

При падении прямой сферической волны под критическим углом *i* в точке *R* (рис. 16) образуются две волны: одна отраженная, движущаяся по лучу *RS* со скоростью *V1*, и вторая, скользящая вдоль границы раздела со скоростью  $V_z$  ( $V_z$ , как правило, равно  $V_2$ ).

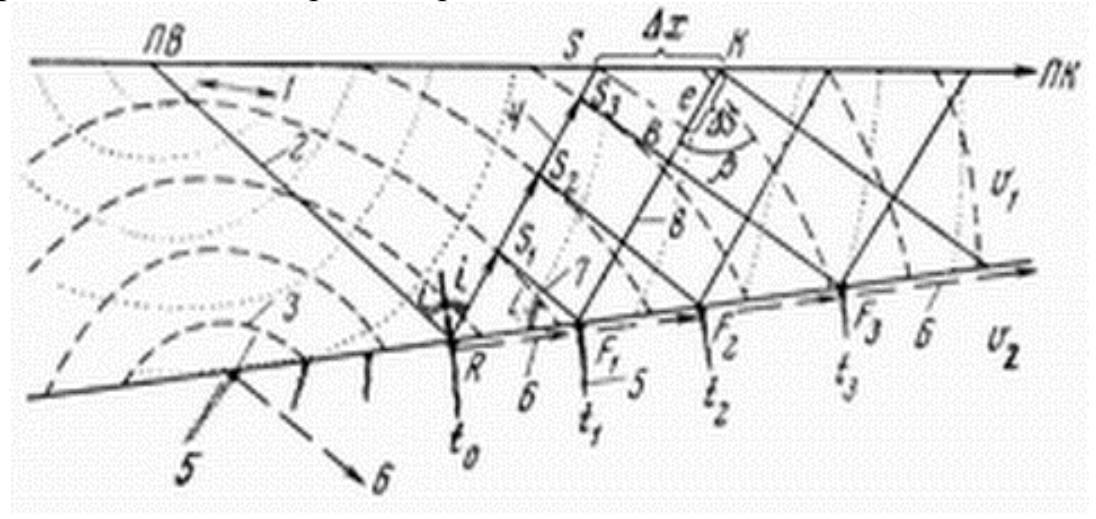

Рис. 16. Природа образования сейсмических волн: 1, 2 - фронт и луч прямой волны;3, 4 - фронт и луч отраженной волны; 5, 6 - фронт и луч преломленной проходящей волны; 7, 8 - фронт и луч головной преломленной волны.

2. Вывод уравнения линейного годографа головной преломленной волны, образовавшейся над наклонной границей двух сред (прямая задача). Пусть под однородной покрывающей средой со скоростью распространения упругих волн *V<sup>1</sup>* расположена плоская граница второго слоя с *V2>V1*. Требуется получить уравнение годографа головной преломленной волны, т.е. установить теоретическую зависимость времени прихода волны *(t)* от расстояния *(x)*, скорости распространения упругих волн (*V<sup>1</sup>* и *V2*), глубины залегания (*H*) и угла наклона (*φ*) преломляющей границы (рис. 17).

Как показано выше, первой точкой профиля наблюдений, в которой начинает регистрироваться преломленная волна, является точка  $S(x_n, t_n)$ , называемая начальной точкой головной волны. Так как все лучи головной

преломленной волны параллельны, то углы е и  $V_k = \frac{\Delta x}{\Delta t}$  постоянны, а это значит, что линейный годограф преломленной волны имеет постоянный наклон к оси х. Наклон к оси х остается постоянным лишь у прямой линии. Таким образом, годограф головной преломленной волны над плоской границей является прямой линией, начинающейся в точке S' с координатами  $x_H$  и  $t_H$  и наклоненной к оси х под углом

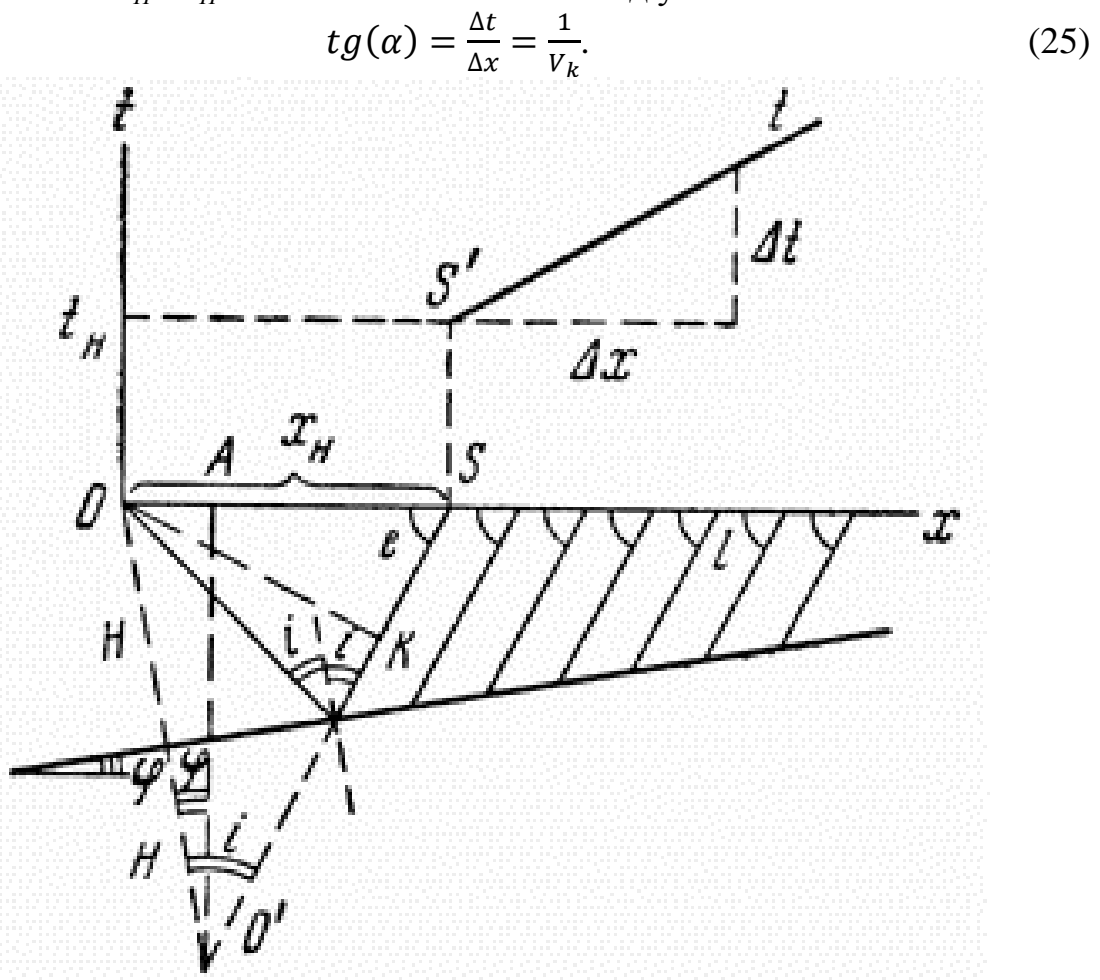

Рис. 17. К выводу уравнения годографа головной преломленной волны

Отсюда можно получить уравнение годографа преломленной волны. По восстанию пласта

$$
\frac{\Delta t}{\Delta x} = \frac{t - t_H}{x - x_H} = \frac{1}{V_{KB}},\tag{26}
$$

где t и x - координаты любой точки годографа. Очевидно, для получения уравнения необходимо определить  $x_H$  и  $t_H$ .

Возьмем мнимый пункт взрыва О' и опустим перпендикуляры на О'А и ось х. Из треугольника OKS  $x_{HB} = \frac{OK}{\sin l}$ , из треугольника ОО'К OK=2Hsin(i). Учитывая, что  $l_B$ =90°-(iх $\varphi$ ), получим

$$
x_{HB} = \frac{2H\sin(i)}{\cos(i-\varphi)}, t_{HB} = \frac{OR+RS}{V_1} = \frac{O'S}{V_1}
$$
 (27)

Из треугольника *O'AS* и *OO'A* можно получить  $O'S = \frac{O'A}{\sqrt{O}}$  $\frac{U}{\cos(i-\varphi)}$  *H*  $O'A = 2Hcos(\varphi)$ . Откуда

$$
t_{HB} = \frac{2H\cos(\varphi)}{V_1\cos(i-\varphi)}.\tag{28}
$$

Нетрудно показать, что для точек по падению границы

$$
x_{\text{HII}} = \frac{2H\sin(i)}{\cos(i+\varphi)}, t_{\text{HII}} = \frac{2H\cos(\varphi)}{V_1\cos(i+\varphi)}
$$
(29)

Учитывая, что  $V_{KB} = \frac{V_1}{\sin(i \cdot h)}$  $\frac{v_1}{\sin(i-\varphi)}$ , получаем уравнение годографа преломленной волны:

$$
t = t_{HB} + \frac{x - x_{HB}}{V_{KB}} = \frac{1}{V_1} \left[ x \sin(i - \varphi) + \frac{2H[\cos(\varphi) - \sin(i)\sin(i - \varphi)]}{\cos(i - \varphi)} \right]
$$
(30)

Проведя преобразования во втором слагаемом, можно получить окончательное уравнение годографа преломленной волны:

$$
t = \frac{1}{v_1} \left[ x \sin(i \pm \varphi) + 2H \cos(i) \right] \tag{31}
$$

Причем знак "-" берется для годографа по восстанию границы от пункта взрыва (здесь волна приходит быстрее), знак "+" берется для годографа по падению границы.

Ваша задача:

1. по формуле (31) рассчитать t и построить годограф преломленной волны.

2. *V1*, *V2*, *H* и угол *φ* задается преподавателем каждому студенту индивидуально (таблица 10).

3.

Таблица 10

| вариант        | $V_{I, M}/c$ | $V_{2}$ | H, M | $\varphi,$ °   | вариант | $V_{I_s}$ | $V_{2.}$                  | H, M | $\overline{\varphi,}^{\circ}$ |
|----------------|--------------|---------|------|----------------|---------|-----------|---------------------------|------|-------------------------------|
|                |              | M/C     |      |                |         | M/C       | $\mathcal{M}/\mathcal{C}$ |      |                               |
|                | 2100         | 2600    | 1100 | 3              | 11      | 2200      | 3000                      | 2900 | 12                            |
| $\overline{2}$ | 1800         | 2200    | 1700 | 6              | 12      | 2400      | 2600                      | 2100 | 20                            |
| 3              | 1900         | 2000    | 900  | $\overline{2}$ | 13      | 1600      | 2500                      | 2300 | 19                            |
| 4              | 2400         | 3000    | 2300 | $\overline{4}$ | 14      | 2100      | 2800                      | 2200 | 17                            |
| 5              | 2000         | 2800    | 2400 | 8              | 15      | 2800      | 3000                      | 3000 | 11                            |
| 6              | 1500         | 2100    | 1800 | 10             | 16      | 1900      | 2300                      | 1800 | 5                             |
| 7              | 2300         | 2500    | 2100 | 7              | 17      | 2300      | 2800                      | 2500 | 1                             |
| 8              | 2500         | 2900    | 1900 | 14             | 18      | 1800      | 2200                      | 1900 | 9                             |
| 9              | 1700         | 2500    | 2200 | 18             | 19      | 1500      | 1800                      | 1000 | 16                            |
| 10             | 1900         | 2200    | 2500 | 15             | 20      | 1700      | 2200                      | 1300 | 13                            |

#### 4.3 Задание 12

### Прямая и обратная задача отраженной волны для двухслойной среды с наклонной границей раздела

<span id="page-34-0"></span>Прямая задача сейсморазведки методом отраженных волн (МОВ) сводится к получению уравнения годографа над разрезом с известными мощностями слоев и скоростями распространения волн. Простейшим является двухслойный разрез с однородным изотропным верхним слоем и скачком акустической жесткости на наклонной границе с подстилающим полупространством.

Пусть под однородной покрывающей средой со скоростью распространения упругих волн  $V_l$  расположена вторая среда со скоростью  $V_2$ , а угол разделяющей их плоской границы равен  $\varphi$  (рисунок 18). Если на границе раздела сред выполняется условие  $\sigma_1 V_1 \neq \sigma_2 V_2$ , то образуется однократная отраженная волна с углом отражения, равным углу падения α. Требуется найти уравнение годографа, т.е. установить теоретическую зависимость времени прихода волны t от расстояния x, скорости распространения волны в перекрывающем слое  $V<sub>1</sub>$ , глубины залегания отражающего контакта Н и его угла наклона  $\varphi$ .

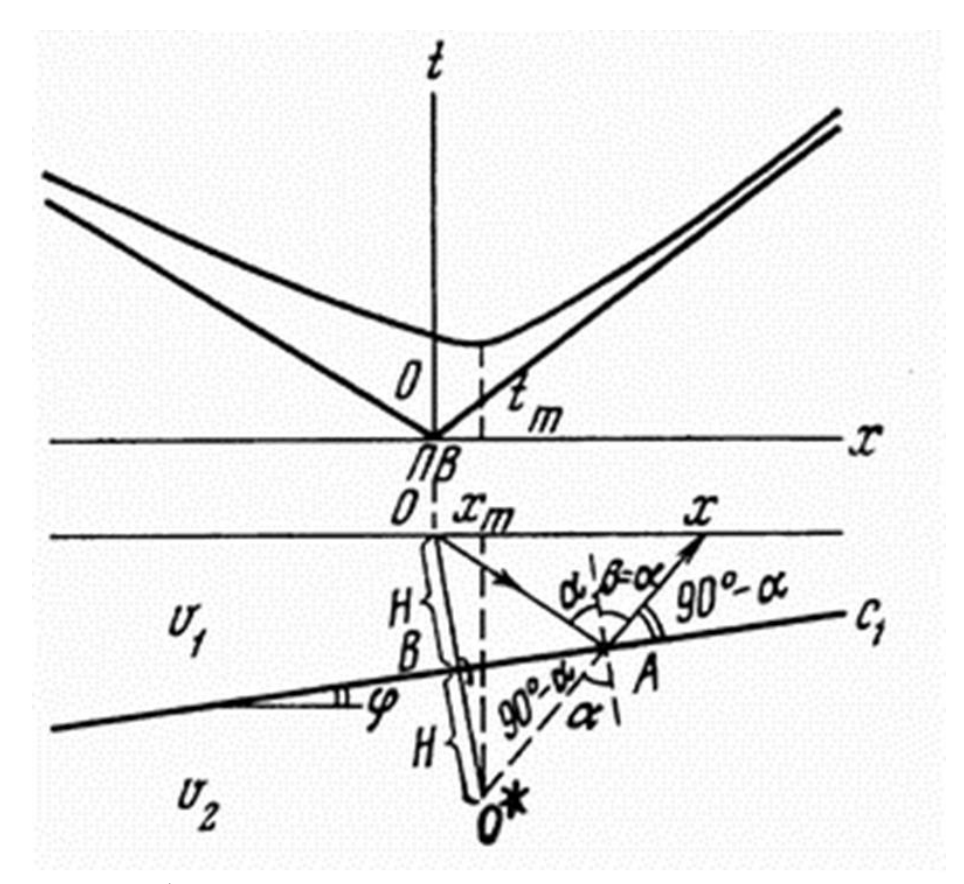

Рис. 18. Годограф отраженной волны для двухслойной среды с наклонной границей раздела

Время прихода отраженной волны в точку x профиля наблюдения равно

$$
t = \frac{OA + Ax}{V_1}.\tag{31}
$$

Пусть О\* - мнимый пункт взрыва, т.е. точка, расположенная на перпендикуляре к границе раздела так, что ОВ=ВО\*. Так как треугольники ОАВ и О\*АВ равны, а  $\alpha = \beta$  и, углы  $BAO^* = xAC_1$  то отрезки  $O^*A$  и Ax лежат на одной линии и  $OA + Ax = \sqrt{(x_m O^*)^2 + (x - x_m)^2}$ . Из прямоугольного треугольника  $O^*Ox_m$  имеем  $Ox_m = x_m = 2H\sin(\varphi)$  и  $0^*x_m = 2Hcos(\varphi).$ 

Итак, мы получаем уравнение линейного годографа однократно отраженной волны.

$$
t = \frac{1}{v_1} \sqrt{(x - x_m)^2 + (x_m O^*)^2} = \frac{1}{v_1} \sqrt{(x - 2H\sin(\varphi))^2 + (2H\cos\varphi)^2}
$$

$$
t = \frac{1}{v_1} \sqrt{x^2 + 4H^2 - 4Hx\sin(\varphi)}
$$
(32)

Полученное уравнение является уравнением гиперболы. Ваша задача:

1. По формуле (32) рассчитать *t* и построить годограф отраженной волны. Скорость распространения волны в перекрывающем слое *V1*, расстояния *x*, глубину залегания отражающего контакта *Н* и его угол наклона *φ* задается преподавателем каждому студенту индивидуально (таблица 11).

Таблица 11

|                |                         |                             |      |                        |         |                         |                   | 1 WUWILIAW 1 1 |                        |
|----------------|-------------------------|-----------------------------|------|------------------------|---------|-------------------------|-------------------|----------------|------------------------|
| вариант        | $V_{L}$ $\mathcal{M}/c$ | $\mathcal{X}$ $\mathcal{M}$ | H, M | $\circ$<br>$\varphi$ , | вариант | $V_{l}$ $\mathcal{M}/c$ | $x_{\mathcal{M}}$ | H, M           | $\circ$<br>$\varphi$ , |
|                | 1500                    | 200                         | 300  | 12                     | 11      | 1800                    | 350               | 400            | 3                      |
| $\overline{2}$ | 1900                    | 600                         | 800  | 9                      | 12      | 1800                    | 650               | 850            | 5                      |
| 3              | 1600                    | 350                         | 450  | 4                      | 13      | 2400                    | 900               | 1100           | 10                     |
| $\overline{4}$ | 1900                    | 600                         | 900  | 18                     | 14      | 1600                    | 450               | 550            | 20                     |
| 5              | 2100                    | 1000                        | 1200 | 7                      | 15      | 2000                    | 600               | 700            | 13                     |
| 6              | 1700                    | 450                         | 500  | 19                     | 16      | 1900                    | 700               | 850            | 17                     |
| 7              | 1800                    | 550                         | 650  | 15                     | 17      | 2300                    | 500               | 600            | 6                      |
| 8              | 1500                    | 250                         | 350  | $\overline{2}$         | 18      | 2600                    | 800               | 950            | 16                     |
| 9              | 2300                    | 800                         | 1000 |                        | 19      | 1600                    | 600               | 750            | 14                     |
| 10             | 2500                    | 1050                        | 1150 | 8                      | 20      | 2100                    | 750               | 1050           | 11                     |

<span id="page-36-0"></span>Ядерная геофизика - раздел разведочной геофизики, основанный на изучении распределения в земной коре естественных и искусственно созданных радиационных полей, изучаемых двумя основными группами методов:

а) радиометрическими, основанными на измерении естественных а-, β-, у- излучений горных пород и обусловленных кларковыми или аномальными содержаниями в них радионуклидов, или концентрацией изотопов радона в почвенном воздухе.

б) ядерно-физическими, предусматривающими поэлементный анализ горных пород путем изучения вызванной радиоактивности.

Ядерно-физические (радиоизотопные) методы используются для изучения образцов горных пород, стенок горных выработок, скважин и обнажений посредством их облучения гамма-квантами или нейтронами. Облучать можно также с помощью специальных генераторов нейтронов. Для получения гамма-квантов или нейтронов разных энергий их помещают в экраны-замедлители (свинцовые для гамма-излучений, кадмиевые или парафиновые - для нейтронов). Меняя источники облучения, их энергию, длительность облучения, изучая разные ядерные реакции источников облучения с электронами и ядрами атомов облучаемых горных пород и руд, можно получить информацию о их физико-механических свойствах. химическом составе. степени насыщенности пород разными флюидами (нефть, вода).

К методам радиометрии относятся воздушная, автомобильная, (поверхностная), глубинная пешеходная (шпуровая) гамма-съемки, радиометрический анализ проб горных пород, эманационная съемка, а также методы опробования, предназначенные для оценки концентрации радиоактивных элементов в обнажениях и горных выработках. В горных выработках изучают также жесткую компоненту космического излучения (Ваганов, 1978, Ибрагимов, 2009).

## 5.1 Залание 13

## Интерпретация данных гамма-съемки.

<span id="page-36-1"></span>Интерпретация данных радиометрической съемки ведется  $\overline{B}$ следующей последовательности:

1. Произвести расчет значения нормального фона. На участке без аномального поля вычисляется по 10-15 точкам наблюдения среднее арифметическое значение интенсивности гамма-излучения  $I_{cn}$  (мкр/час) и дисперсия о:

1 *ср I I n*  $=\frac{\sum I_1}{\sum I_1}$ ; и  $(I_1-I_{cp})$  $2 \sqrt{1/2}$ 1 1  $I_1 - I_{cp}$  $\sigma = \frac{1}{n}$  $\left(\nabla (L - L)^2\right)^{1/2}$  $=\left(\frac{\sum (I_1-I_{cp})^2}{n-1}\right)^{1/2},$  $\sum (I_1 - I_{cp})^2$ , где **n** – количество точек

наблюдения, *I<sup>1</sup>* – интенсивность гамма-излучения в мкр/час в 1-точке. За нижний уровень нормального поля (фоновое значение) принимается значение  $I_{cn}$ .

2. За нижний предел аномальных значений *I<sup>а</sup>* принимается значение  $I_{cp} + 3\sigma$ ,  $(I_a > I_{cp} + 3\sigma)$ 

3. Границы рудных зон отбиваются по значениям  $\frac{I_{\text{max}}}{2}$ 2 *I*

4. Для оценки содержания урана используют формулы:

 Интенсивность гамма-излучения при прохождении через слой поглощающего вещества  $I = I_0 \phi(\mu_{\text{3}} \phi, h)$ ,

где  $I_0$  - интенсивность гамма-излучения первичного излучения *I*  $I_0 = \frac{I}{\phi(\mu_{\text{3}\phi\phi\text{.H}\alpha\text{H}\alpha\text{C}\omega\text{B},h)}}$ 

 $\omega_0 = \frac{1}{\phi(\mu_{3\phi\phi,\text{hathocoe}},h)}$ , где *µэфф* - эффективный линейный коэффициент ослабления гамма-излучения в поглощающем веществе, *h* мощность слоя поглощающего вещества,  $\phi(\mu_{\text{3}}\phi\phi,h)$  <sub>- функция</sub> Кинга (табулированная).

В отличие от формулы расчета интенсивности излучения от точечного источника без учета рассеянного излучения при прохождении через поглощающий слой  $I = I_0$  $I = I_0 e^{-\mu h}$ <sub>, </sub>при помощи функции Кинга производится учет рассеянного гамма-излучения. На графике (рисунок 19) видно, что ослабление гамма-излучения поглощающим слоем в случае учета рассеянного излучения происходит гораздо быстрее, чем при теоретическом случае ослабления излучения параллельного пучка.

 Интенсивность гамма-излучения от рудного тела, представляющего собой бесконечный вертикальный пласт мощностью 1

над центром это*г* пласта с учетом ослабления гамма-излучения в самом  
пласте, рассчитывается по формуле 
$$
I_0 = \frac{\pi kQP}{\mu_{\text{3}\phi\phi}} \Big(1 - \phi \Big[ \mu_{\text{3}\phi\phi}, l \Big] \Big),
$$

 $0\mu$ эфф.рудн.  $\frac{pyon.m}{(1 - \phi)}$  $Q = \frac{I_0 \mu_{9} \phi \phi \cdot py \partial n \cdot m$ ела  $k\rho(1-\phi)$  $=\frac{I_0\mu_{9\phi\phi,py\phi}}{\pi k\rho(1-\right.}$  $\overline{a}$ , где *k* постоянный коэффициент, для урана равный

2.9\*10<sup>3</sup> (мкр/час) (см<sup>2</sup>/г), 
$$
Q
$$
 – содержание урана в  $\left(\frac{z(U)}{z(nopodot)}\right)$ ,  $\mu_{9\phi\phi}$ , -

эффективный линейный коэффициент ослабления гамма-излучения в рудном теле, *ρ* – удельный вес пород рудного тела.

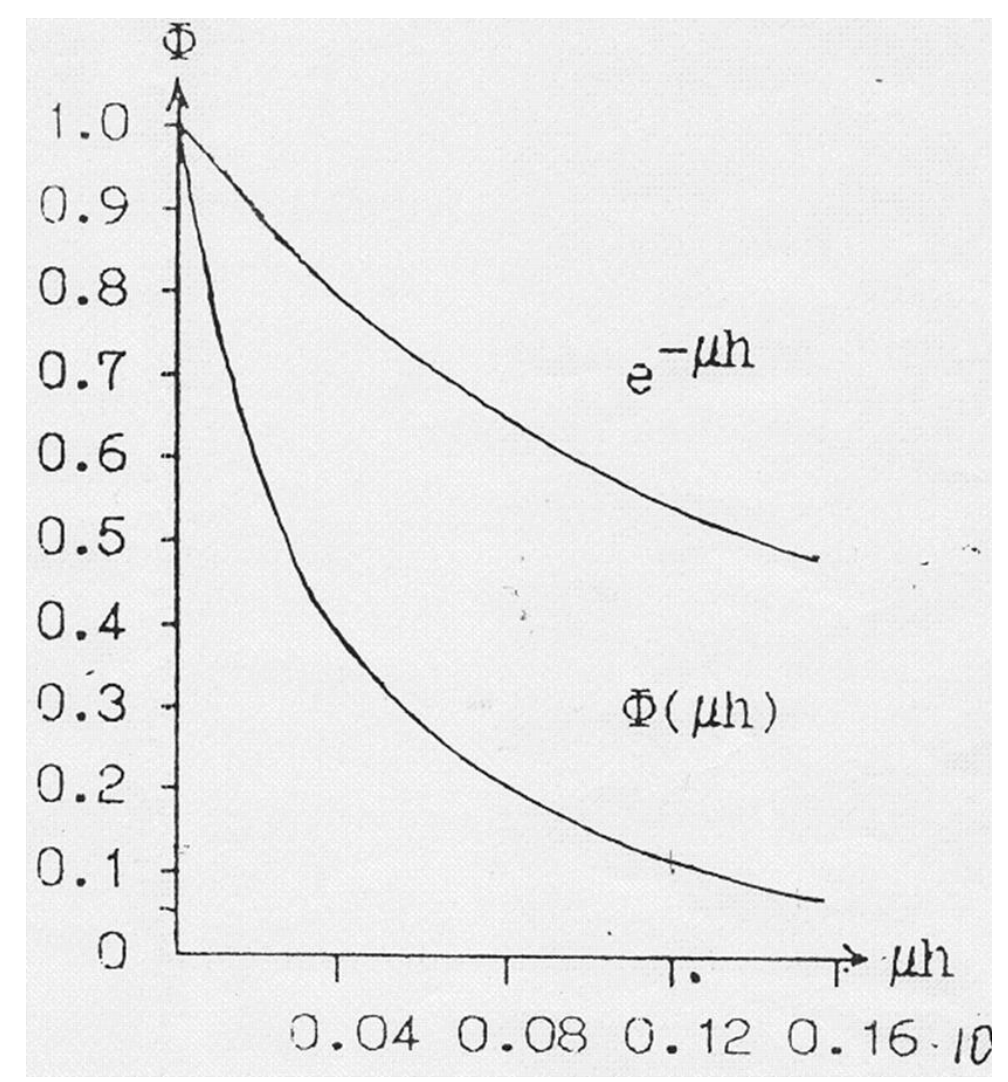

Рис. 19 Теоретическое и реальное ослабление гамма-излучения

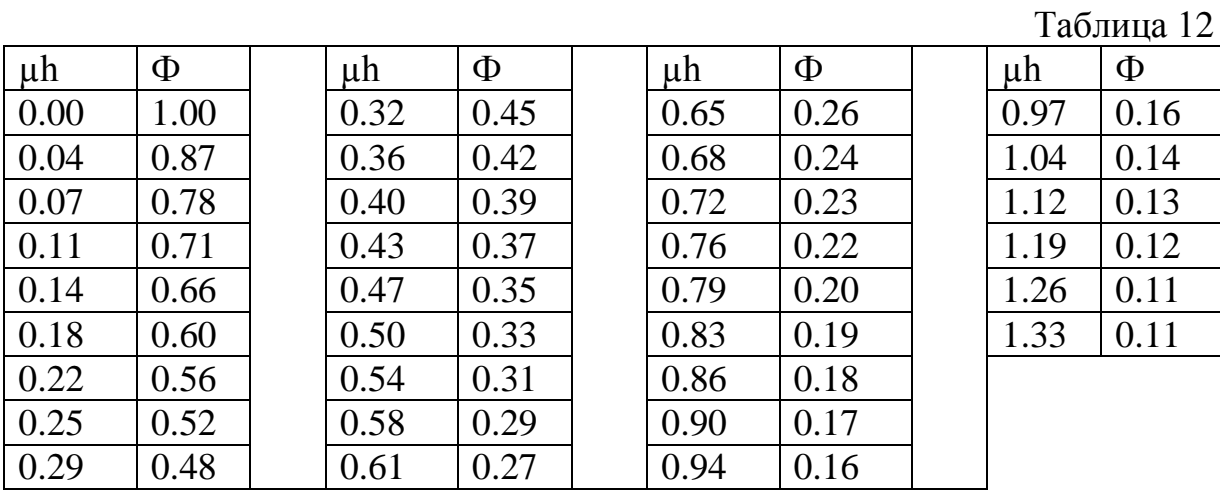

Ваша задача:

1. Над урановым рудным месторождением проведена радиометрическая пешеходная гамма-съемка масштаба 1:10000 (точки наблюдения через 10 м). Данные по профилю приведены в приложении 3. Вам необходимо построить график зависимости интенсивности гаммаизлучения по профилю

2. Вычислить нормальный фон,

3. Выделить аномальные участки,

4. По одной из аномалий определить а) мощность рудного вертикального пласта, б) рассчитать содержание равновесного урана в выделенном рудном вертикальном пласте (с учетом поглощения излучения в рыхлых наносах).

Участок съемки перекрыт рыхлыми отложениями мощностью 0,2 м. Для расчетов принять значения *µэфф наносов* – 0,06 см-1 , *µэфф рудного пласта* – 0,09 см<sup>-1</sup>,  $\rho$  пласта – 3,0 г/см<sup>3</sup>.

5. Отчет предоставляется в виде графика зависимости интенсивности гамма-излучения по профилю и необходимых расчетов.

## **Литература**

- <span id="page-40-0"></span>1. Боганик Г.Н. Сейсморазведка / Г.Н. Боганик, И.И. Гурвич. – Изд-во АИС, Тверь, 2006. – 744 с.
- 2. Ваганов П.А. Основы ядерной геофизики / П.А. Ваганов, В.А. Мейер. – Изд-во Ленинградского ун-та, Ленинград, 1978. – 360 с.
- 3. Геофизика: учебное пособие, электронное издание сетевого распространения / под редакцией В.К. Хмелевского. – М.: «КДУ», «Добросвет», 2018. – 324 с.
- 4. Заборовский А.И. Справочник геофизика, т. 6. Магниторазведка / под редакцией А.И. Заборовского, В.Е. Никитского. – Москва: изд-во Недра, 1969. – 398 с.
- 5. Ибрагимов Ш.З. Ядерная геофизика: пособие для самостоятельного изучения лекционного курса слушателей курсов повышения квалификации специальности «Геофизика» / Ш.З. Ибрагимов. – Казань: Казанский государственный университет, 2008. – 90 с.
- 6. Ларионов А.А. Ядерная геофизика и радиометрическая разведка: учебник для вузов / А.А. Ларионов, Р.А. Резванов. – М.: Недра, 1988. – 325 с.
- 7. Логачев А.А. Магниторазведка / А.А. Логачев, В.П. Захаров. 5-е изд., перераб., доп. – Л., Недра, 1979. – 351 с.
- 8. Миронов В.С. Курс гравиразведки / В.С. Миронов. 2-е изд., перераб., доп. - Недра, Ленинград, 1980. - 543 с.
- 9. Общая геофизика: учеб. пособие / под редакцией В.А. Магницкого. М.: изд-во МГУ, 1995. – 317 с.
- 10. Степанов А.В. Методическое руководство по проведению учебной полевой практики по сейсморазведке / А.В. Степанов. – Казань: Казан. ун-т, 2016. – 19 с.
- 11. Трухин В.И. Общая и экологическая геофизика: учебник / В.И. Трухин, К.В. Показеев, В.Е. Куницын. – Москва: ФИЗМАТЛИТ, 2005.  $-576$  c.
- 12. Утемов Э.В. Курс лекций по гравиразведке: учебное пособие для дисциплины «Гравиразведка» (уровень бакалавриат) по направлению 05.03.01 Геология / Э.В. Утемов. – Казань: Казанский федеральный университет, 2020. – 77 с.
- 13. Хасанов Д.И. Магниторазведка: пособие для самостоятельного изучения для слушателей курсов повышения квалификации специальности «Геофизика» / Д.И. Хасанов. – Казань: Казанский государственный университет, 2009. - 75 с.
- 14. Хасанов Д.И. Введение в электроразведку: пособие для самостоятельного изучения для слушателей курсов повышения

квалификации специальности «Геофизика» / Д.И. Хасанов. – Казань: Казанский государственный университет, 2009. - 75 с.

- 15. Хмелевской В.К. Электроразведка. Справочник геофизика. Книга 2 / В.К. Хмелевской, В. М. Бондаренко. – 2-е изд., Л., Недра, 1989. – 381 с.
- 16. Хмелевской В.К. Основы геофизических методов: учебник для вузов / В.К. Хмелевской, В.И. Костицын. – Пермь, Перм. ун-т, 2010. – 400 с.

# **Приложения**

# Приложение 1

<span id="page-42-0"></span>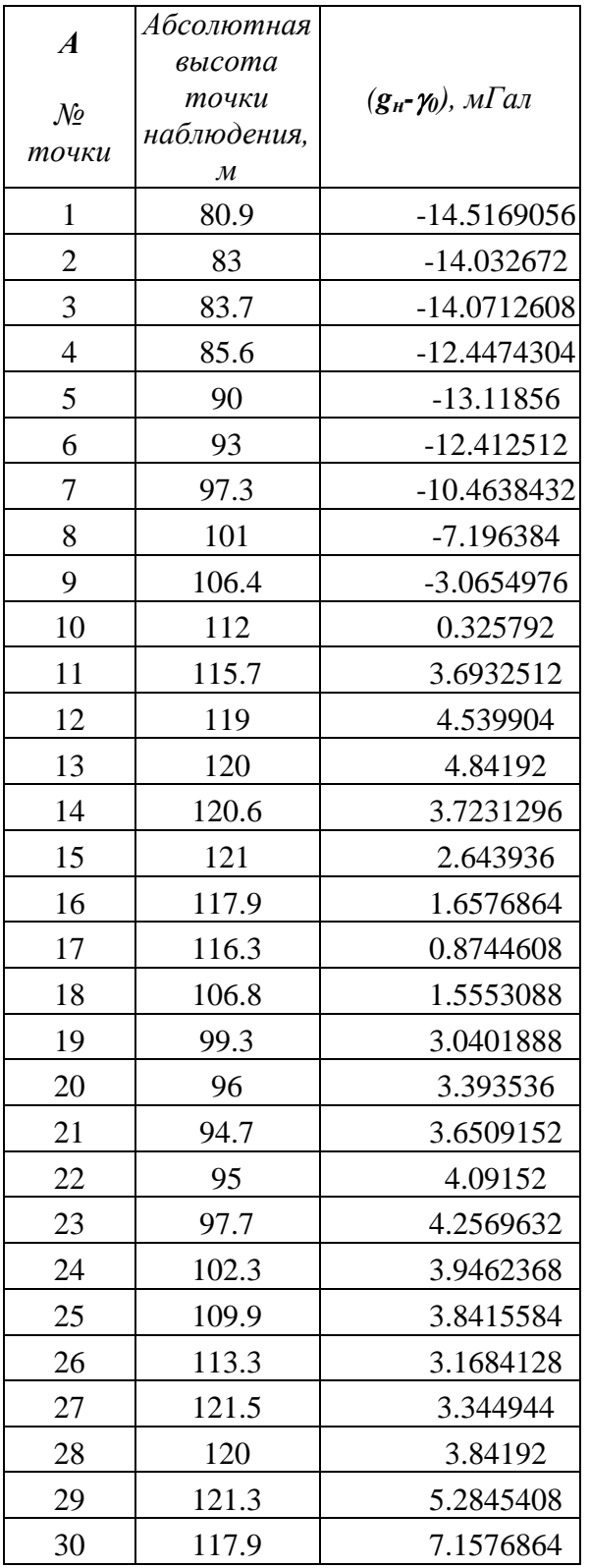

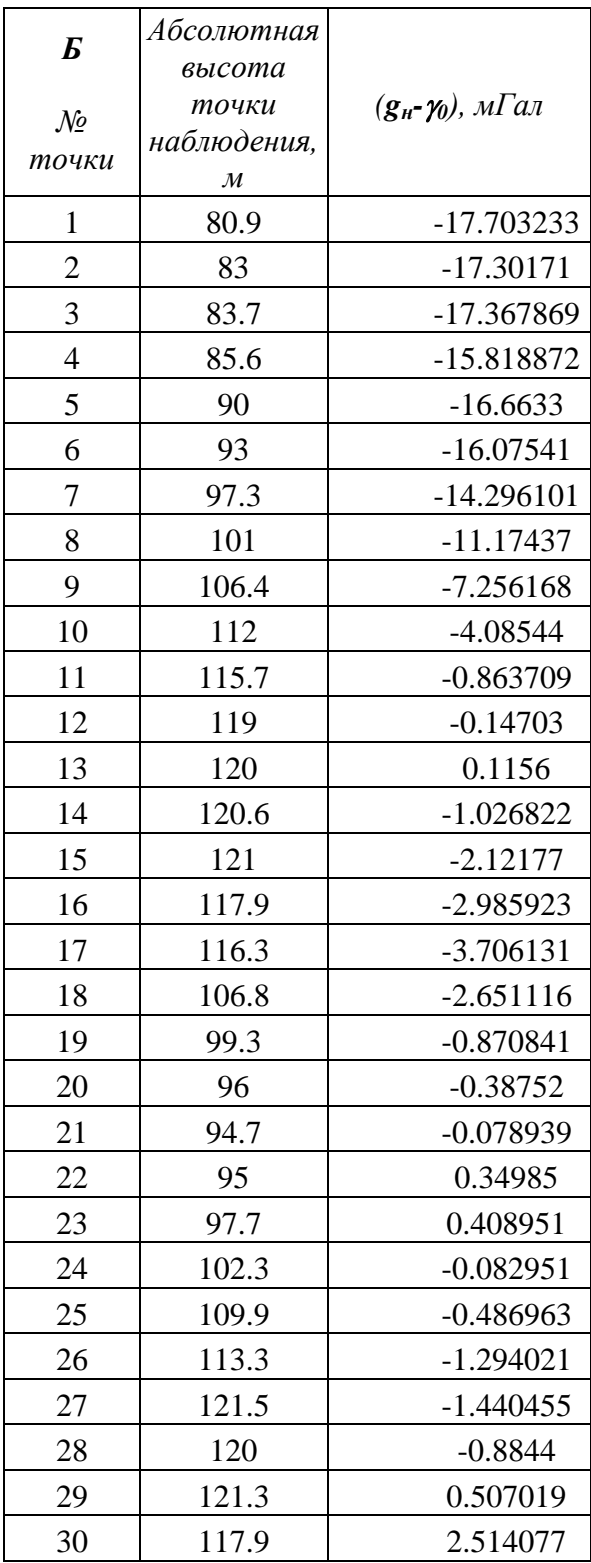

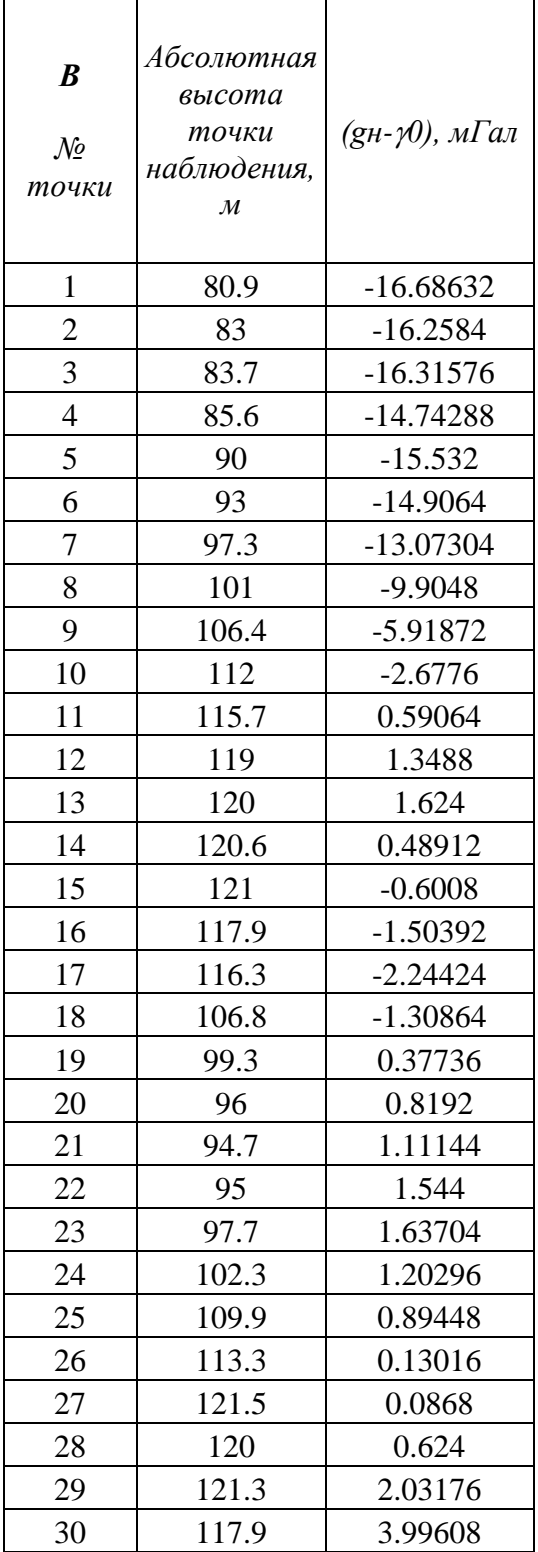

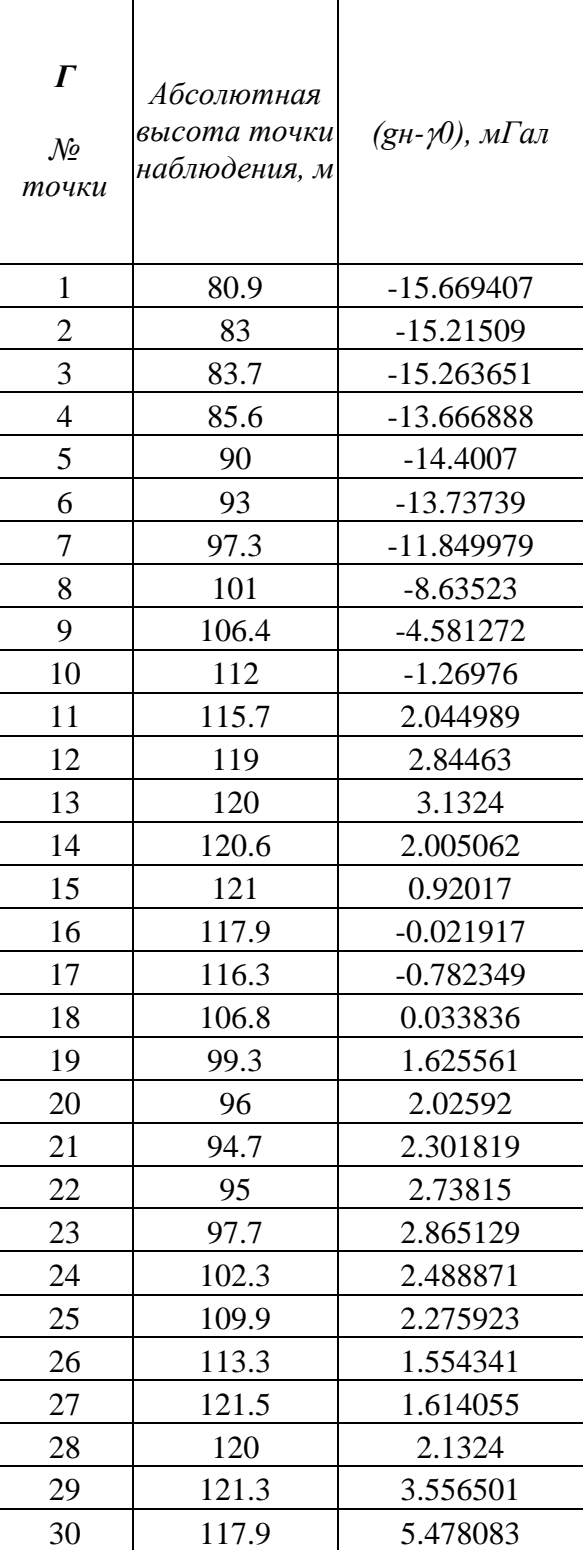

# Приложение 2

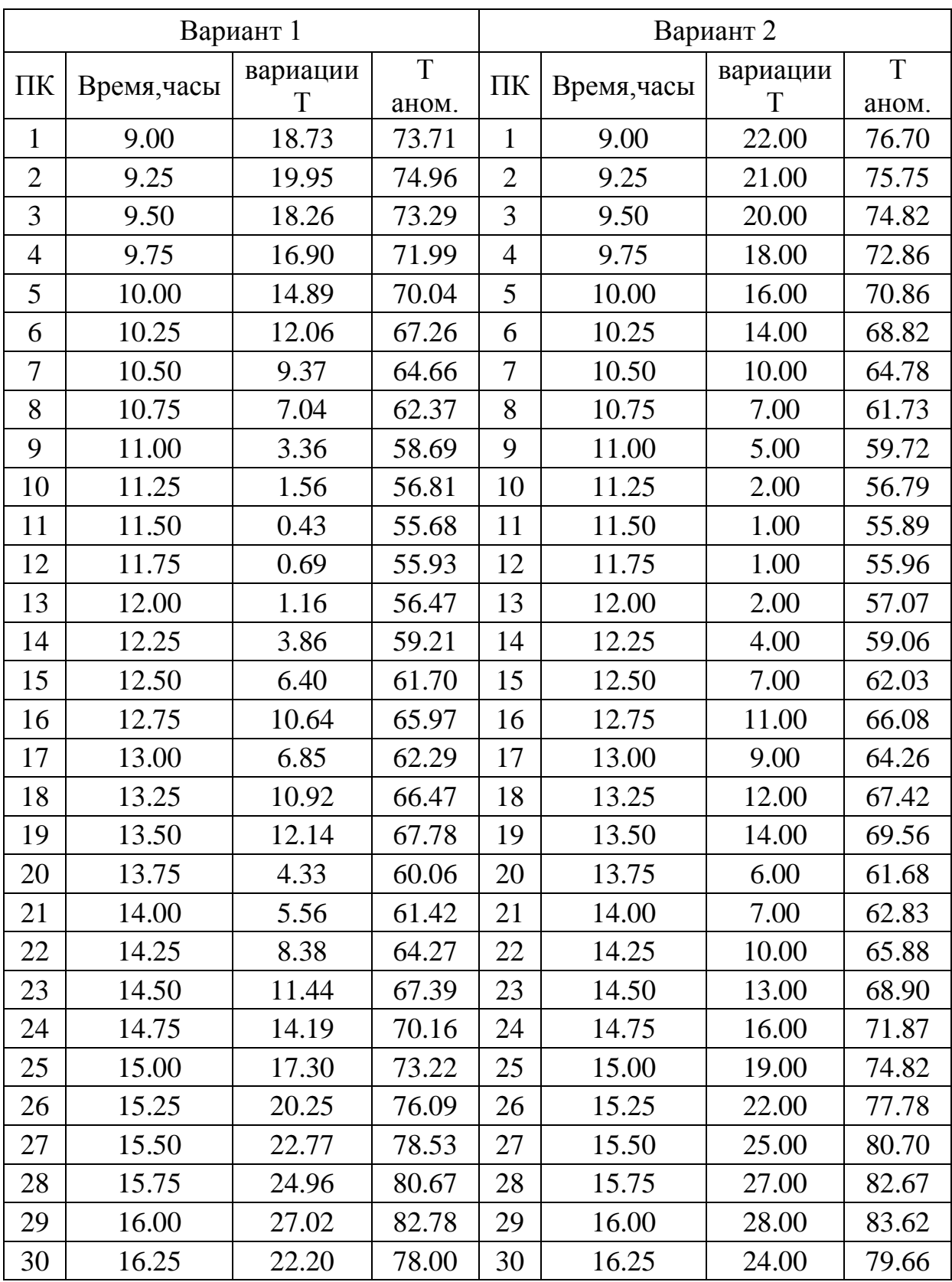

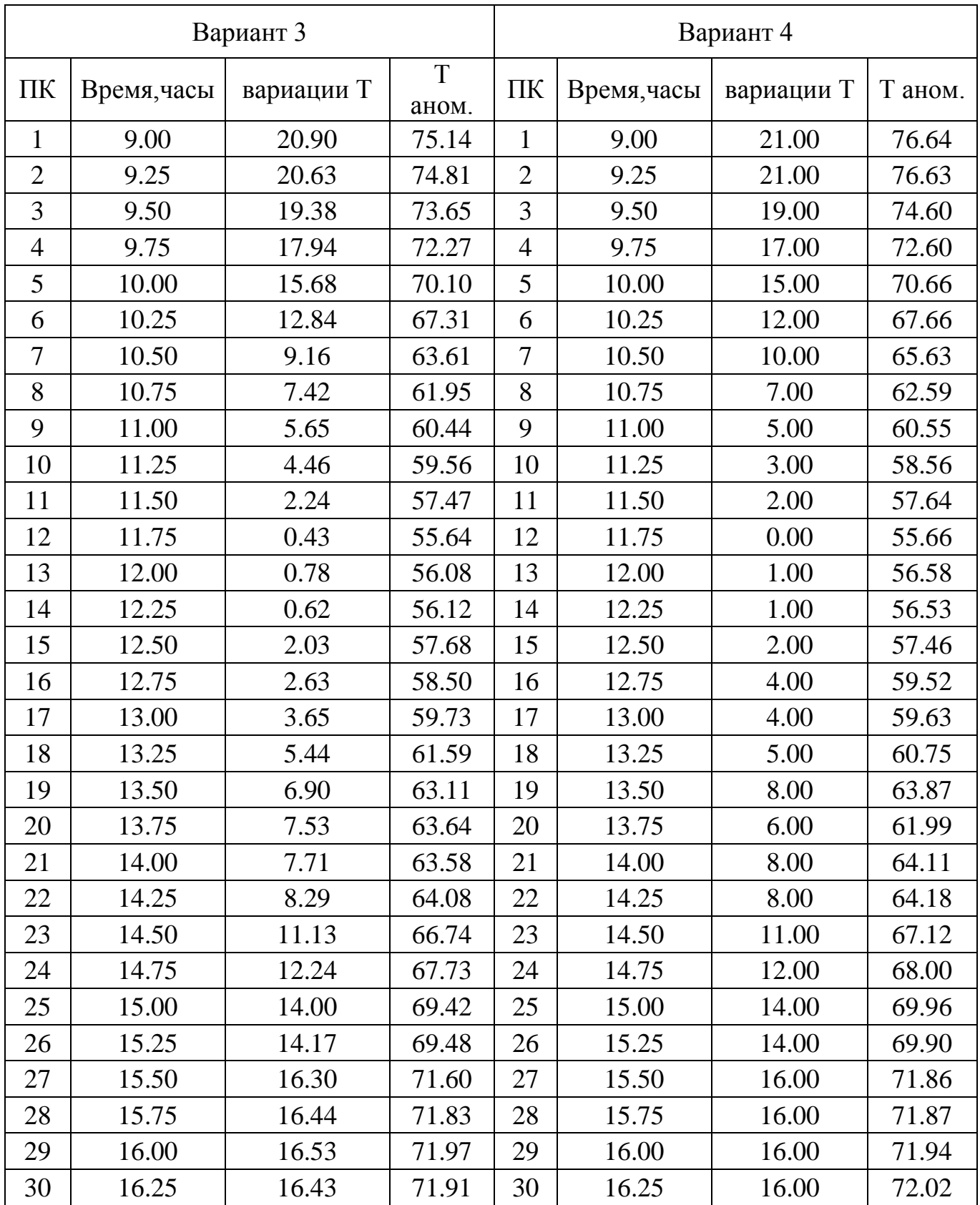

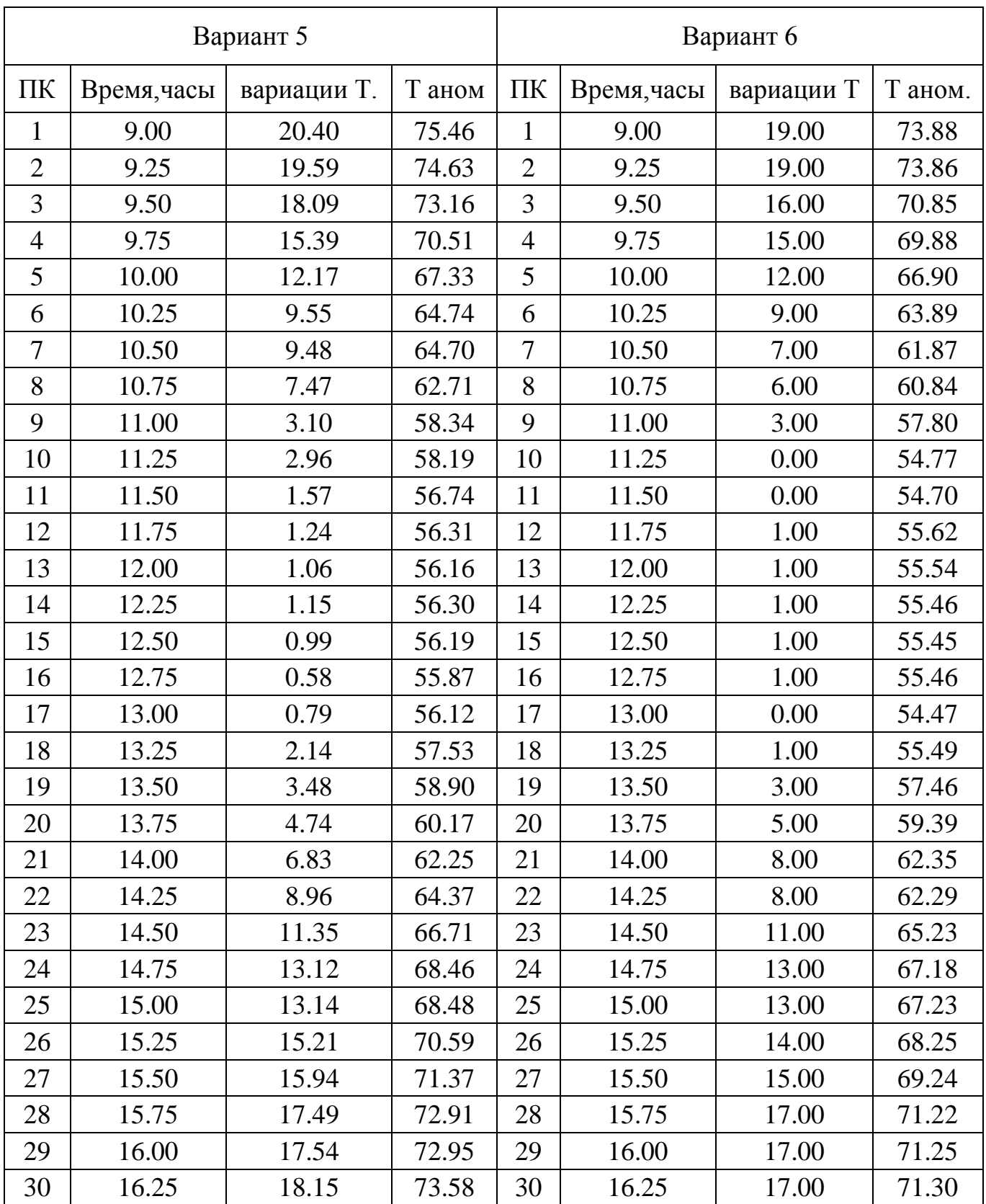

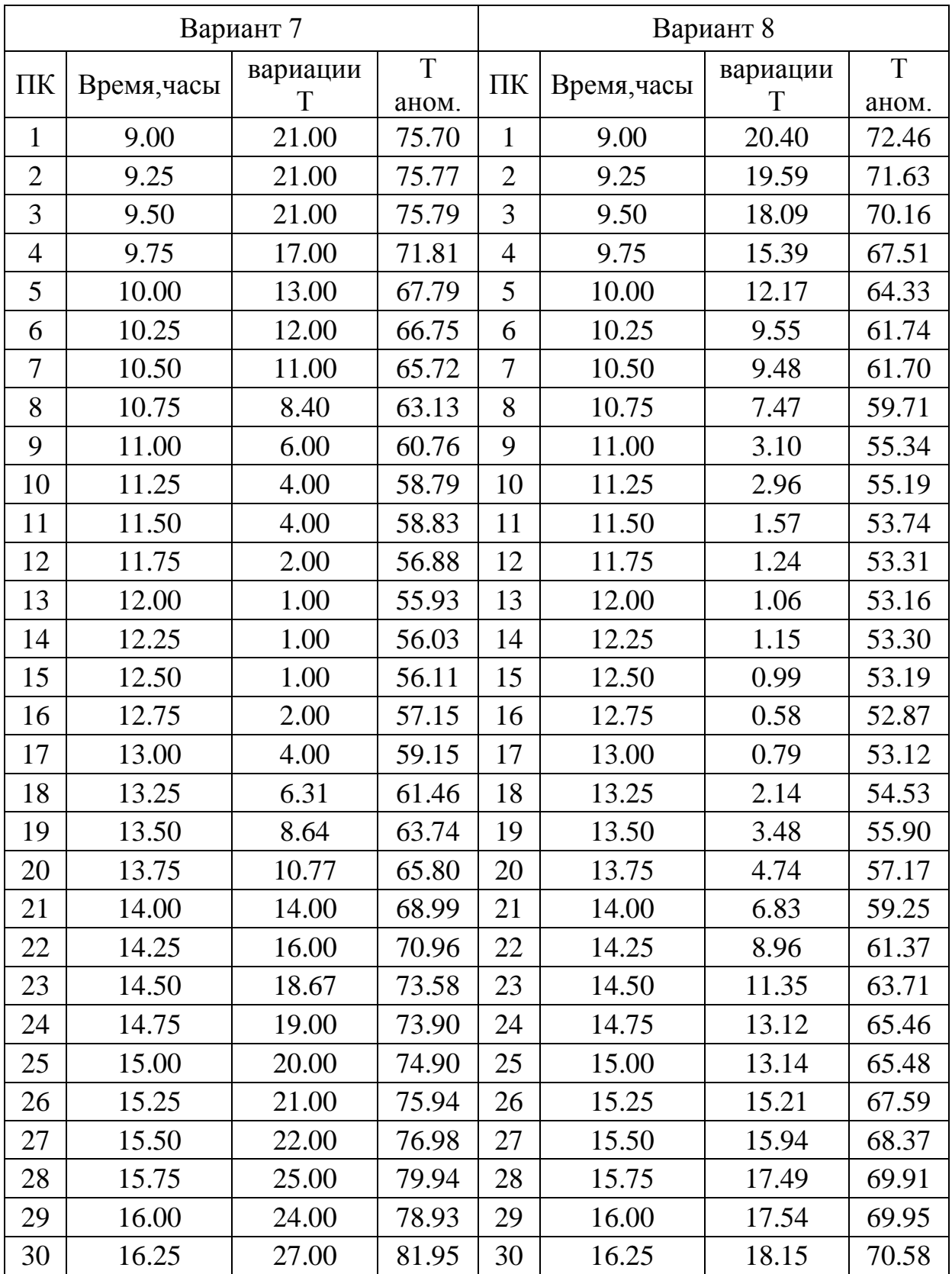

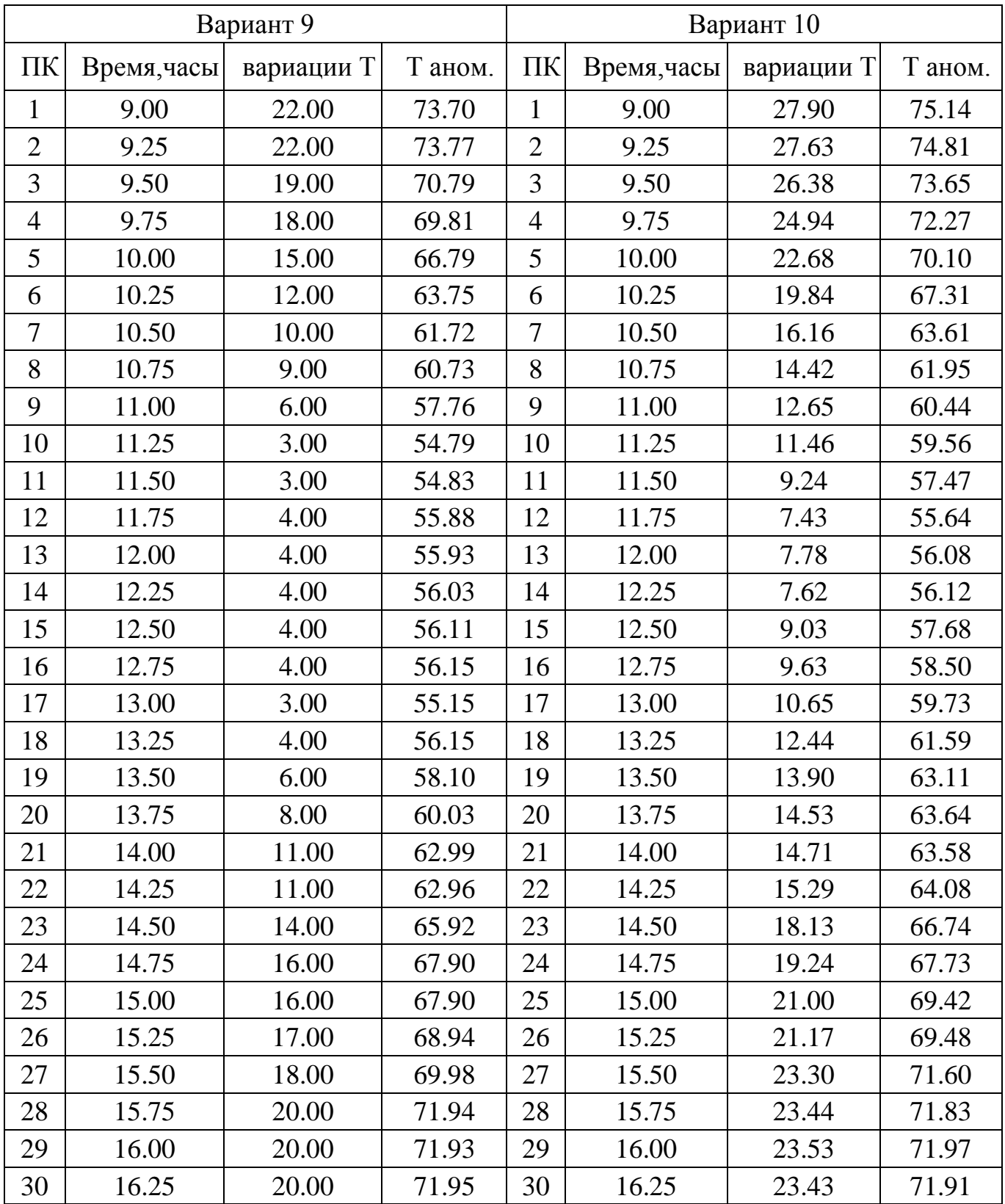

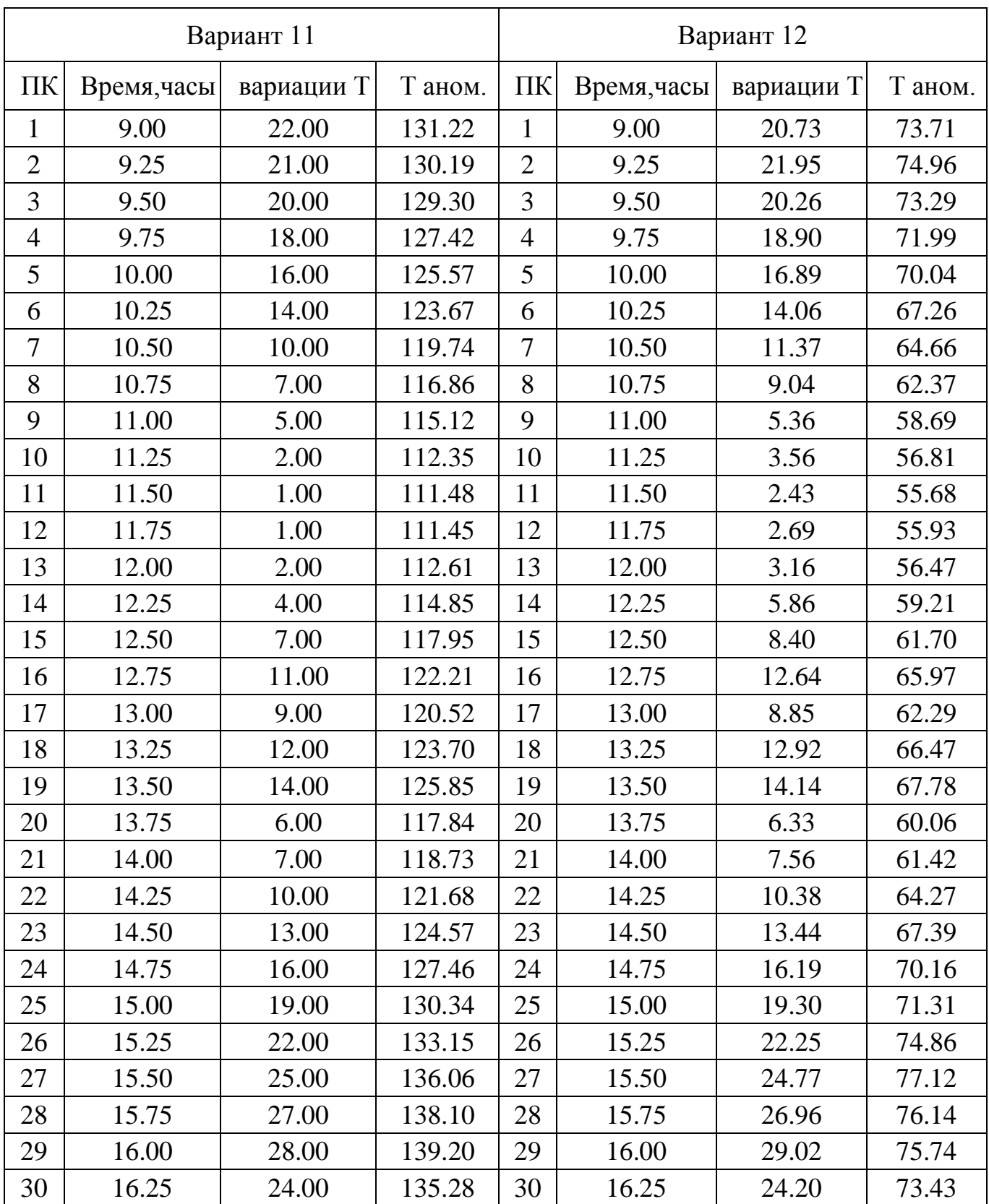

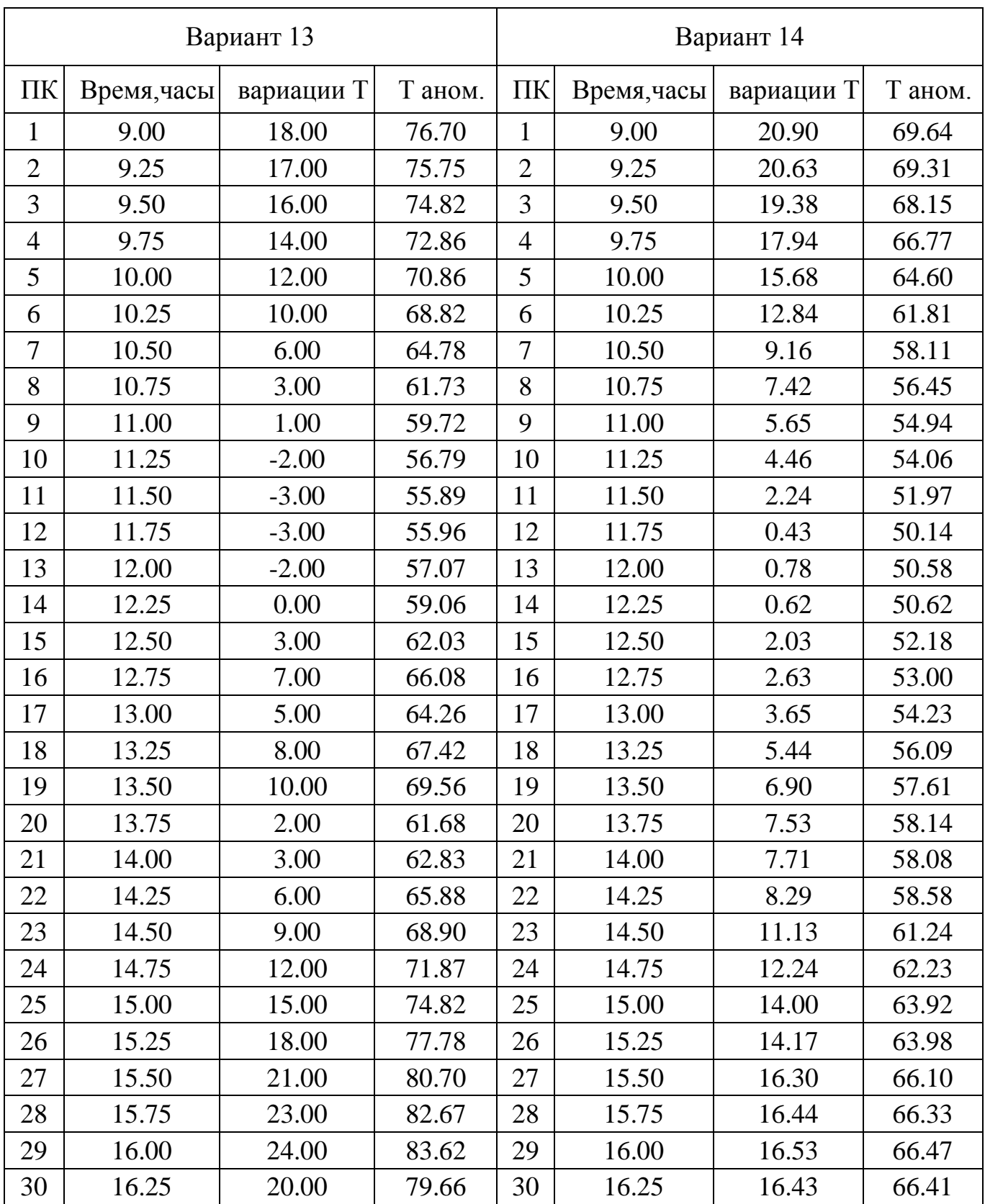

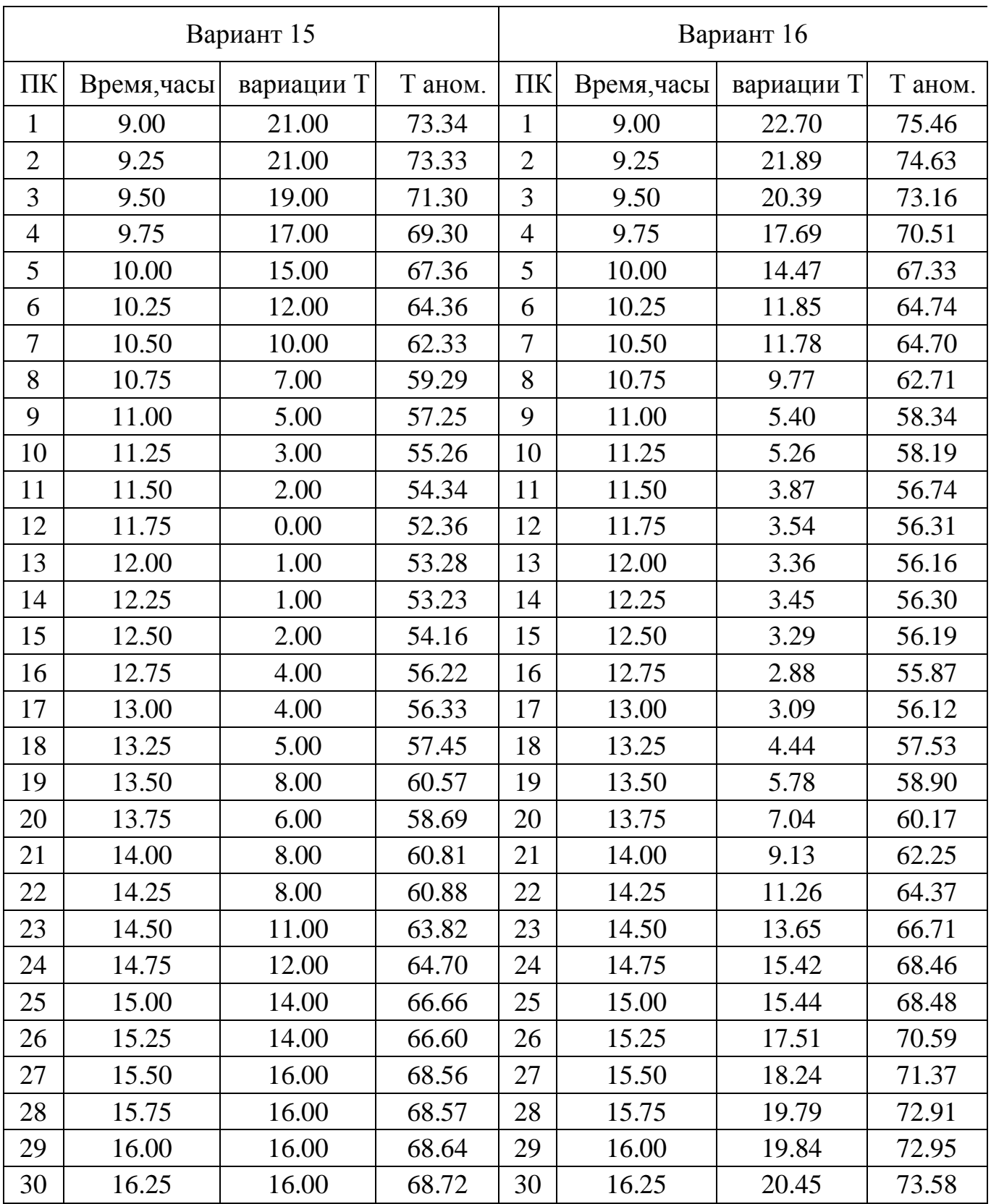

# Приложение 3

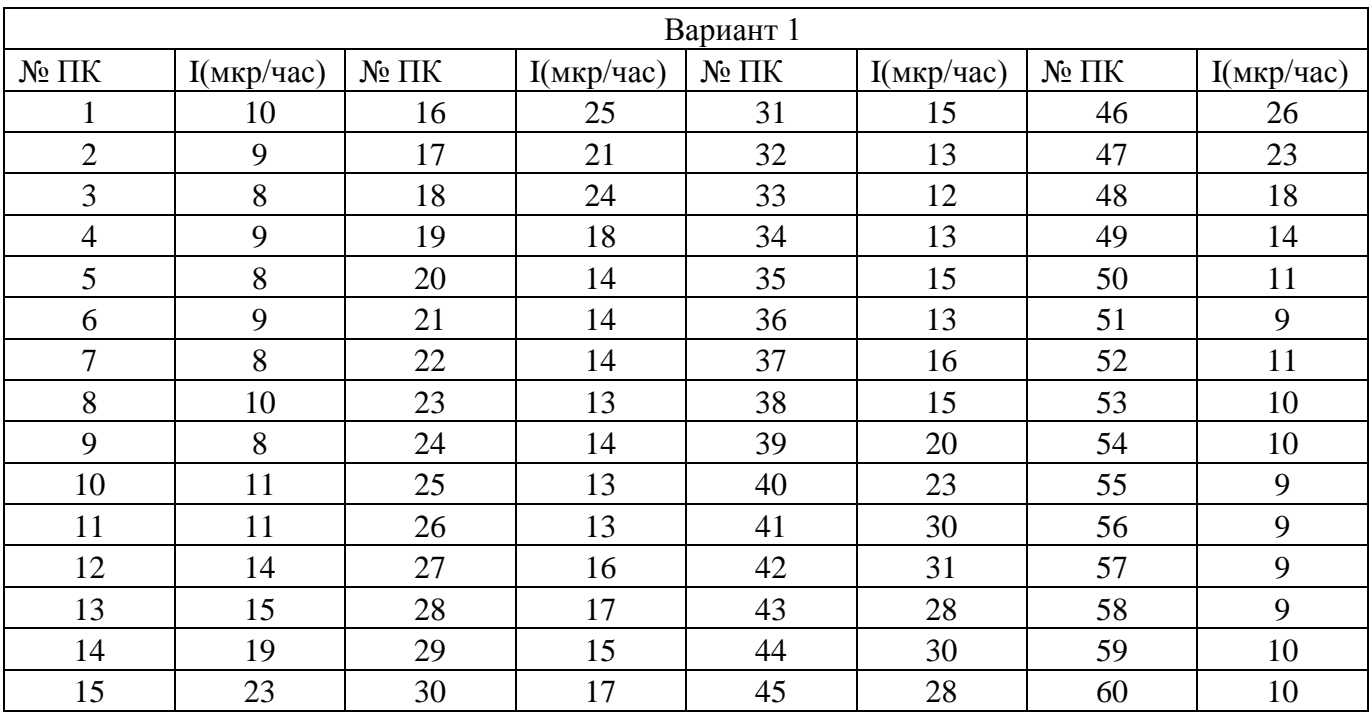

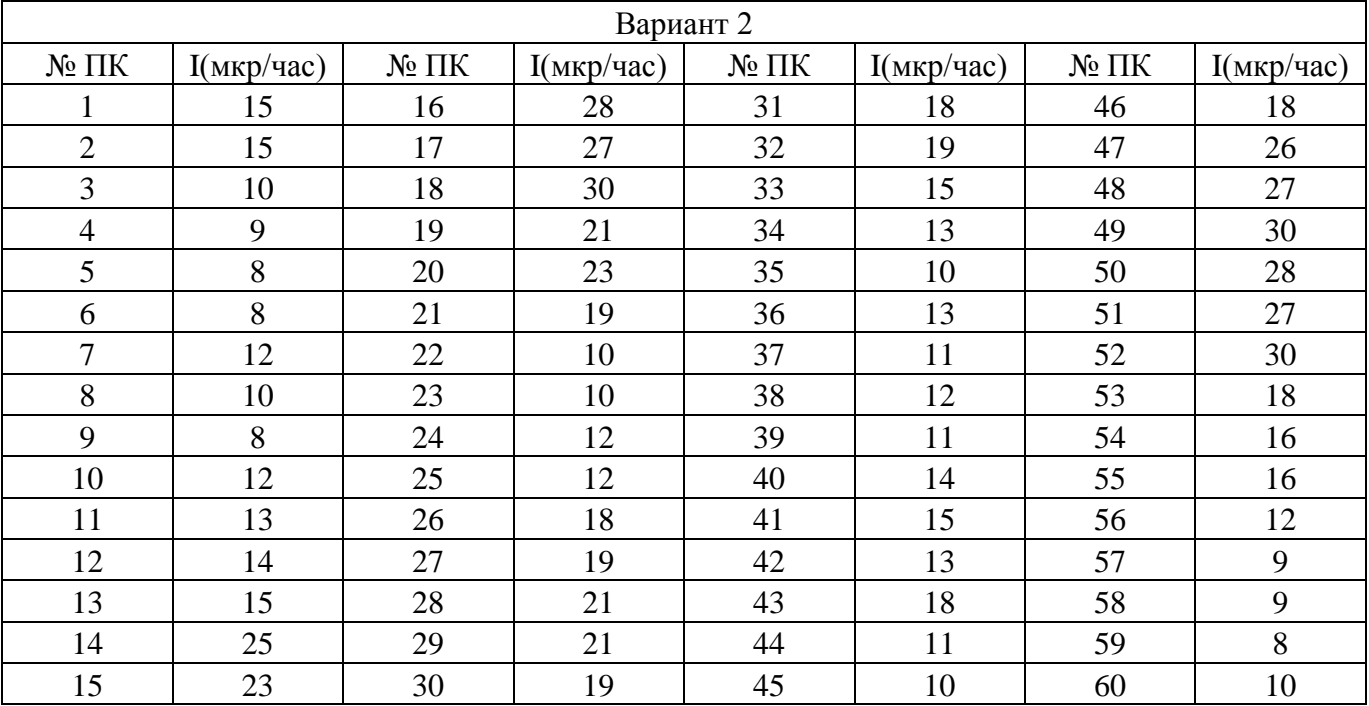

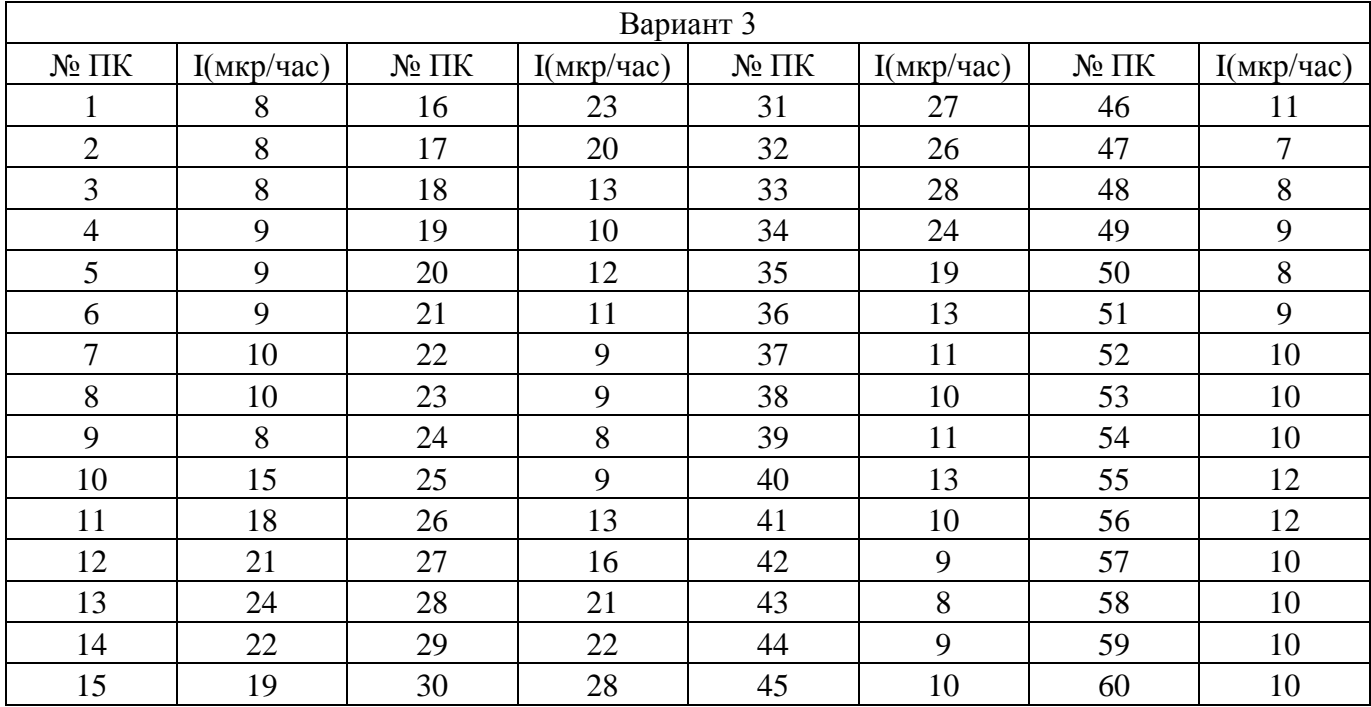

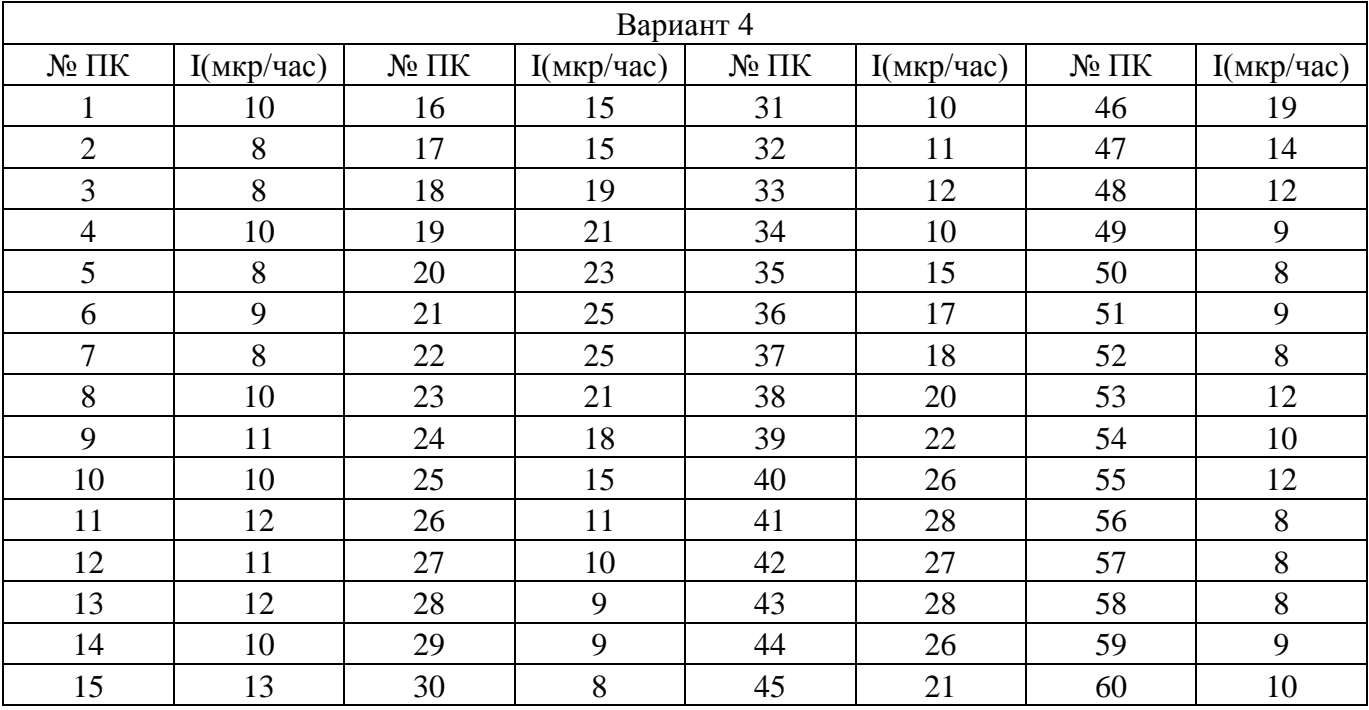

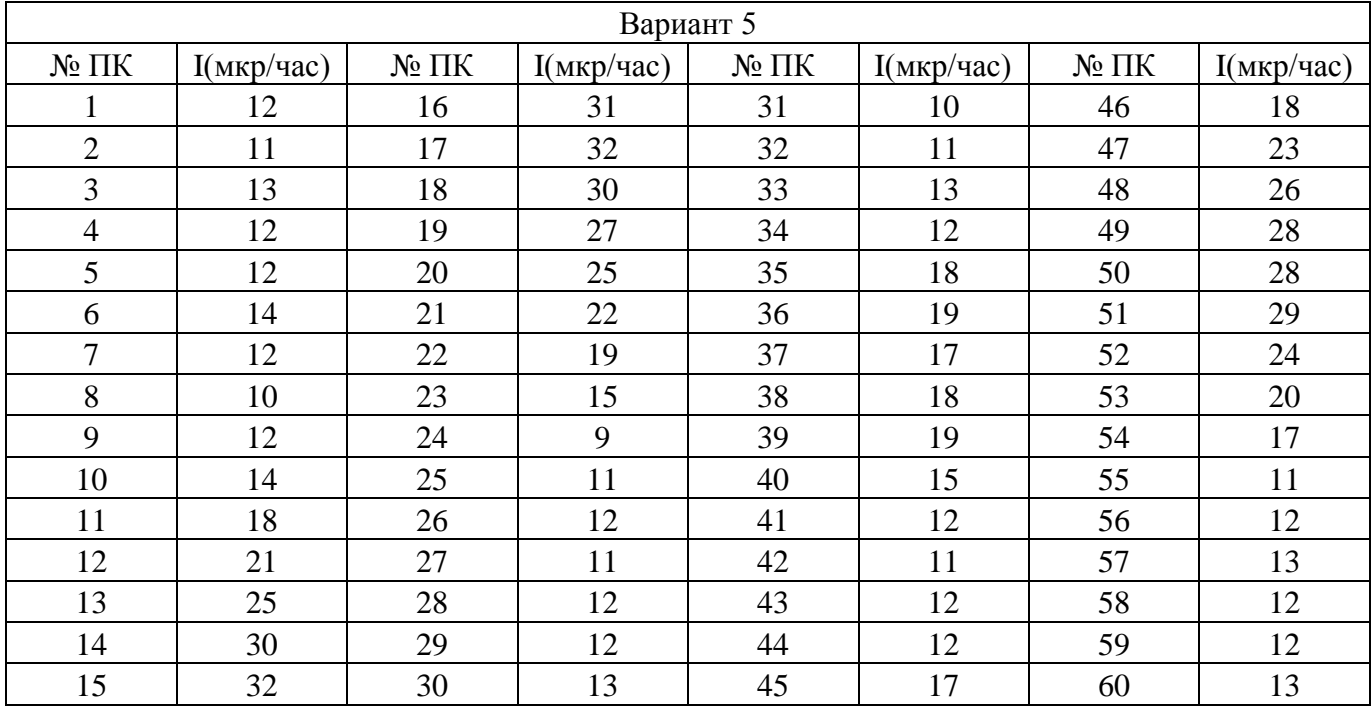

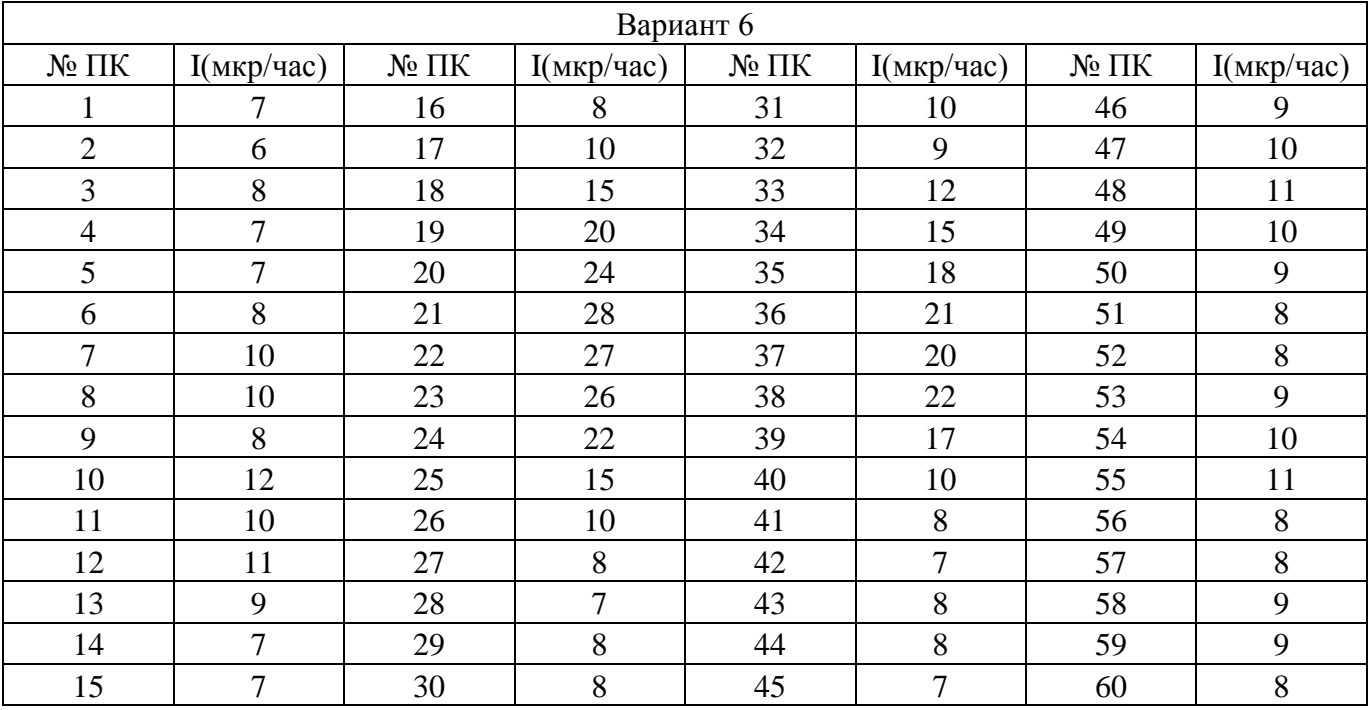

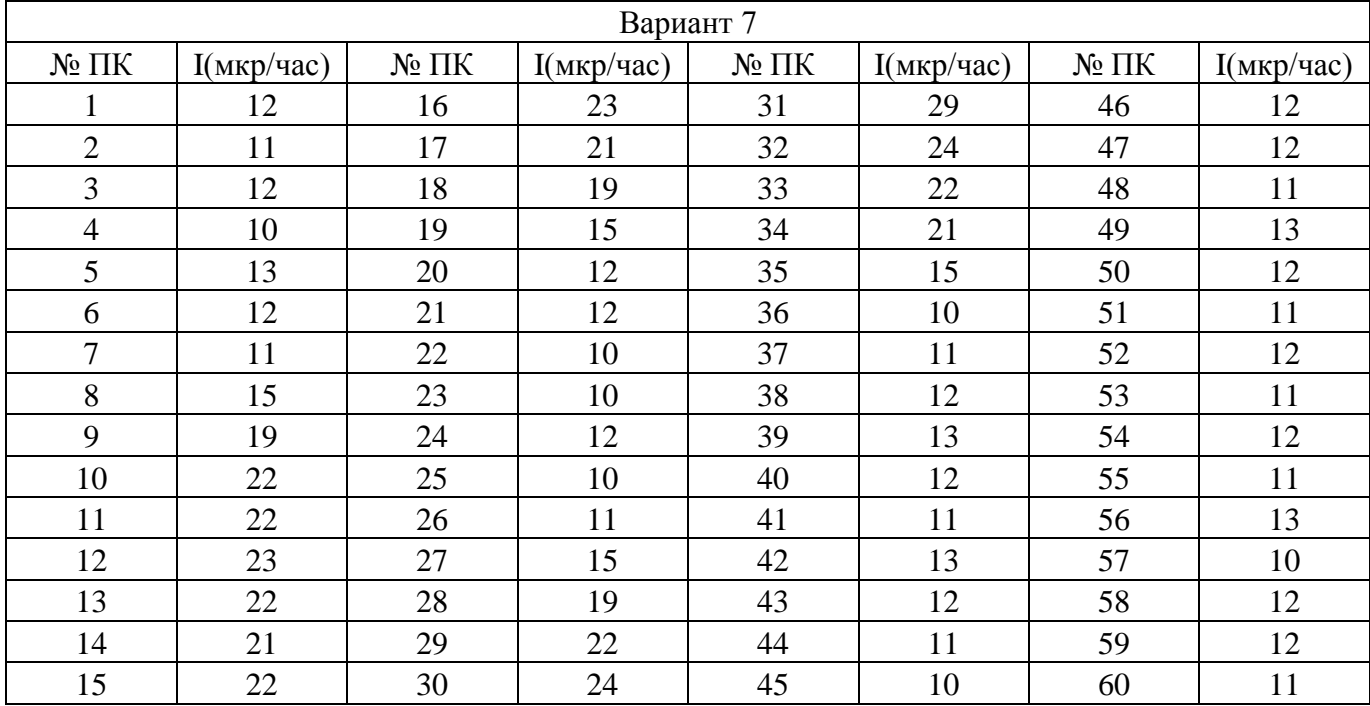

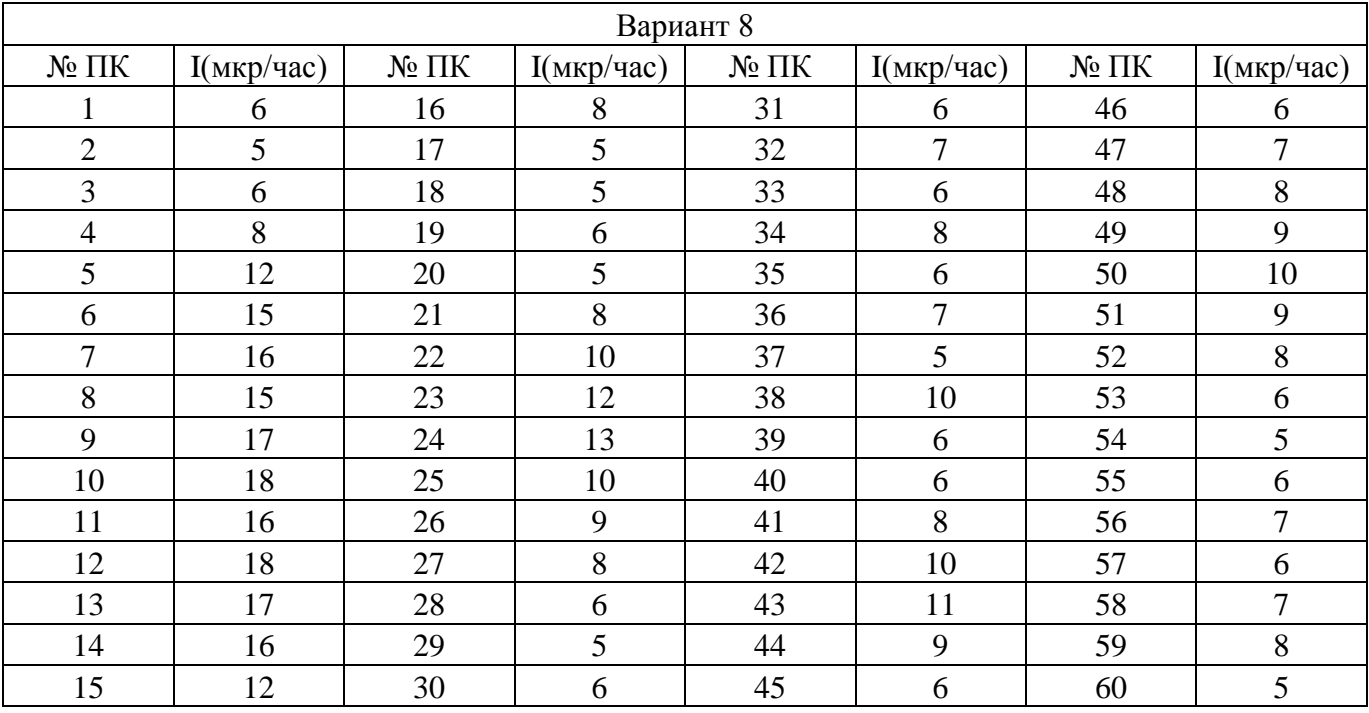

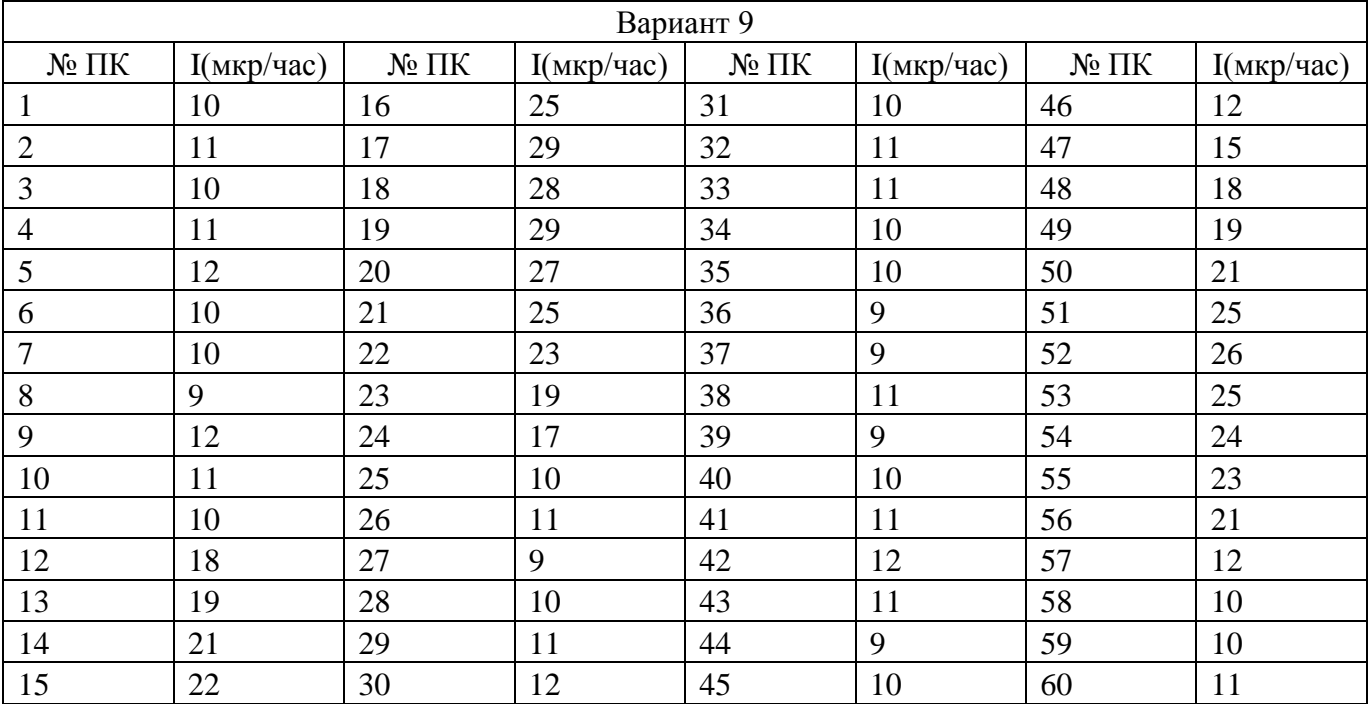

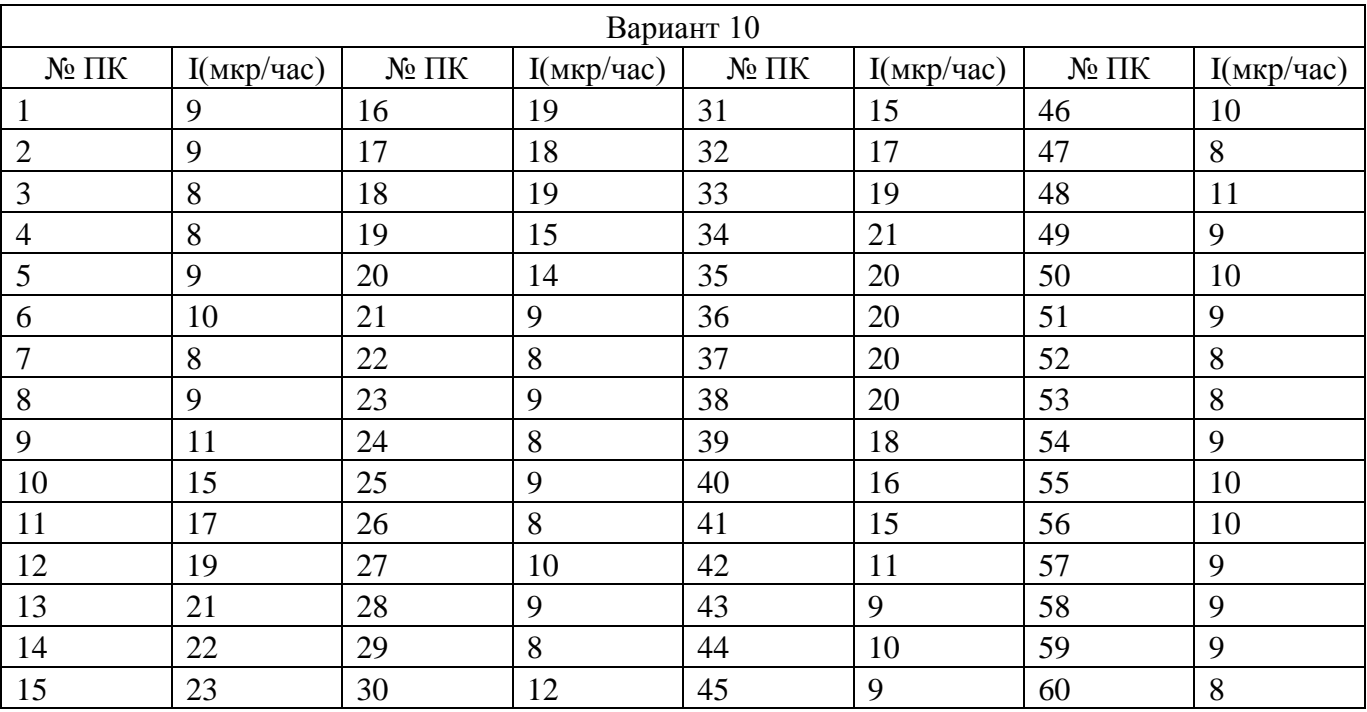

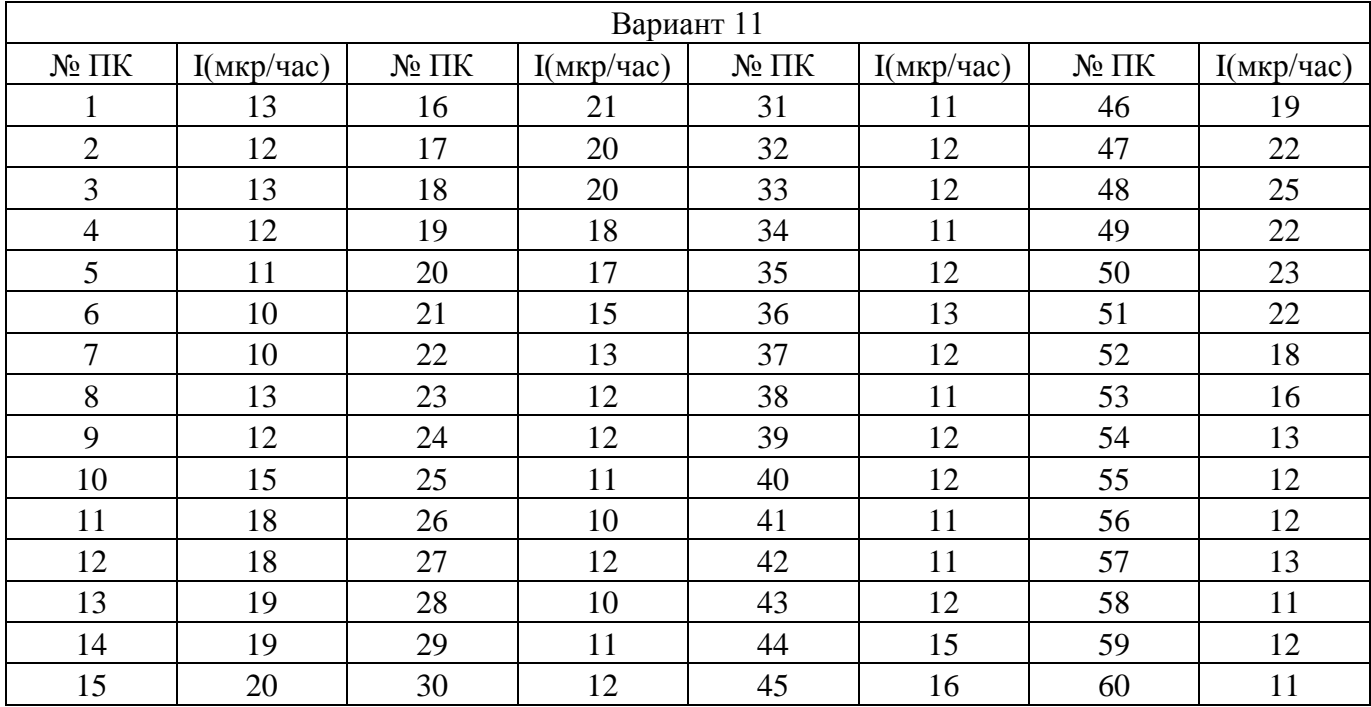

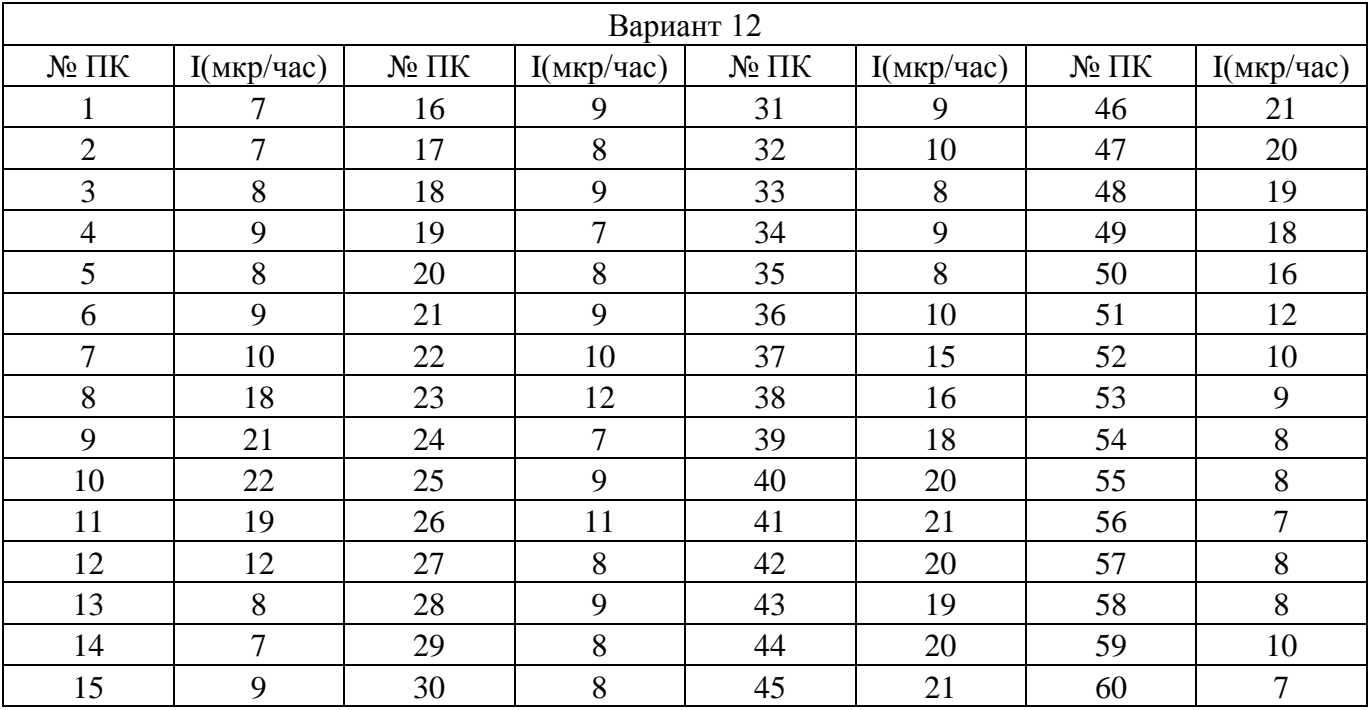

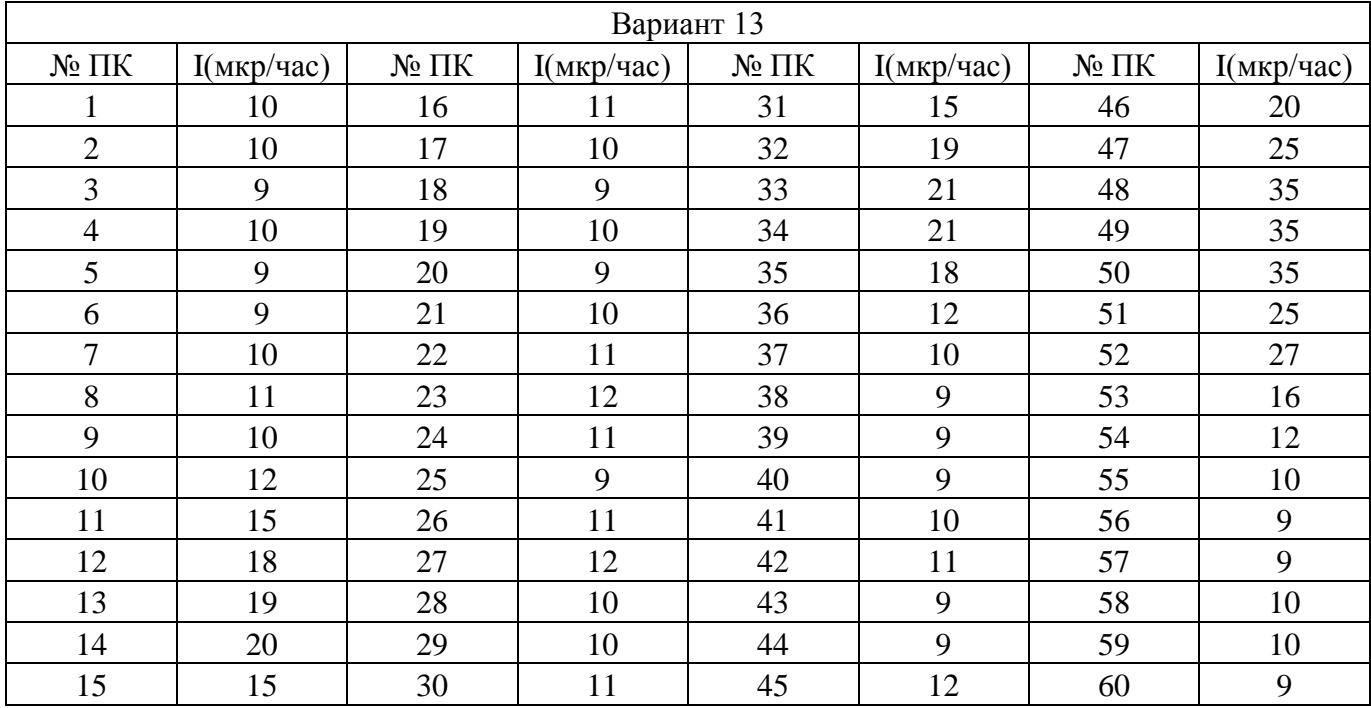

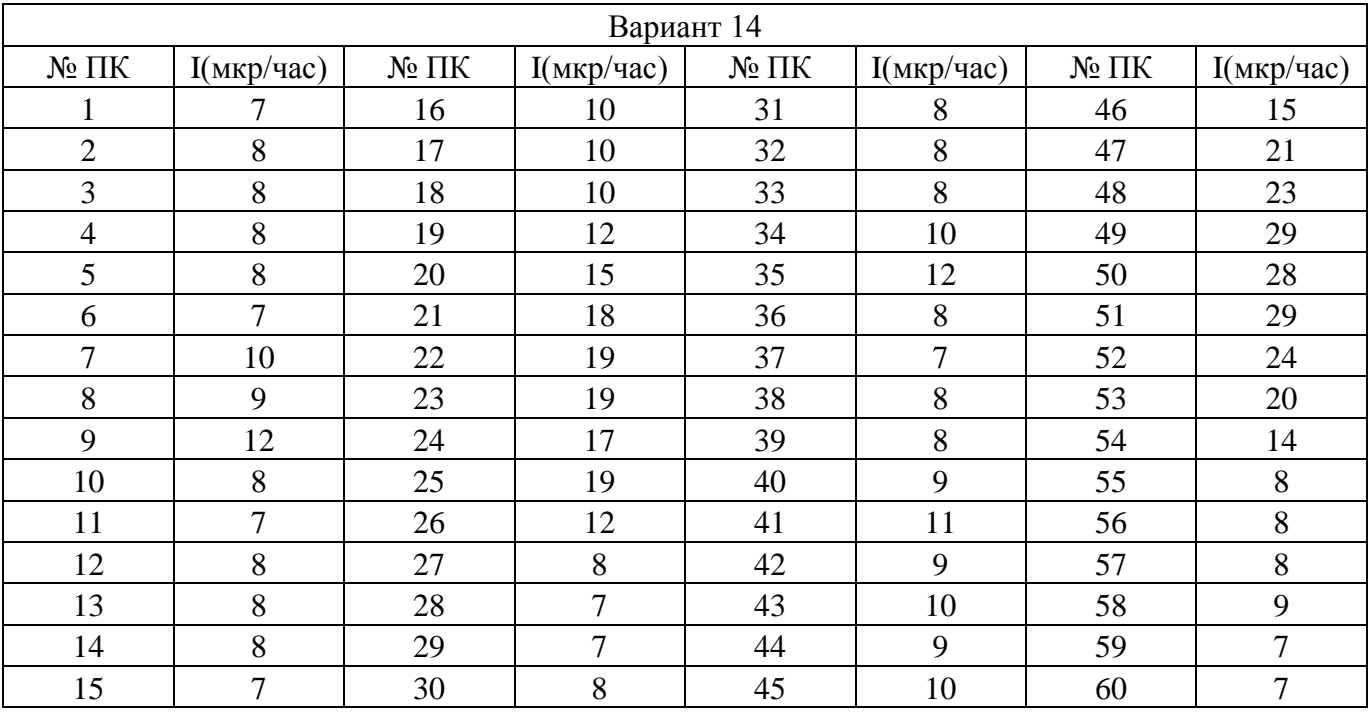

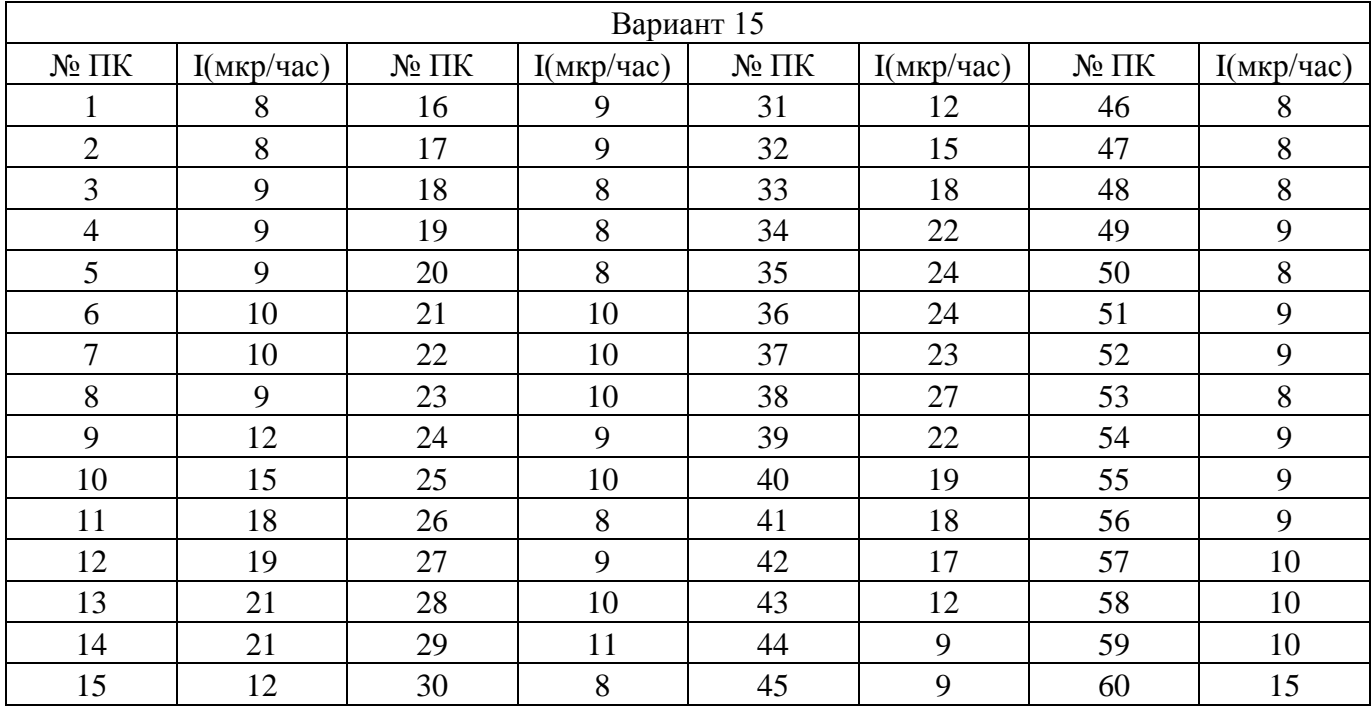

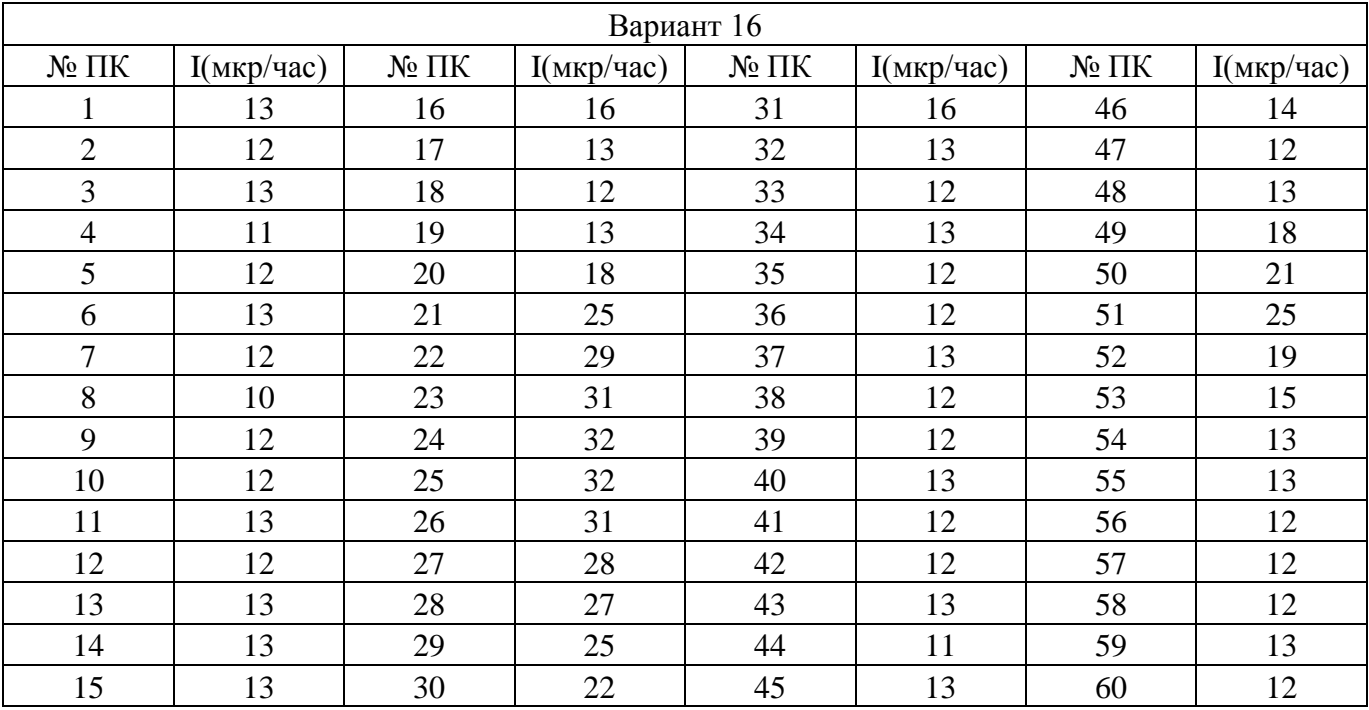

*Учебное издание* Хасанов Дамир Ирекович Ибрагимов Шамиль Зарифович Фаттахов Артур Вилданович Кузина Диляра Мтыгулловна Косарева Лина Раисовна Фаттахова Лейсан Айдаровна

## **ГЕОФИЗИКА**

## *Учебно-методическое пособие*